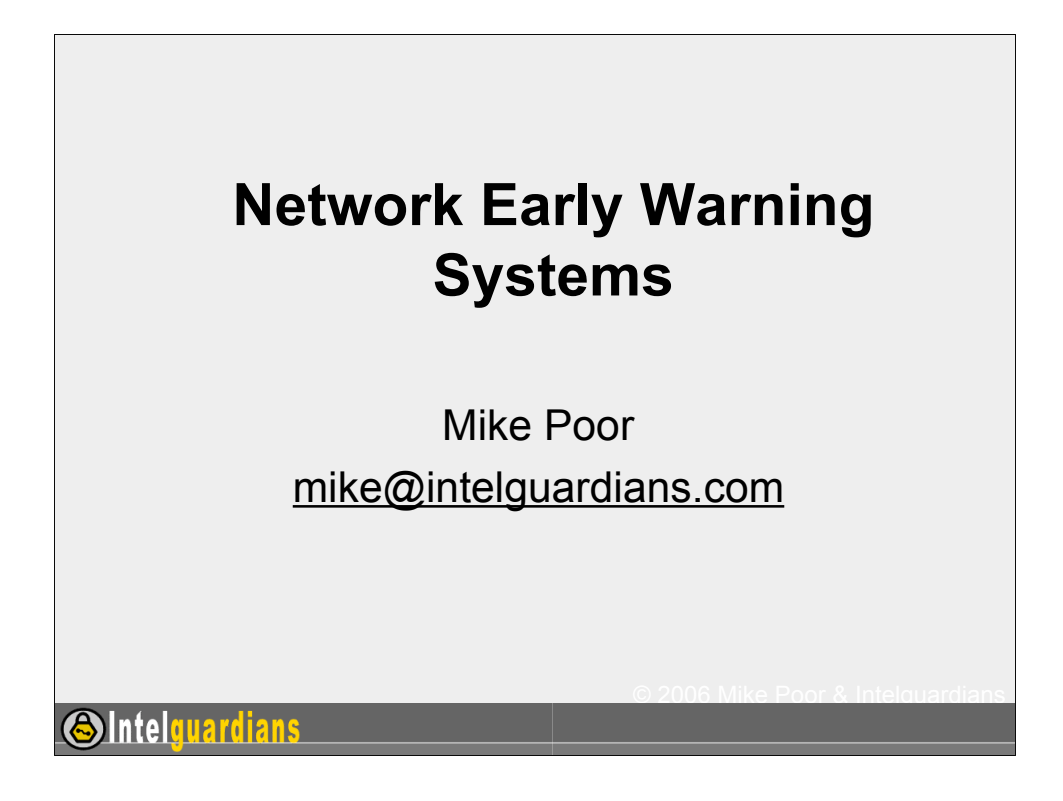

All slides copyright 2006 Mike Poor & Intelguardians

Welcome to the Sansfire 2006 conference. Last year we caught a wonderful glimpse into the attacker world in Ed Skoudis' fantastic presentation "Evolution of the Sploit". Tonight we are going to explore what the whitehats have been doing to counter.

## **Sun Tzu says:**

To secure ourselves against defeat lies in our own hands, but the opportunity of defeating the enemy is provided by the enemy himself.

© 2006 Mike Poor & Intelguardians

**SIntelguardians** 

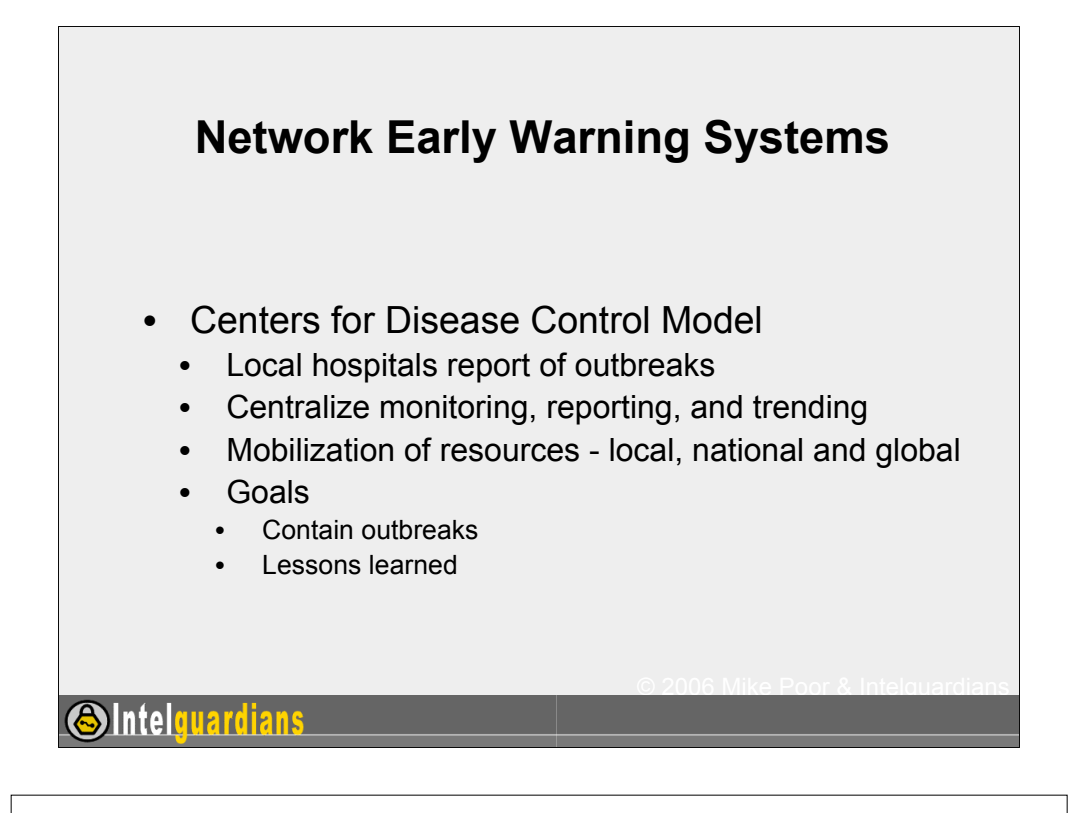

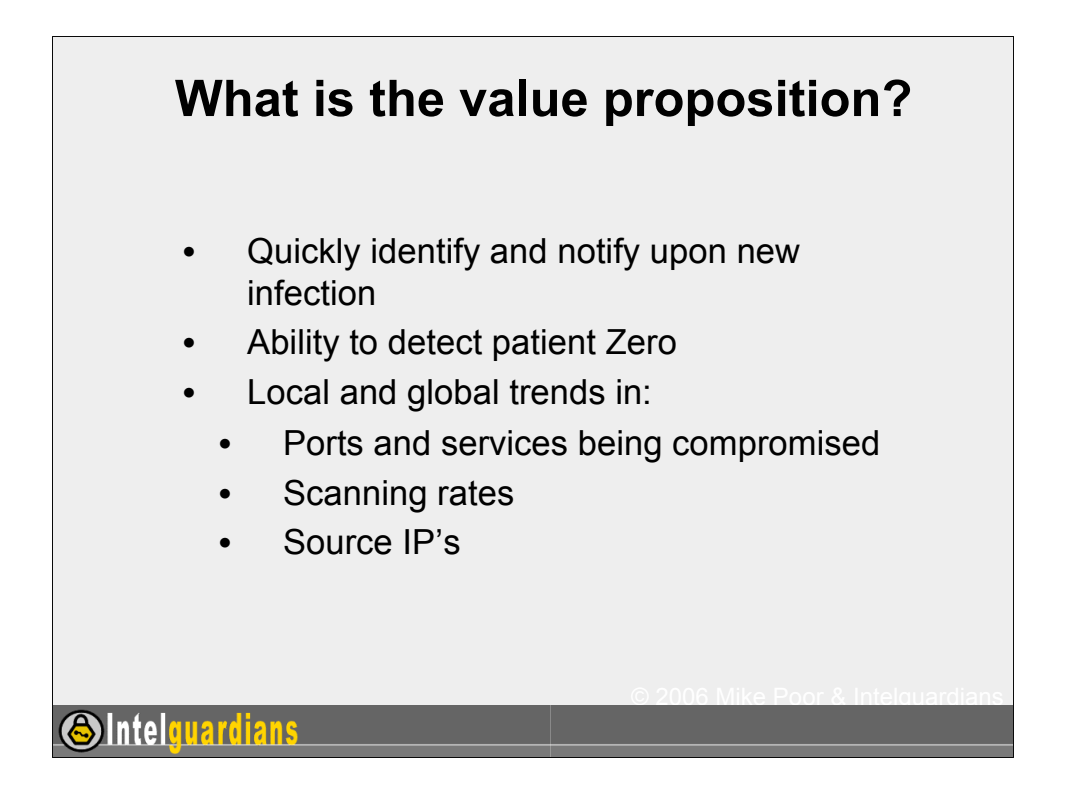

Network early warning systems, are similar to those deployed by seismologists to determine when a volcano may erupt. The network version of these, can give us indication of compromise, especially in the case of worms and botnets.

The principal problem that faces Network Early Warning Systems is falsing. Many enterprises have deployed NIDS in an ineffective manner, causing a myriad of false positives. By deploying NIDS in a target sensitive fashion, as well as by deploying tar pits internally on the network, you can reduce the amount of false positives to a manageable level.

Having the information from a tarpit, we can identify which machine internally first started to scan the unallocated network space. This is patient zero. If over time certain departments often come up with patient zero, it might be a good candidate for targeting more security awareness in that space.

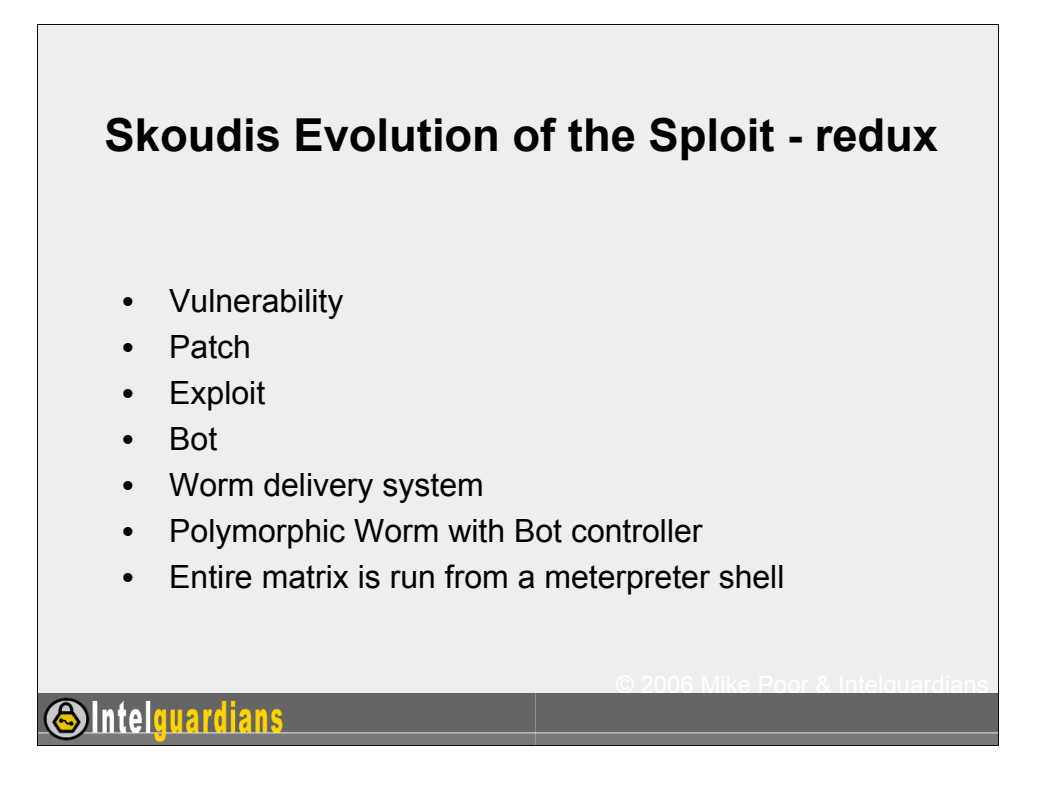

We have witnissed this cycle time and time again (well, without number 7 that is).

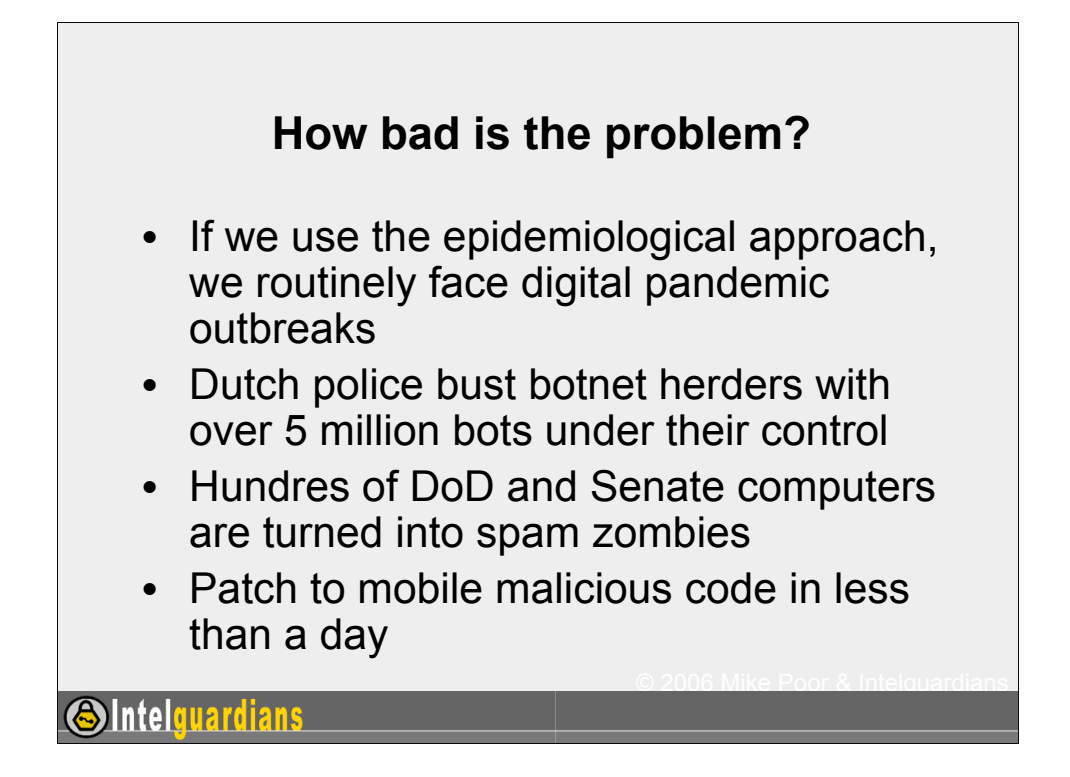

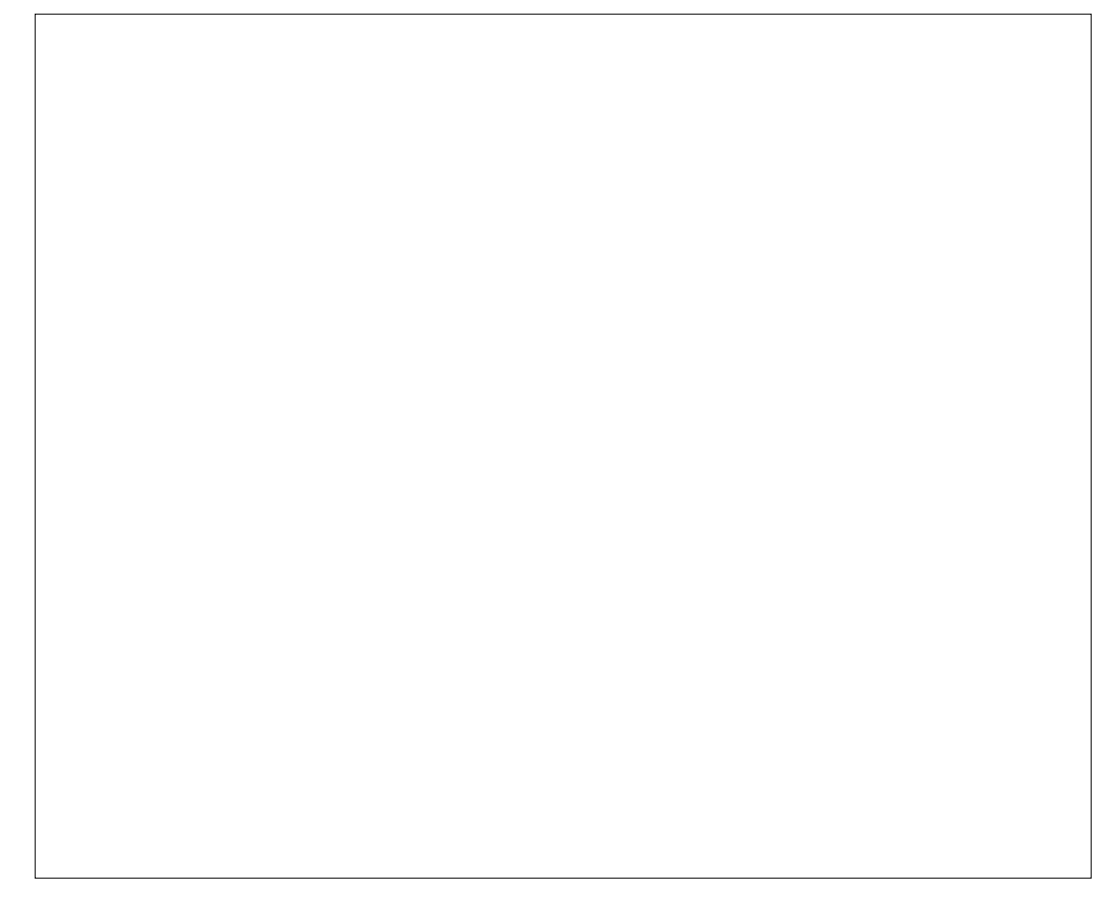

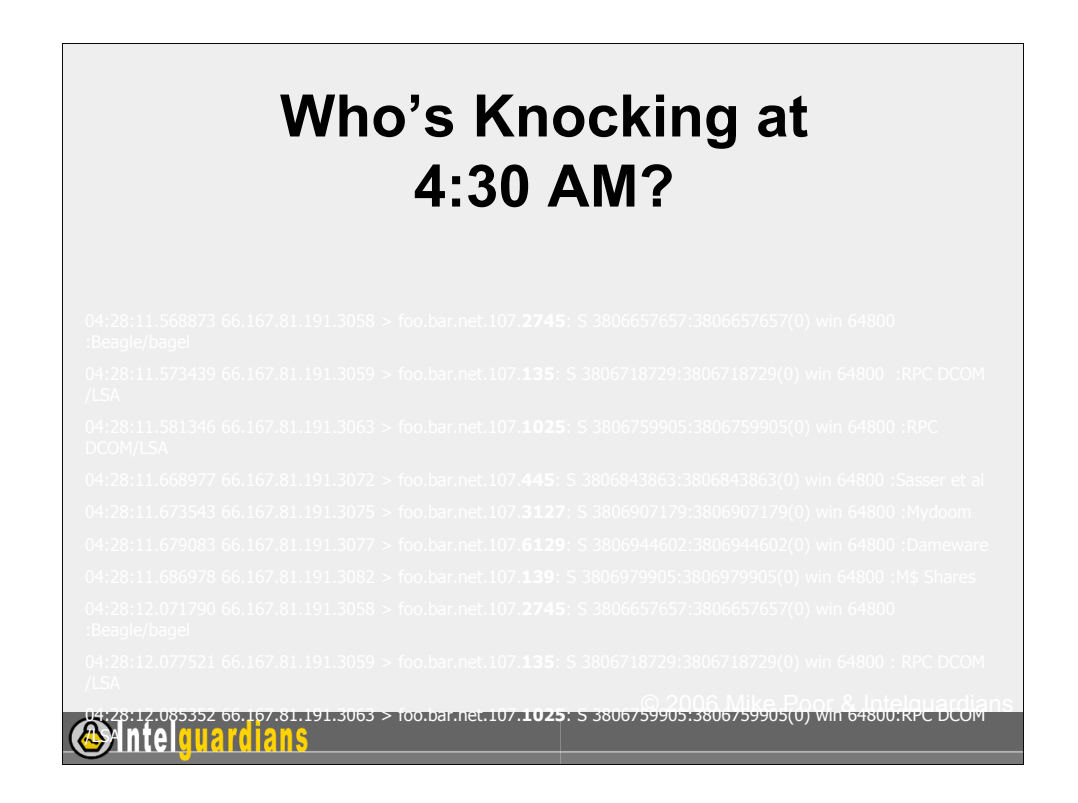

This log is most likely an agobot variant du'jour, scanning for:

1025 (M\$ RPC, LSA exploit, etc), 135 (M\$ RPC, LSA exploit, etc), 139 (file shares), 2745 (Beagle, Bagle), 3127 (MyDoom), 445 (Sasser, etc), 6129 (Dameware).

This is the current trend, imho, of things to come. Scanner bots that come loaded with a smorgasbord of exploits for the latest vulnerabilities. These botnets become veritable virtual armies waiting for the command to blow the next victim off the net.

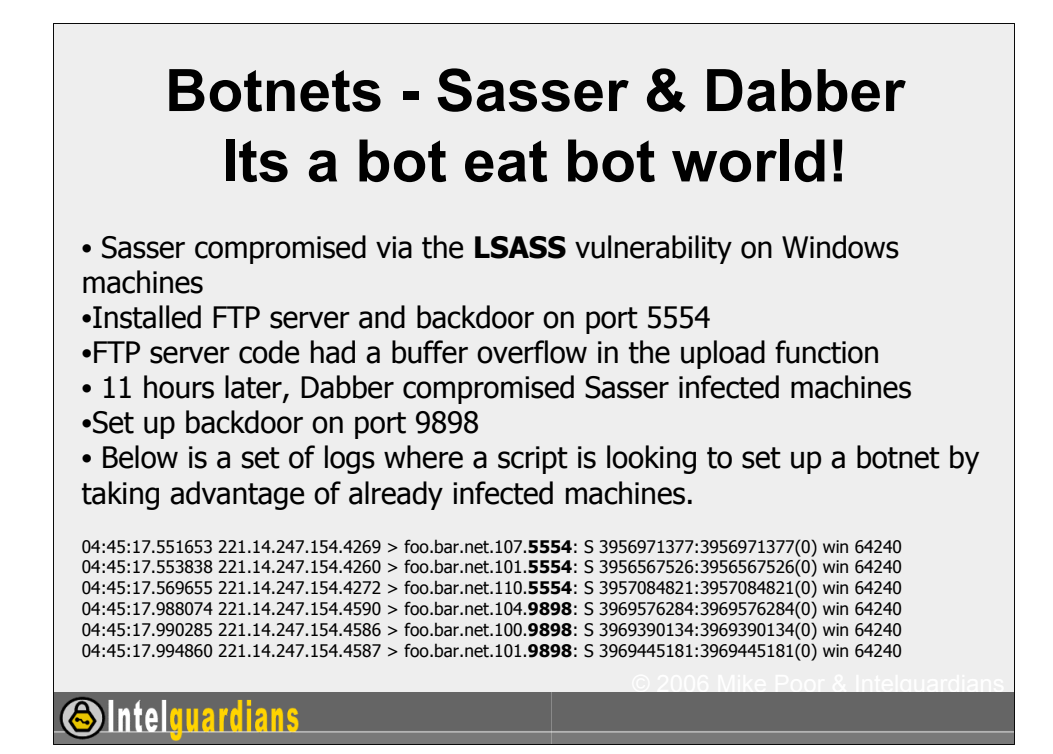

Notice how close these machines are being scanned. The attacking script has no care about being stealthy. It has one mission… seek and compromises.

Sasser compromised via the LSASS vulnerability on Windows machines

Installed FTP server and backdoor on port 5554

FTP server code had a buffer overflow in the upload function

11 hours later, Dabber compromised Sasser infected machines

Set up backdoor on port 9898

 Below is a set of logs where a script is looking to set up a botnet by taking advantage of already infected machines.

04:45:17.551653 221.14.247.154.4269 > foo.bar.net.107.5554: S 3956971377:3956971377(0) win 64240

04:45:17.553838 221.14.247.154.4260 > foo.bar.net.101.5554: S 3956567526:3956567526(0) win 64240

04:45:17.569655 221.14.247.154.4272 > foo.bar.net.110.5554: S 3957084821:3957084821(0) win 64240

04:45:17.988074 221.14.247.154.4590 > foo.bar.net.104.9898: S 3969576284:3969576284(0) win 64240

04:45:17.990285 221.14.247.154.4586 > foo.bar.net.100.9898: S 3969390134:3969390134(0) win 64240

All slides @ppyrtight 2004 & Mike P.997 & 7.154.4587 > foo.bar.net.101.9898: S lntelguardians data 1 3969445181 (0) win 64240

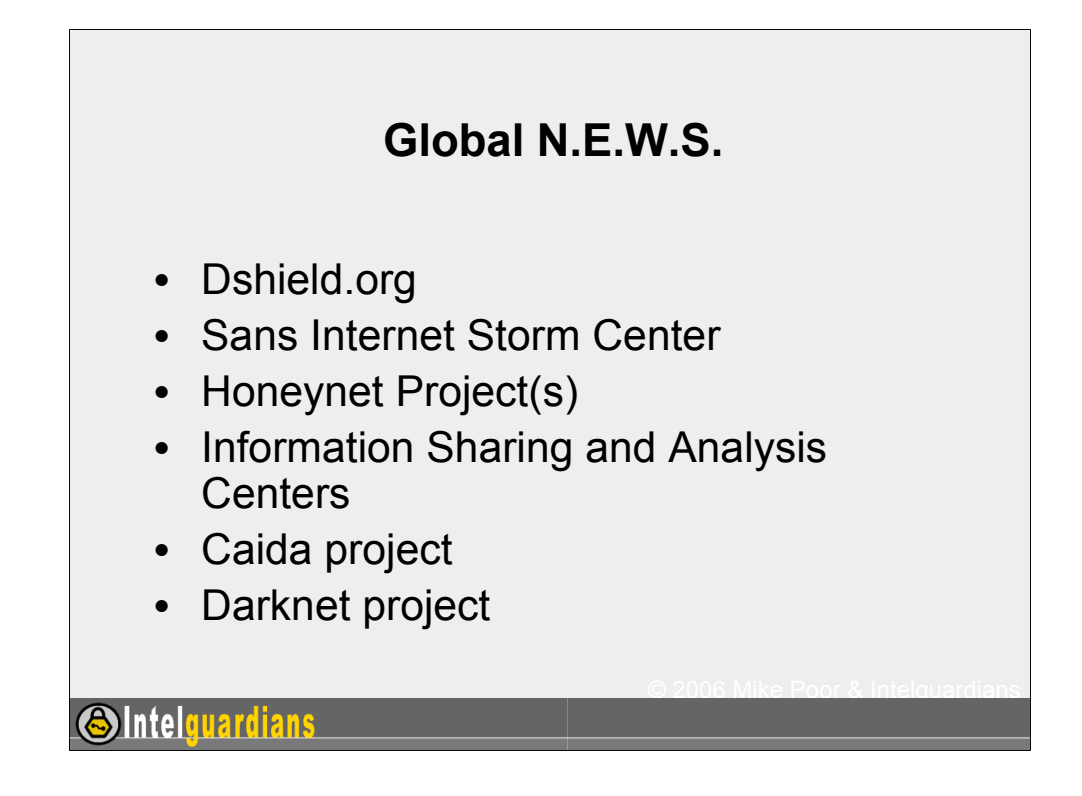

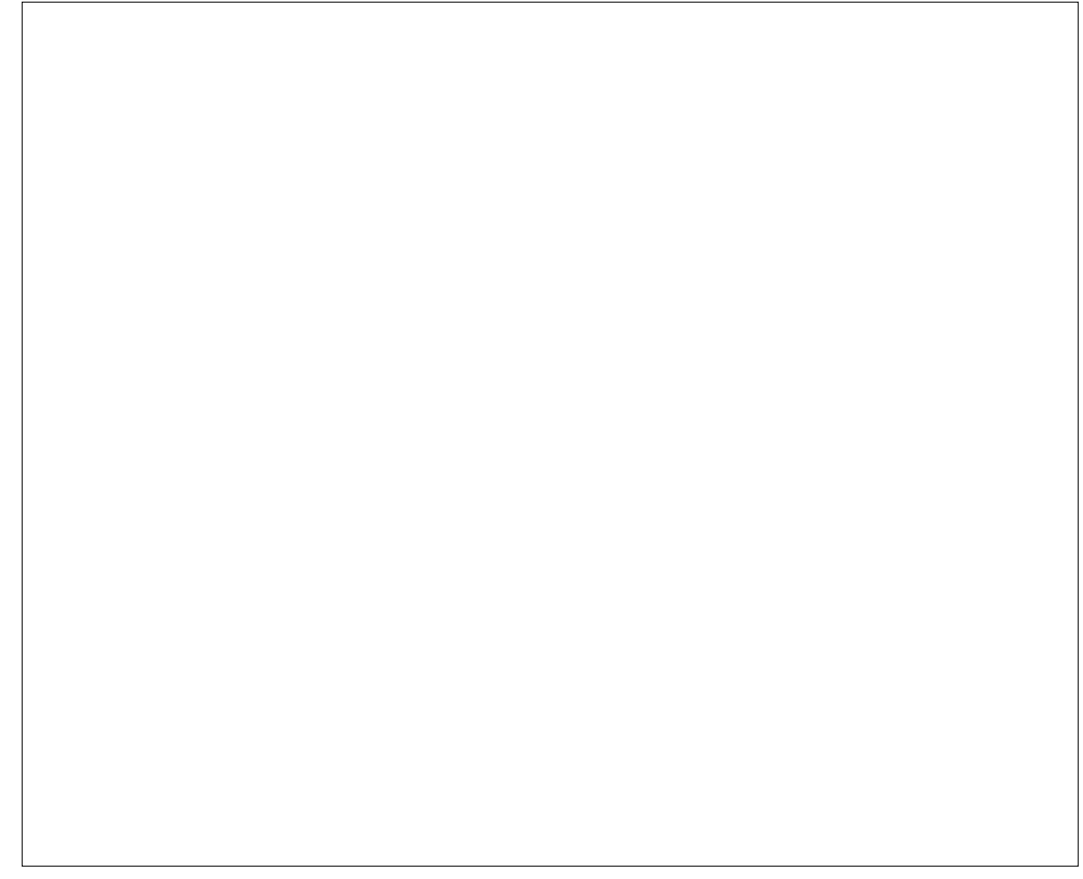

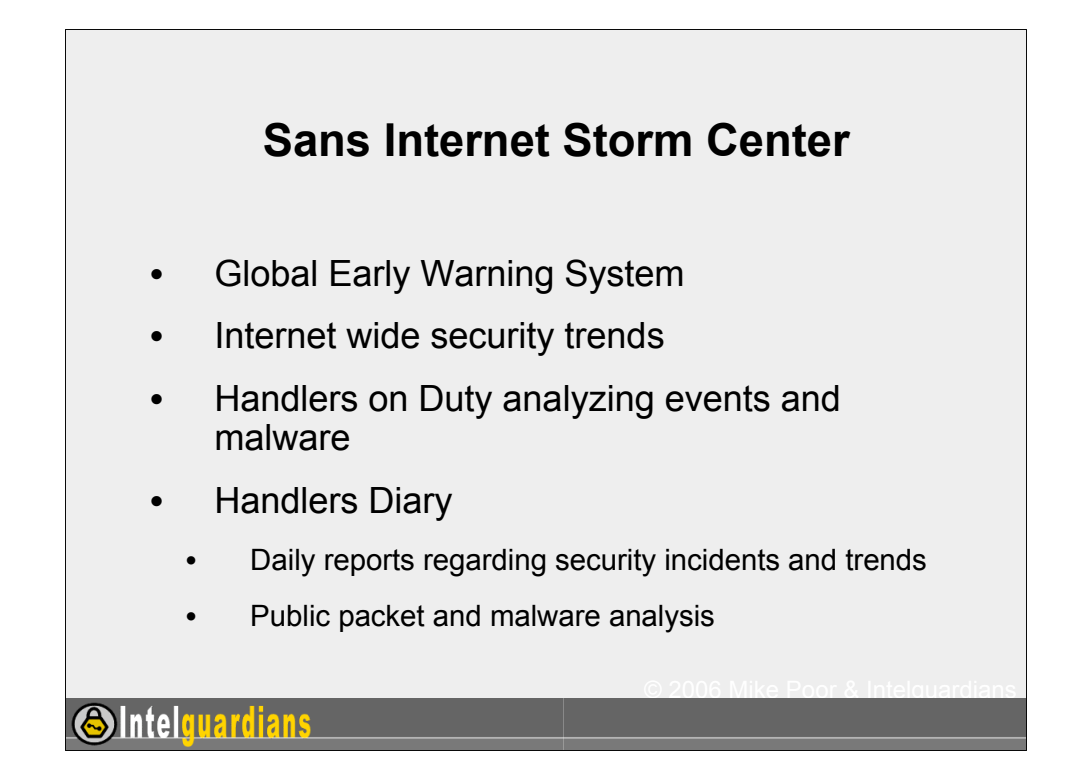

The Sans Internet Storm Center, isc.sans.org, started off life as Incidents.org. Since then, it has been the #1 site to follow Net-wide events such as Code Red, Nimda, Slammer, Sasser, Witty and more. Currently there are 35 volunteer Incident Handlers that take shifts keeping the internet safe :-)

Every day there is a handlers diary, which in some ways is a cross between a field report and an op-ed column. Handlers report events as they themselves are handling them, either locally at their enterprise, or globally through the Storm Center.

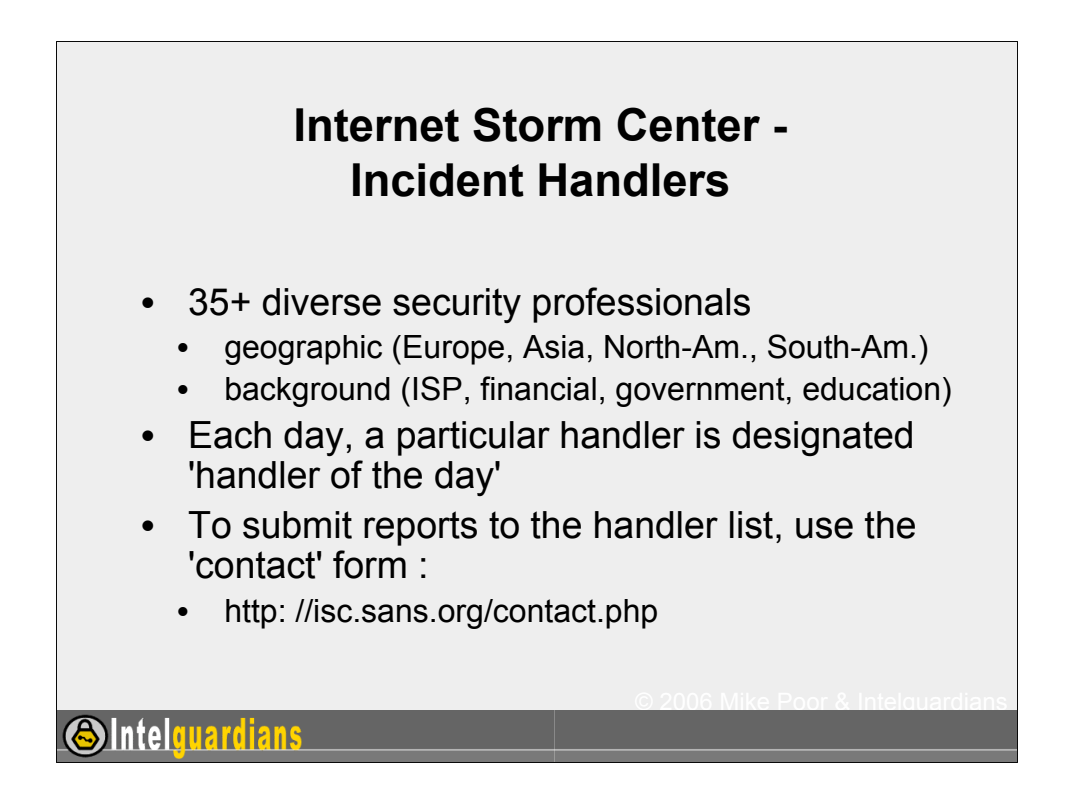

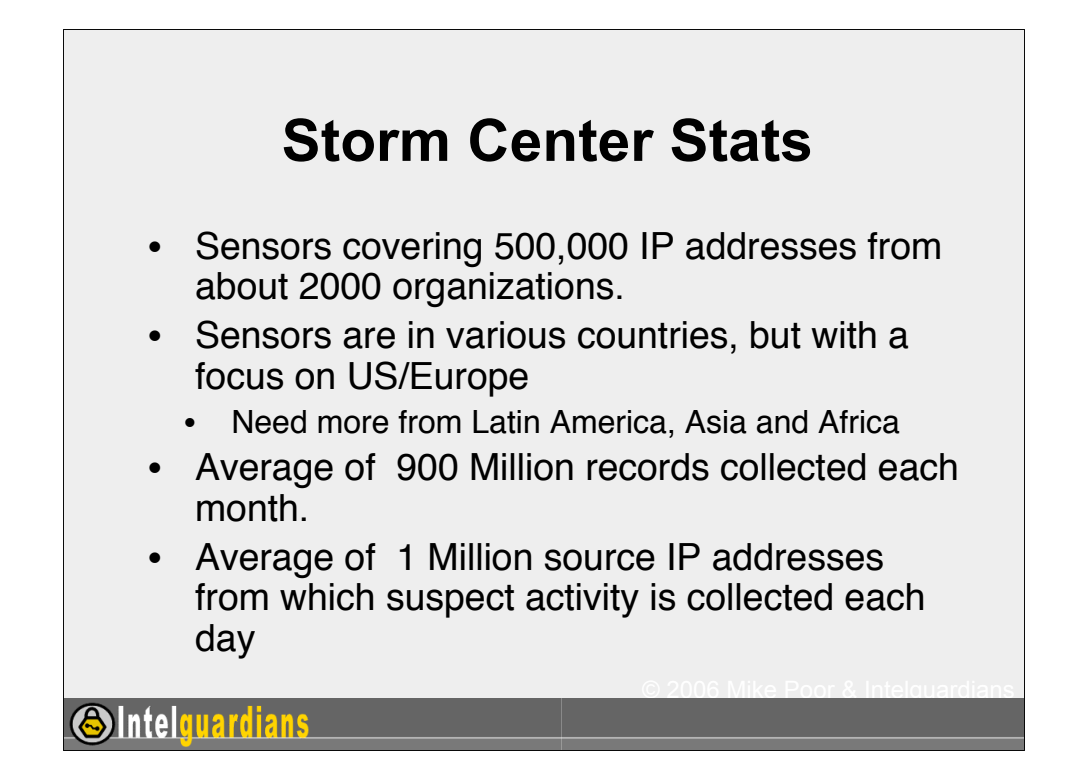

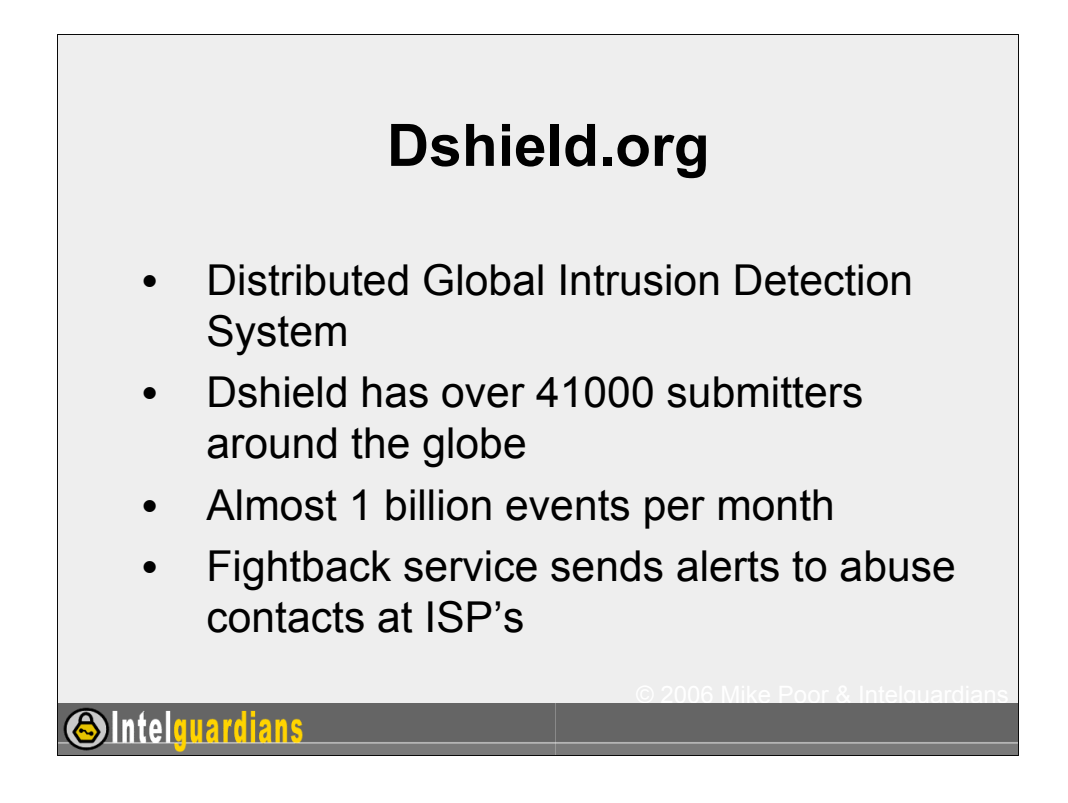

The Dshield system is a user supported Distributed Global Intrusion Detection System run by Johannes Ulrich (Chief Research Officer for the Sans Institute). Over 41000 submitters participate by voluntarily sharing firewall and IDS data to Dshield.

The system process approximately one billion events per month. Just during the month of April 2005, Dshield processed 883,963,851 events.

The fightback component uses the logs submitted to Dshield to send abuse emails to ISP's and companies hosting addresses that are considered hostile.

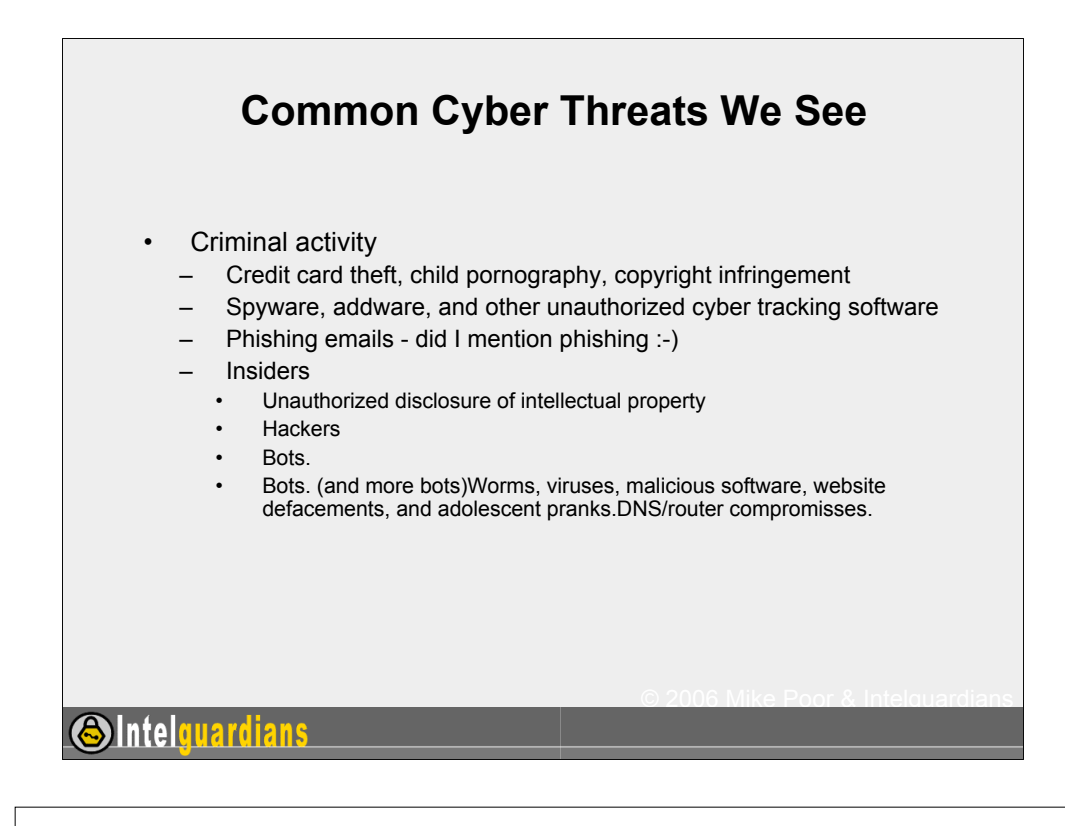

## **Common Vulnerabilities Reported to the Storm Center**

- Running unknown or unnecessary services
- Choosing weak passwords and credentials
- Using out of date software
- Opening email attachments without current anti-virus software scans
- File sharing (P2P) via the Internet
- Accessing email or other resources via a public wireless network

© 2006 Mike Poor & Intelguardians

- Laptops returning to the network infected
- Unsafe browser settings

**SIntelguardians** 

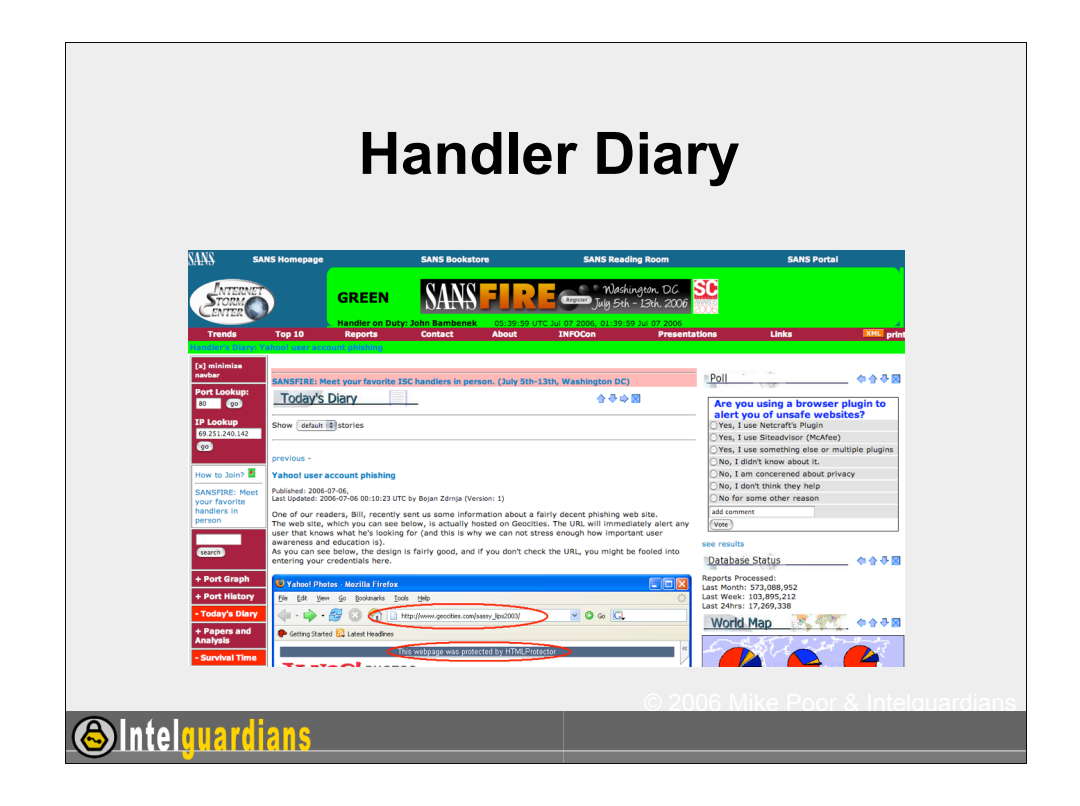

One of the most valuable products of the Internet Storm Center is the handler diaries. These are usually informal timely analysis of security events. Tens of thousands of organizations read the storm center diaries daily monitor emerging threats.

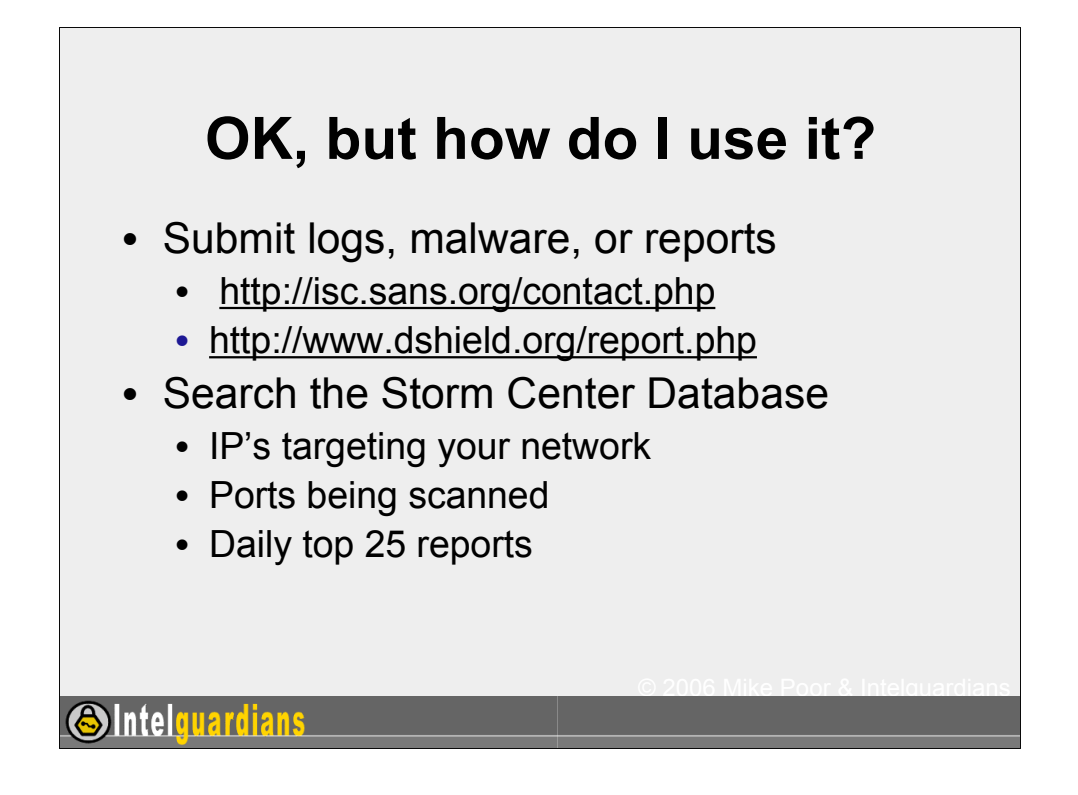

It's wonderful that the ISC and Dshield are such great sites, but how do I use it to my advantage. For one, you can become a contributor to the system. You can either submit your logs to Dshield/ISC through either of the web interfaces listed below:

http://isc.sans.org/contact.php

http://www.dshield.org/report.php

Or you can become a Dshield submitter by signing up here:

http://www.dshield.org/howto.php

You can also search through the Storm Center's Database interface for IP addresses that are attacking / scanning your site. This gives you a worlds eye view as to whether your attackers are just targeting you, or if your address space just happens to fall into their scanning algorithm.

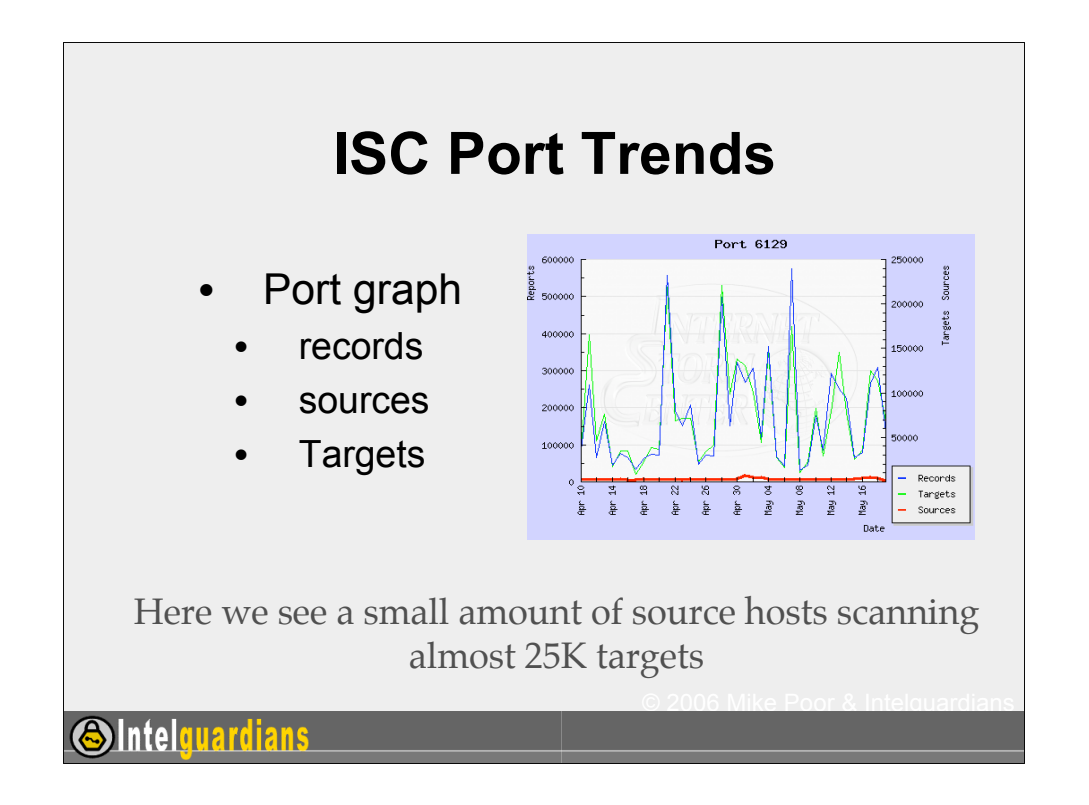

Just for example, I looked up port 6129 TCP. This port is used by Dameware, a remote administration tool for Windows machines. There have been a number of security flaws in Dameware (see below from Security Focus). Through this graph we see that there are very few hosts scanning up to 25000 targets. From this data we can asssume that this is not worm activity. If it were worm activity for instance, we could see that we would have thousands of source IP's scanning.

15-04-2005: DameWare Mini Remote Control Authentication Credentials Persistence Weakness

15-04-2005: DameWare NT Utilities Authentication Credentials Persistence Weakness

ハ06-04-2005: DameWare Mini Remote Control Server Unspecified Privilege **Escalation Vulnerability** 

ハ23-03-2004: DameWare Mini Remote Control Server Clear Text Encryption Key Disclosure Vulnerability

23-03-2004: DameWare Mini Remote Control Server Weak Random Key Generation Weakness

17-03-2004: DameWare Mini Remote Control Server Weak Encryption Implementation Vulnerability

15-12-2003: DameWare Mini Remote Control Server Pre-Authentication Buffer

All slides *G*}}§ff<del>[g]W</del> 2008Wike Poor & Intelguardian \$812003: DameWare Mini Remote Control Server Shatter Attack Local 48 Privilege Escalation Vulnerability

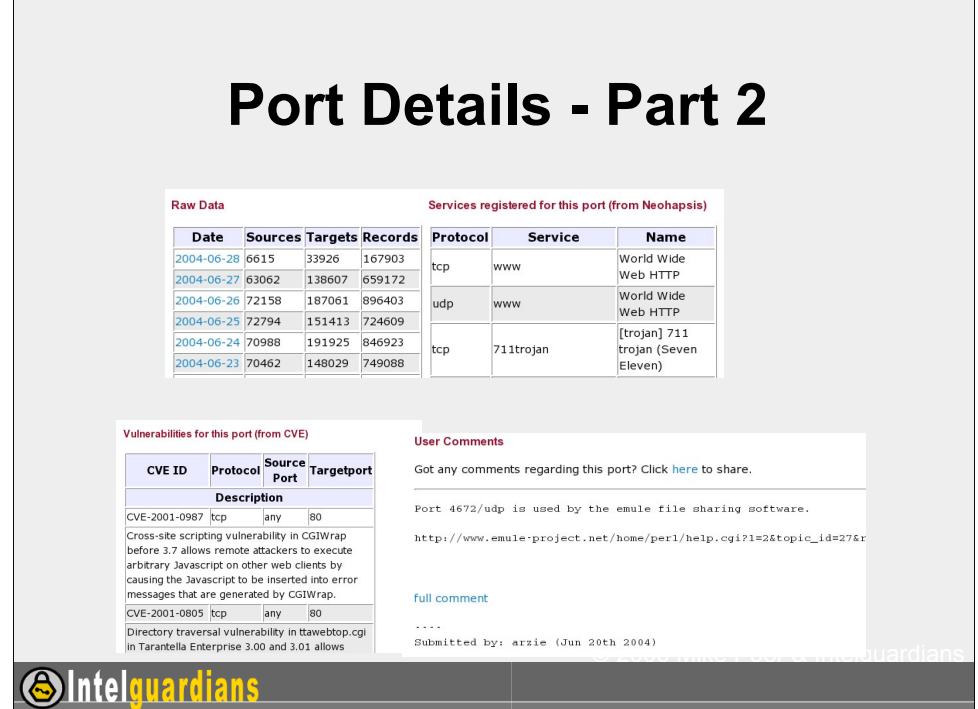

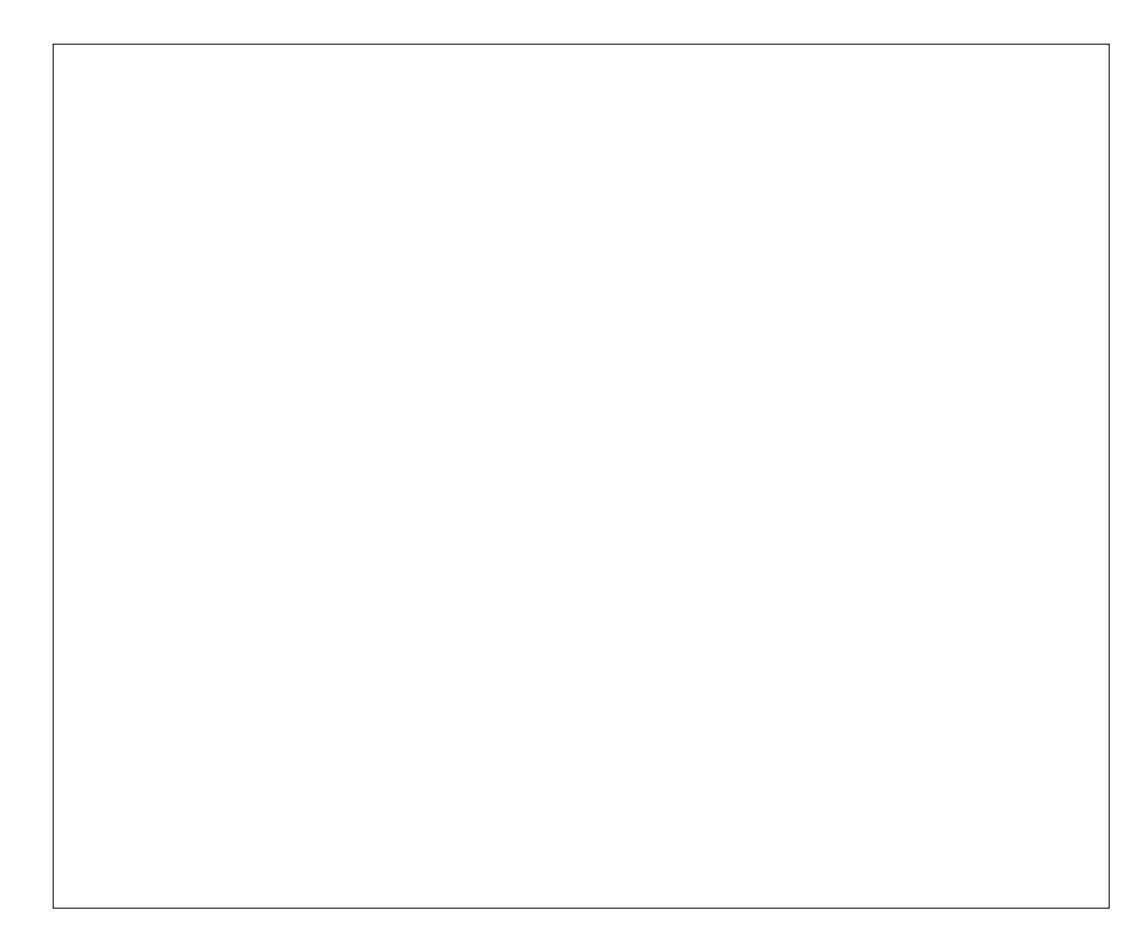

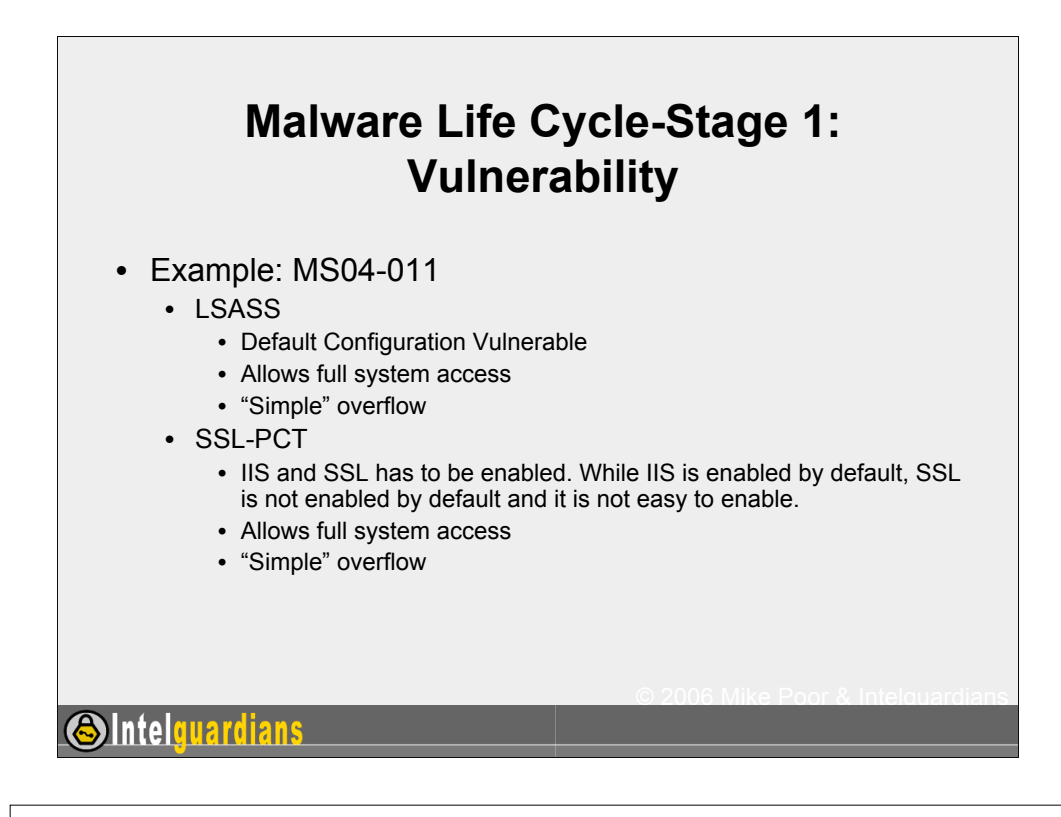

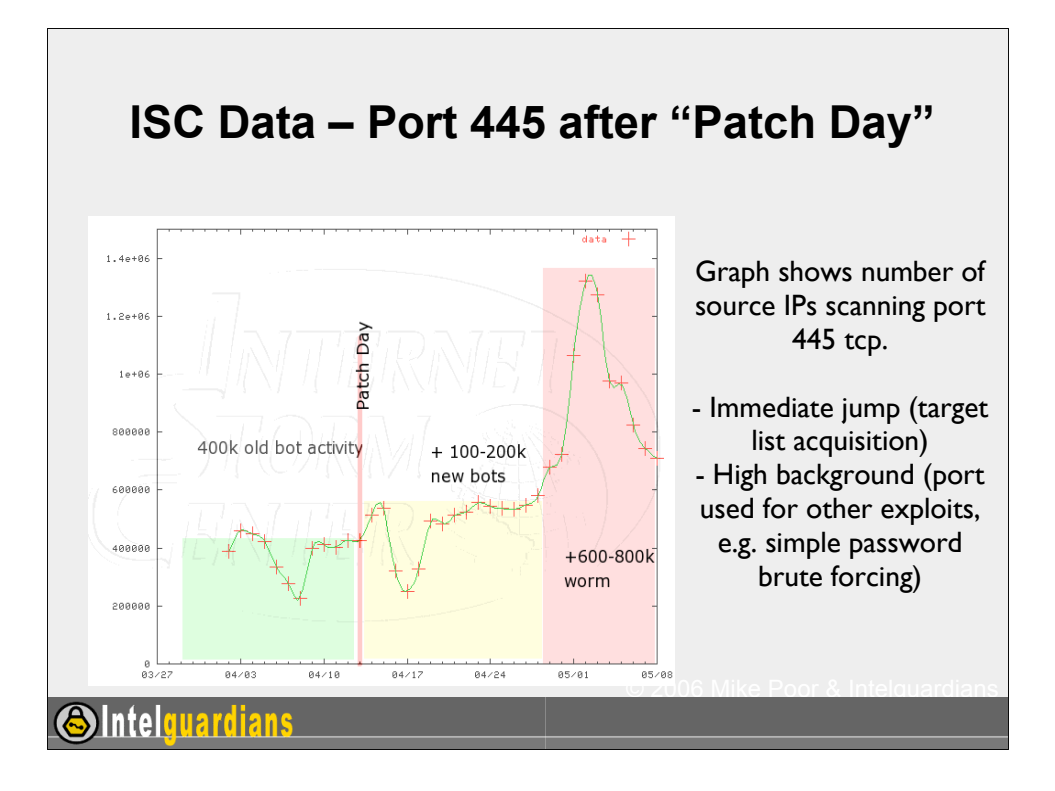

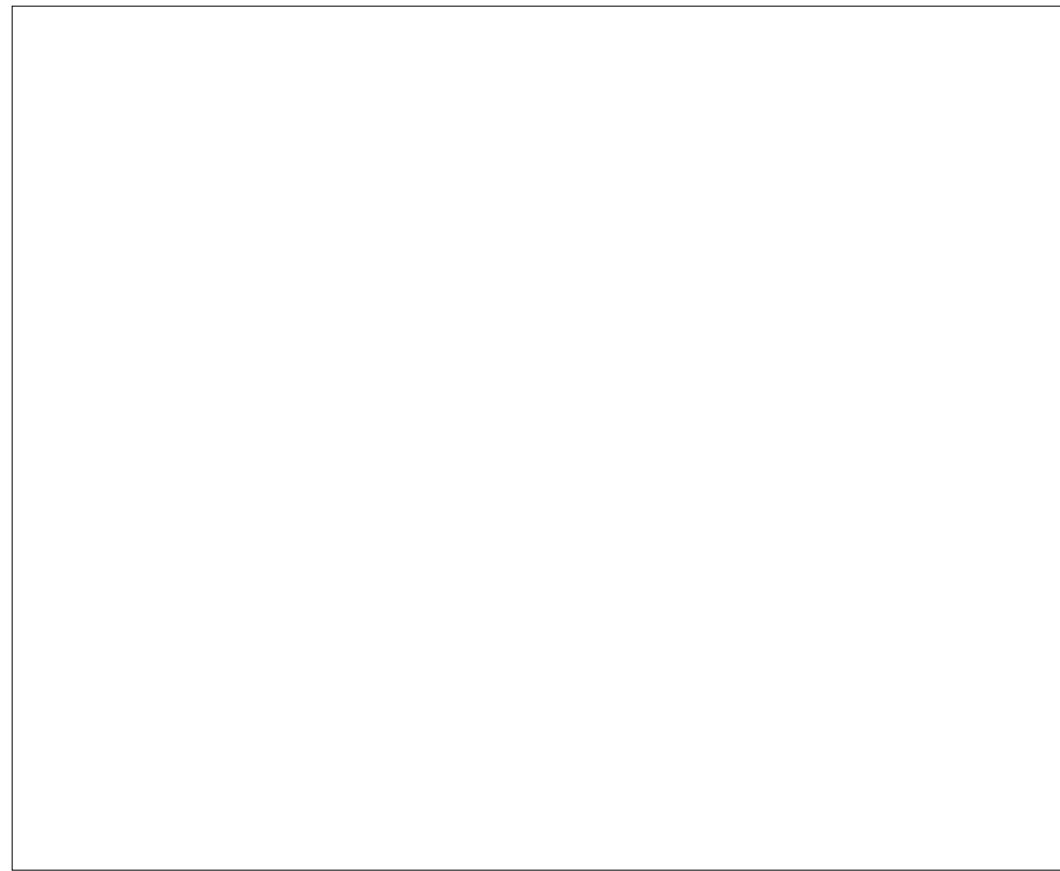

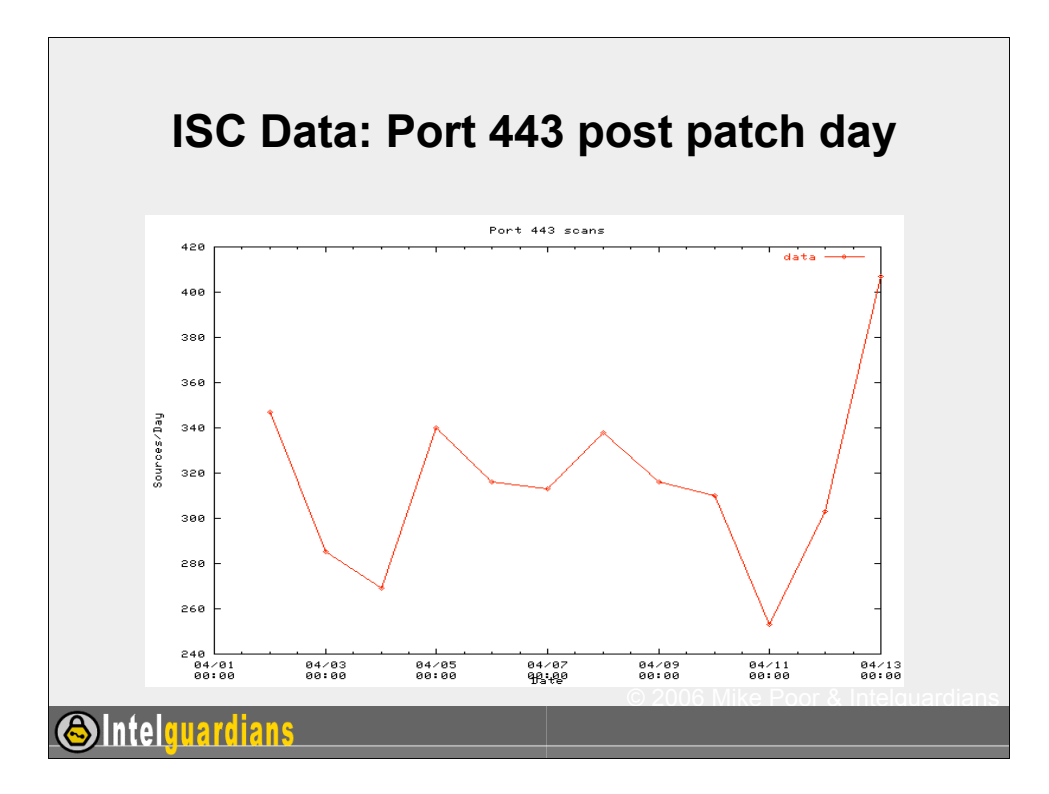

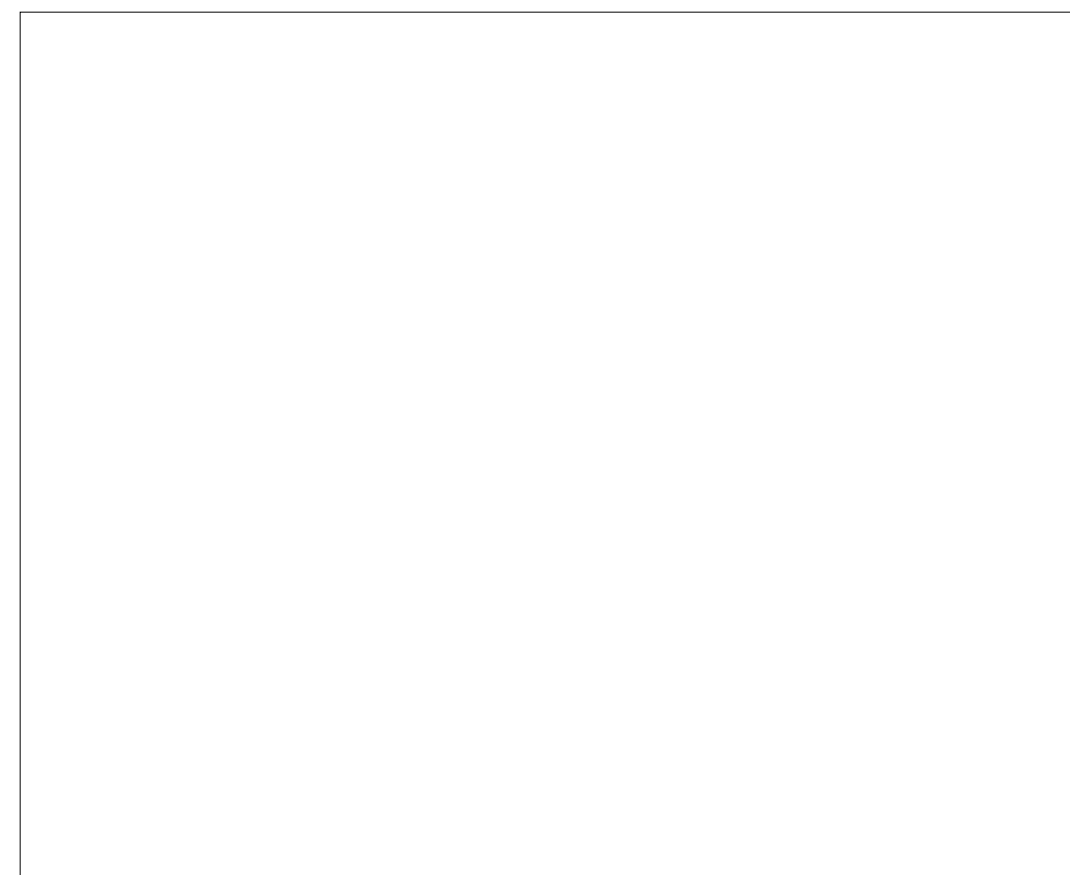

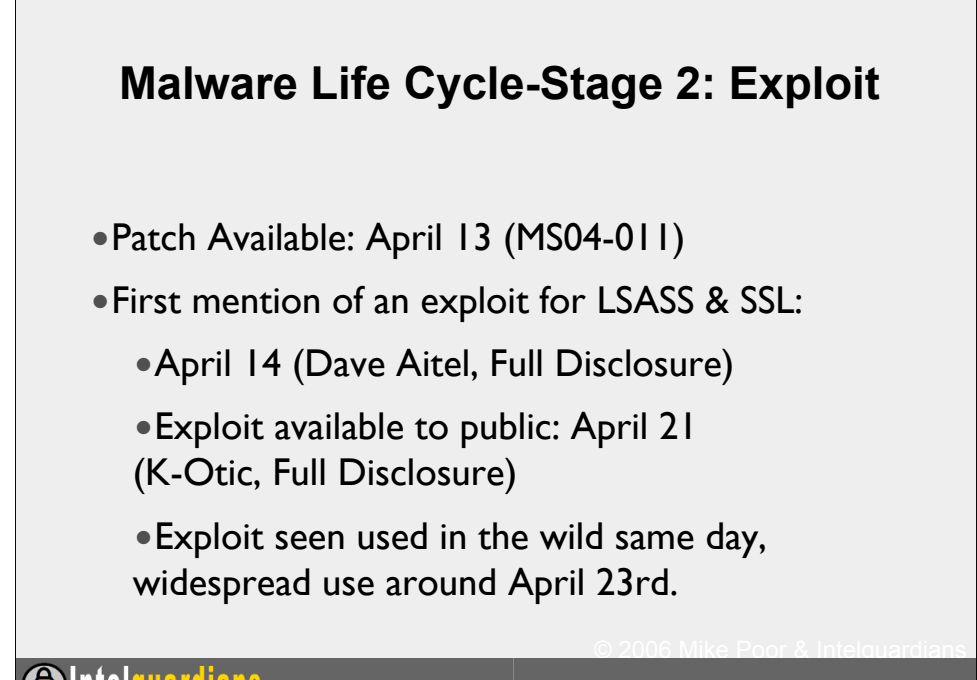

**SIntelguardians** 

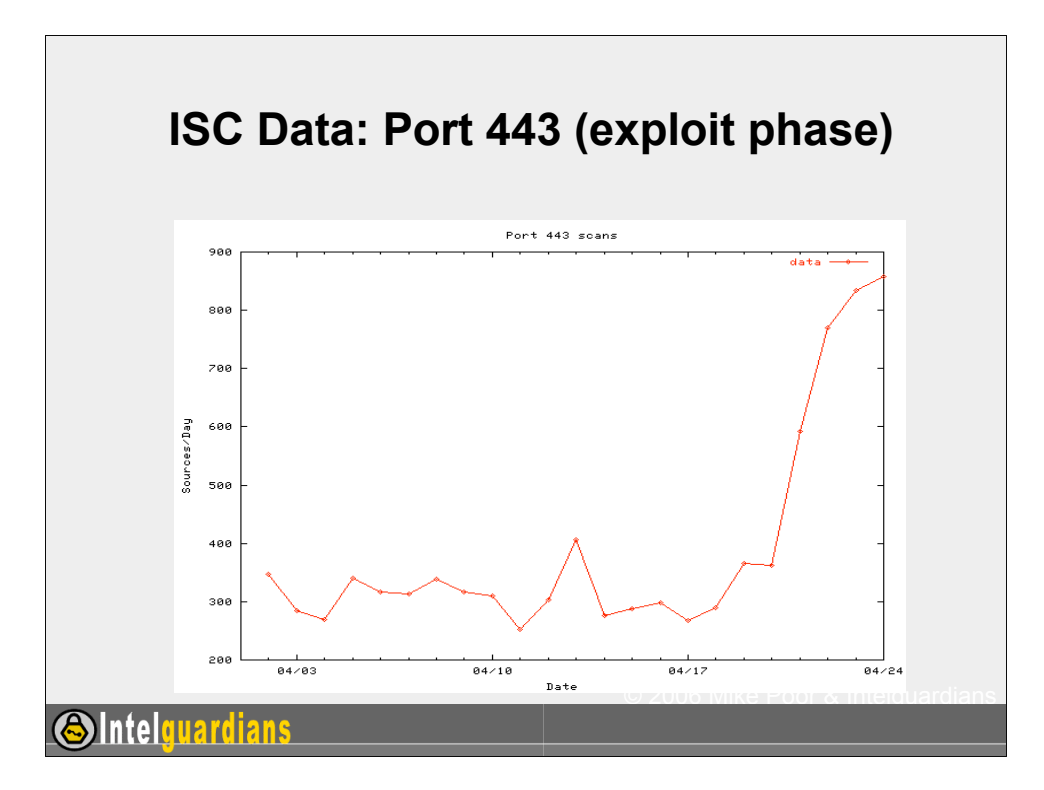

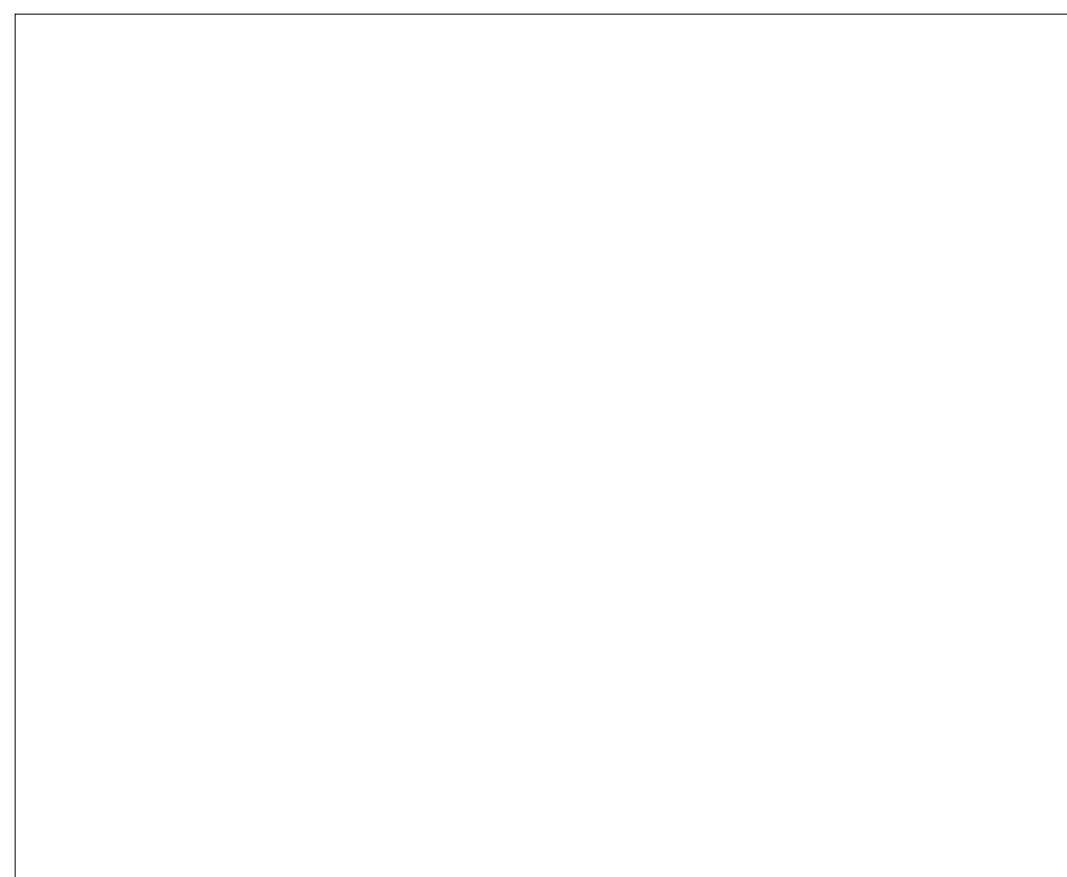

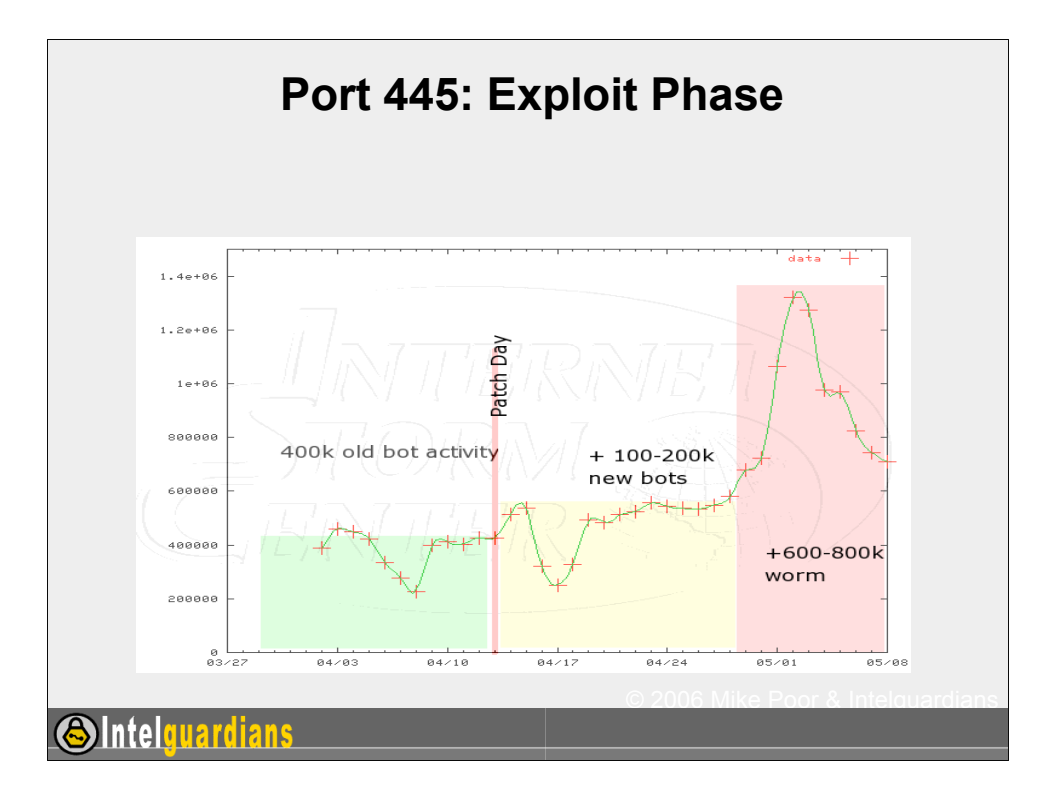

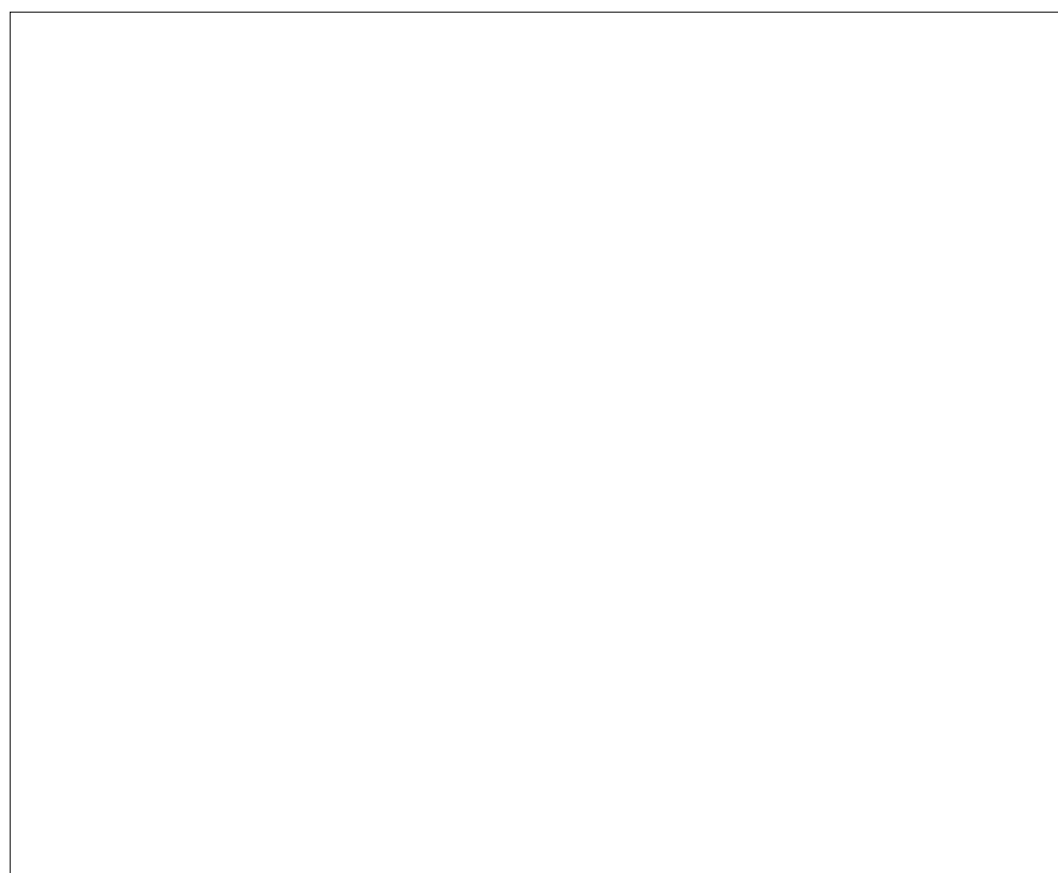

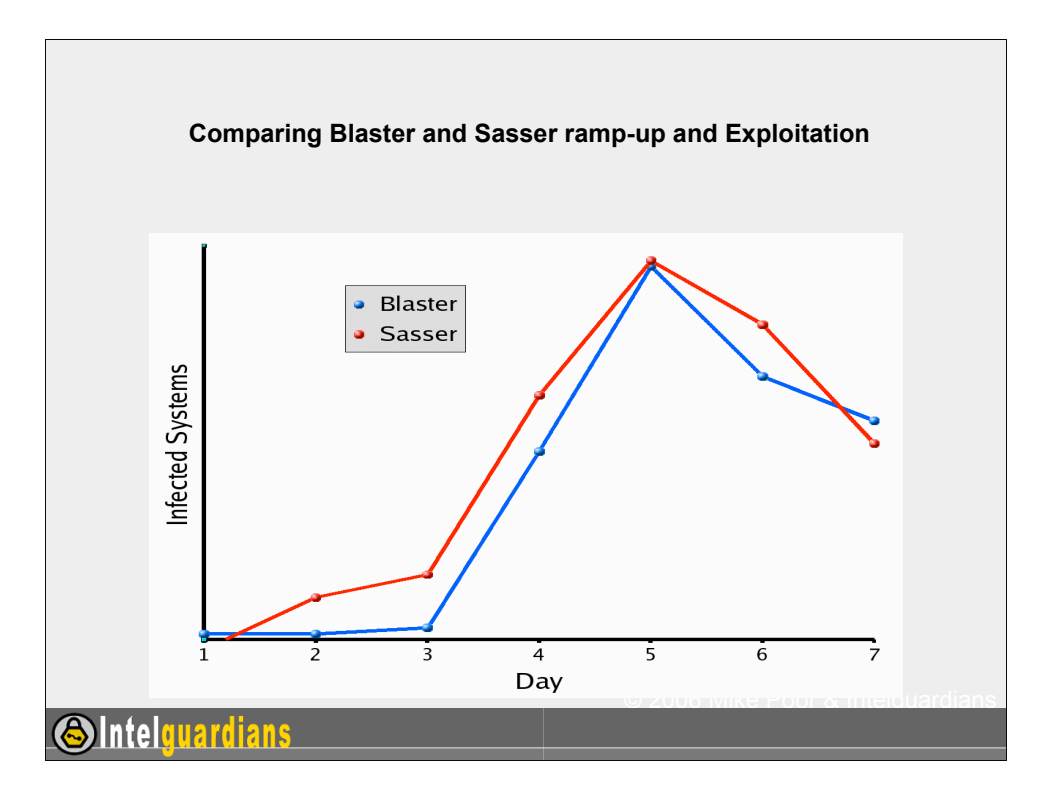

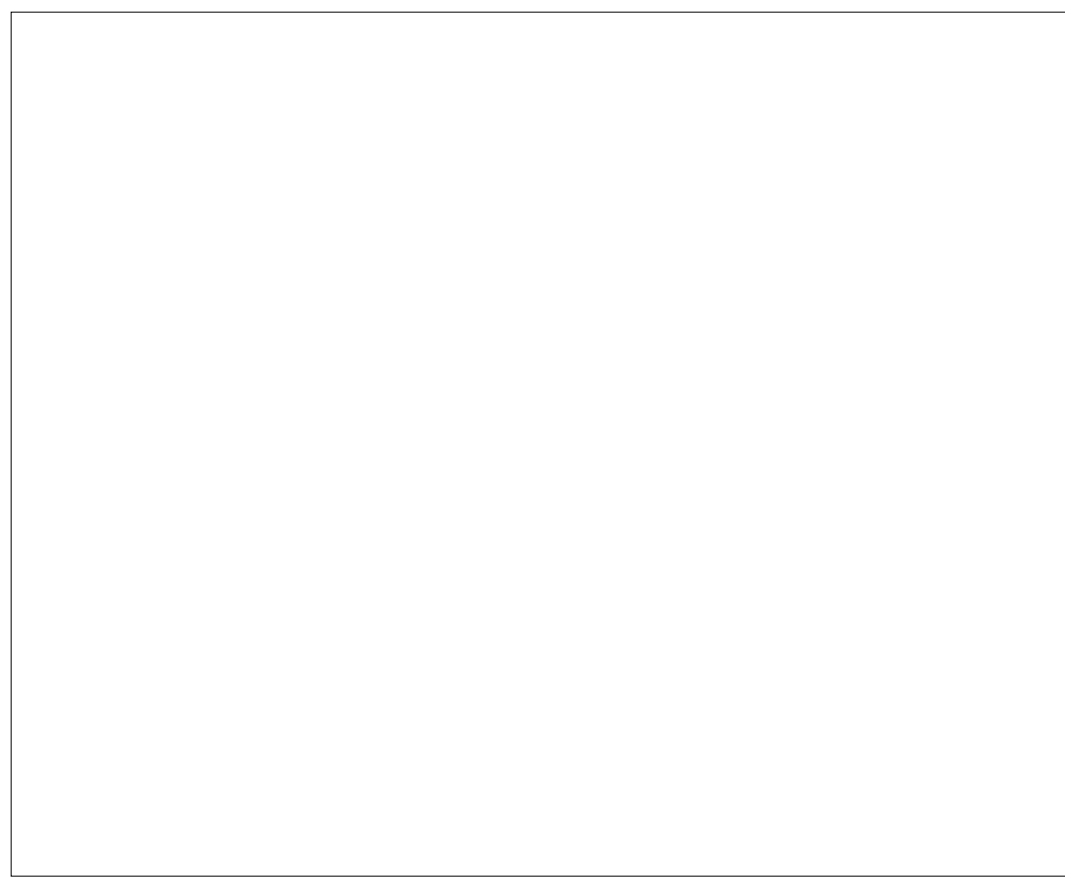

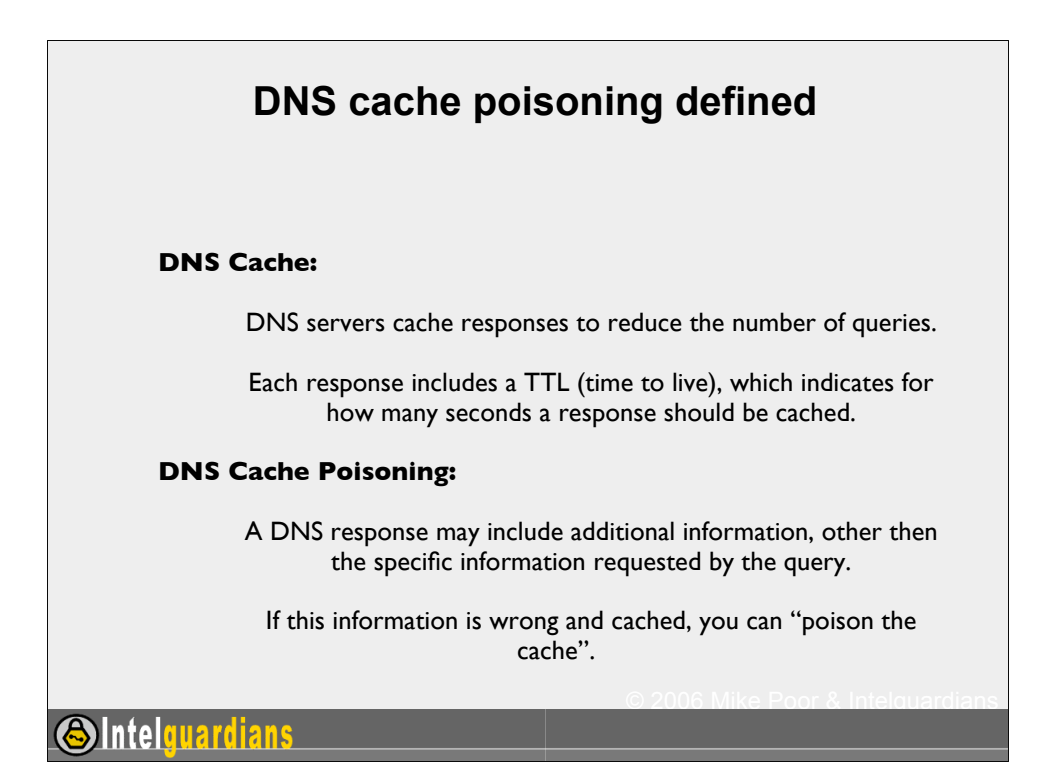

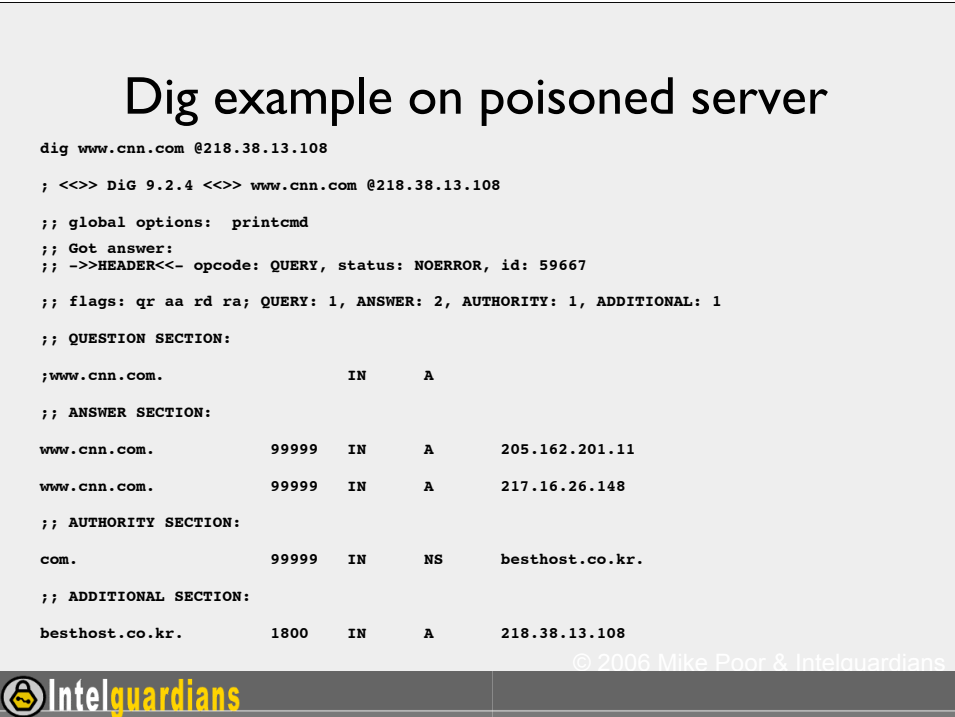

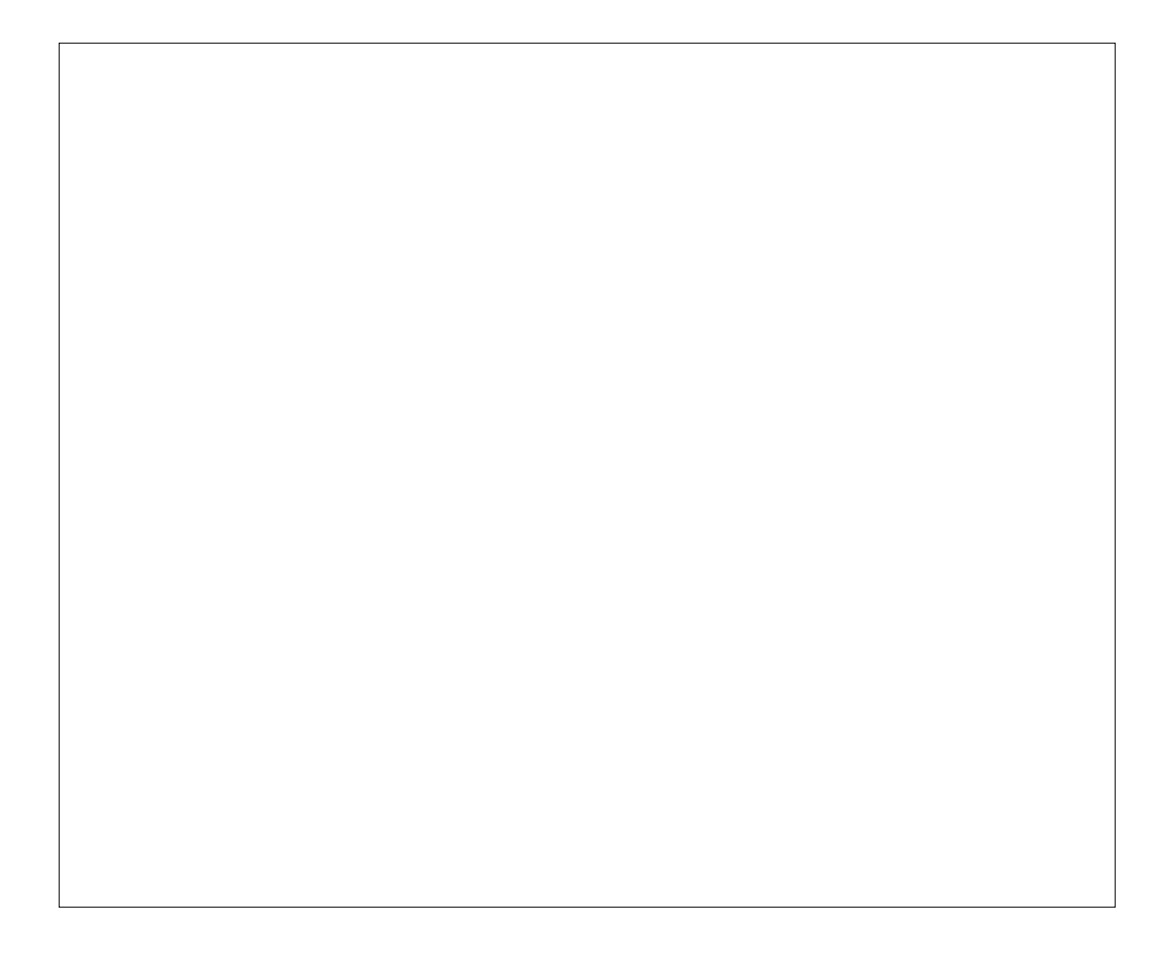

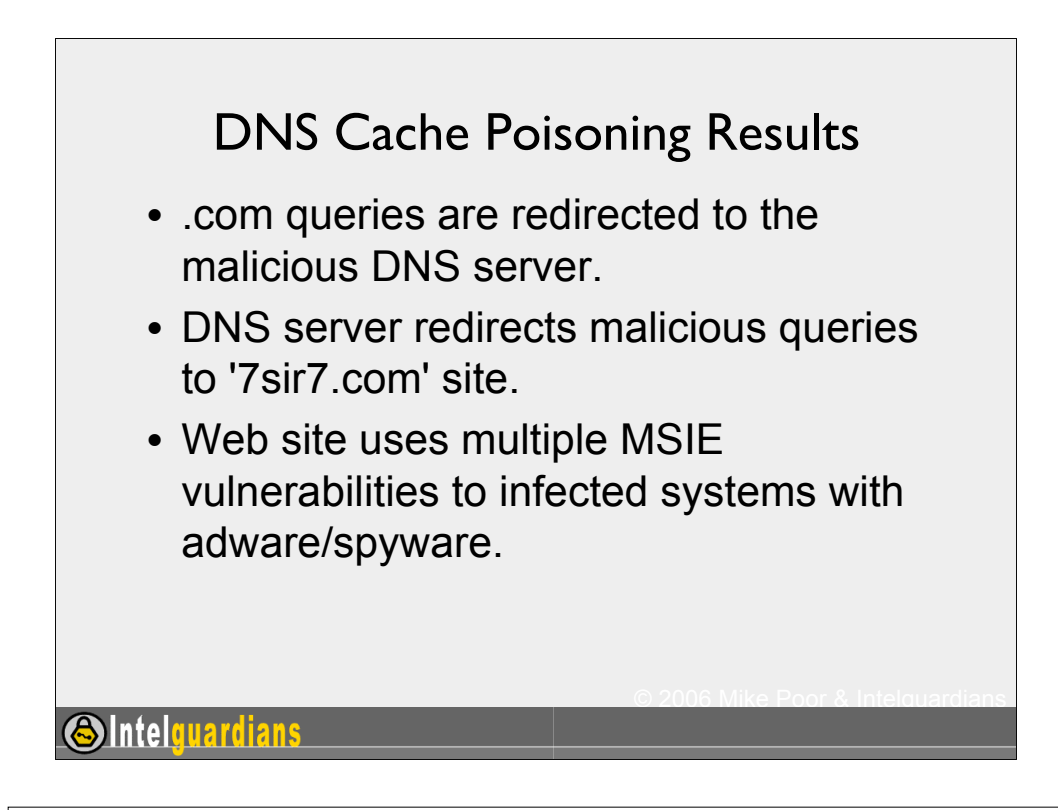

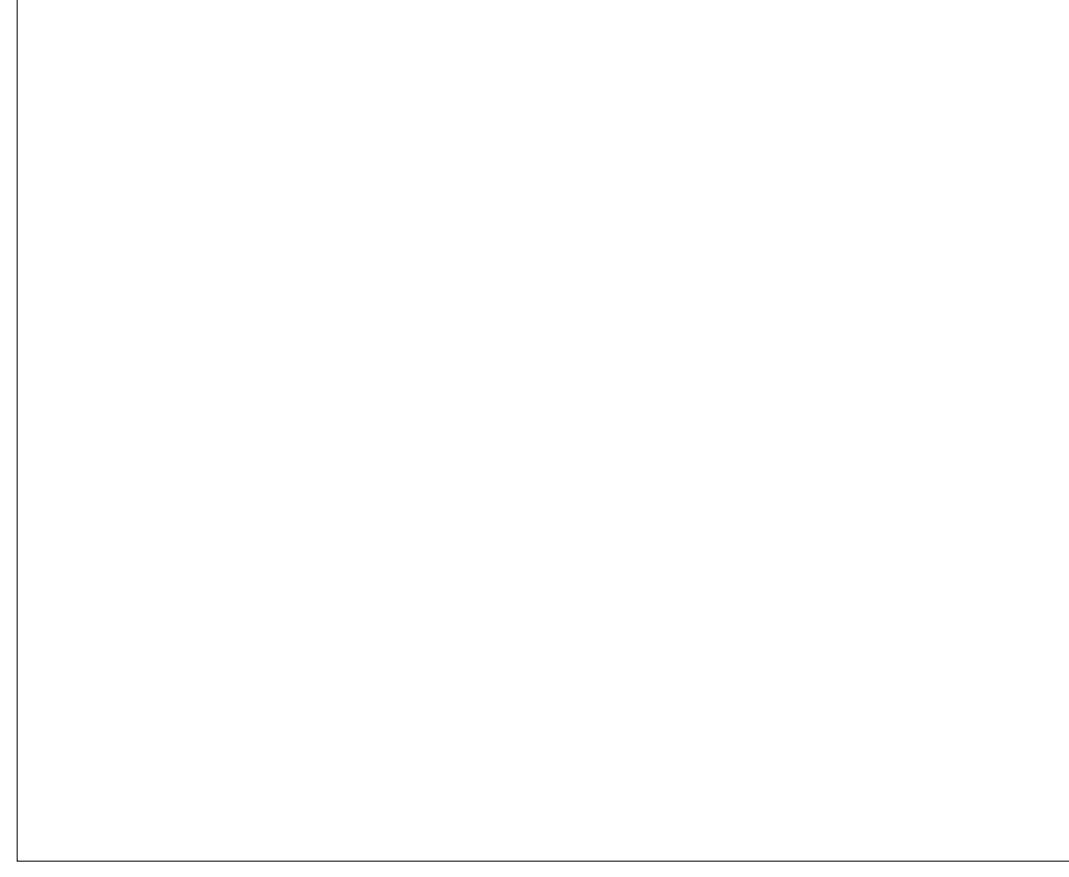

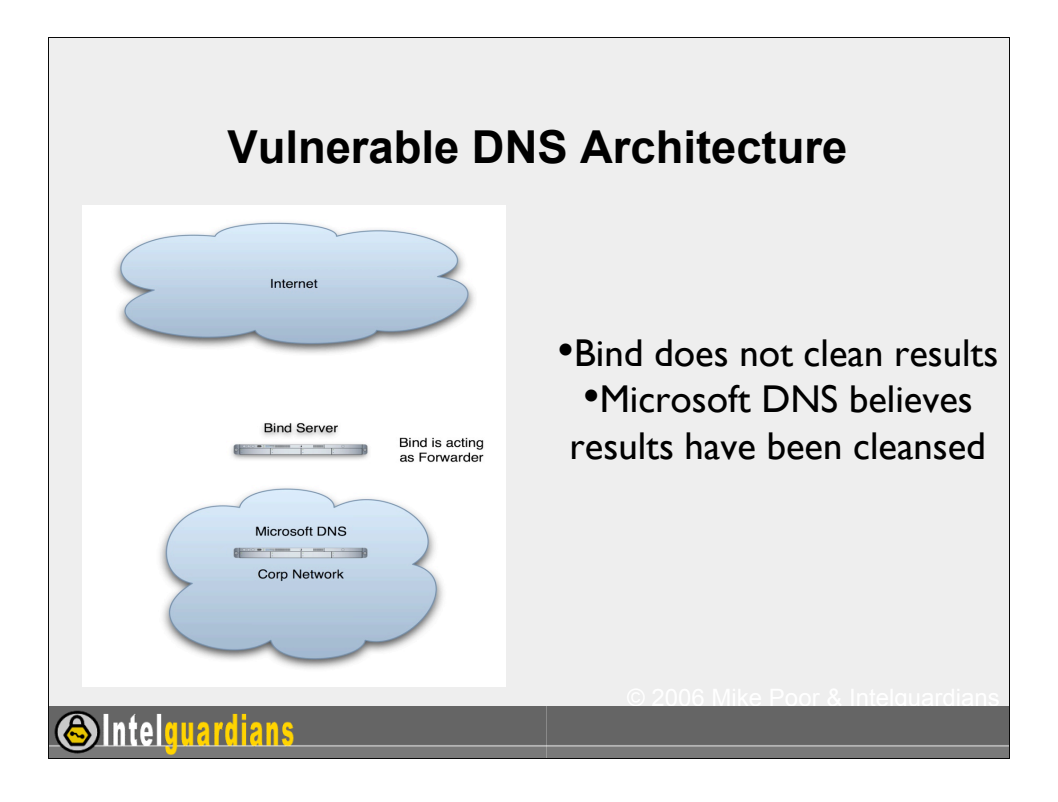

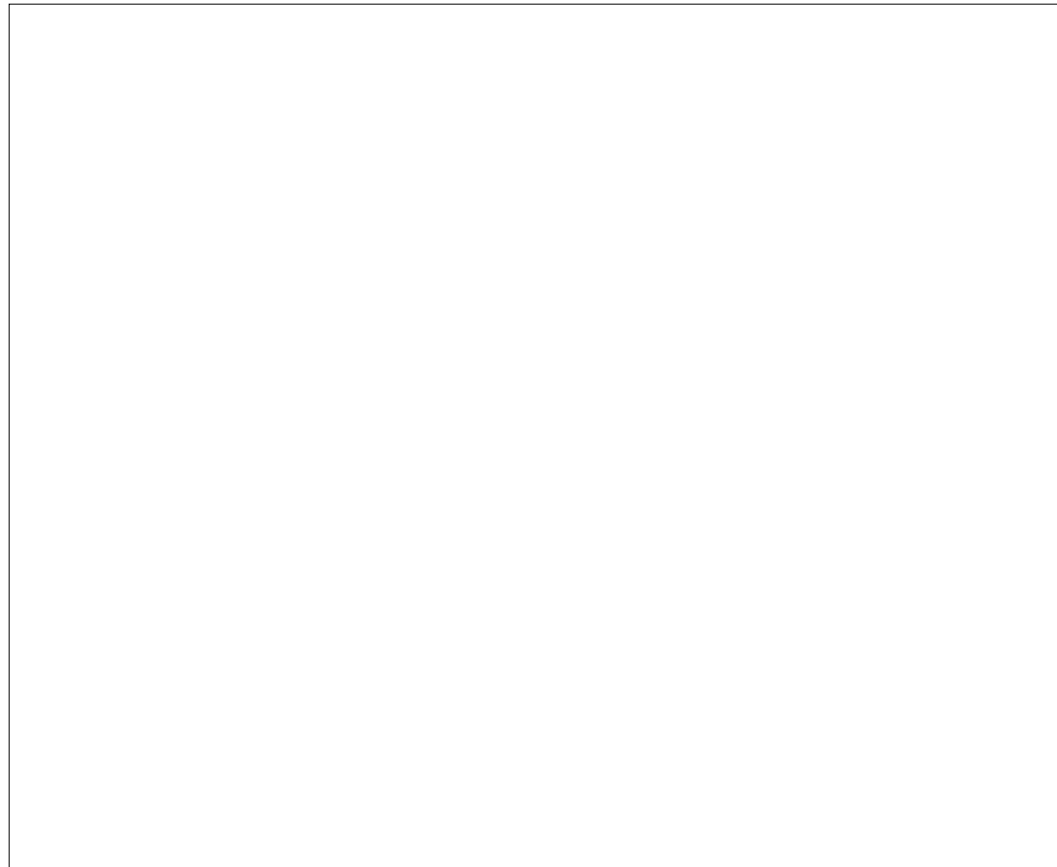

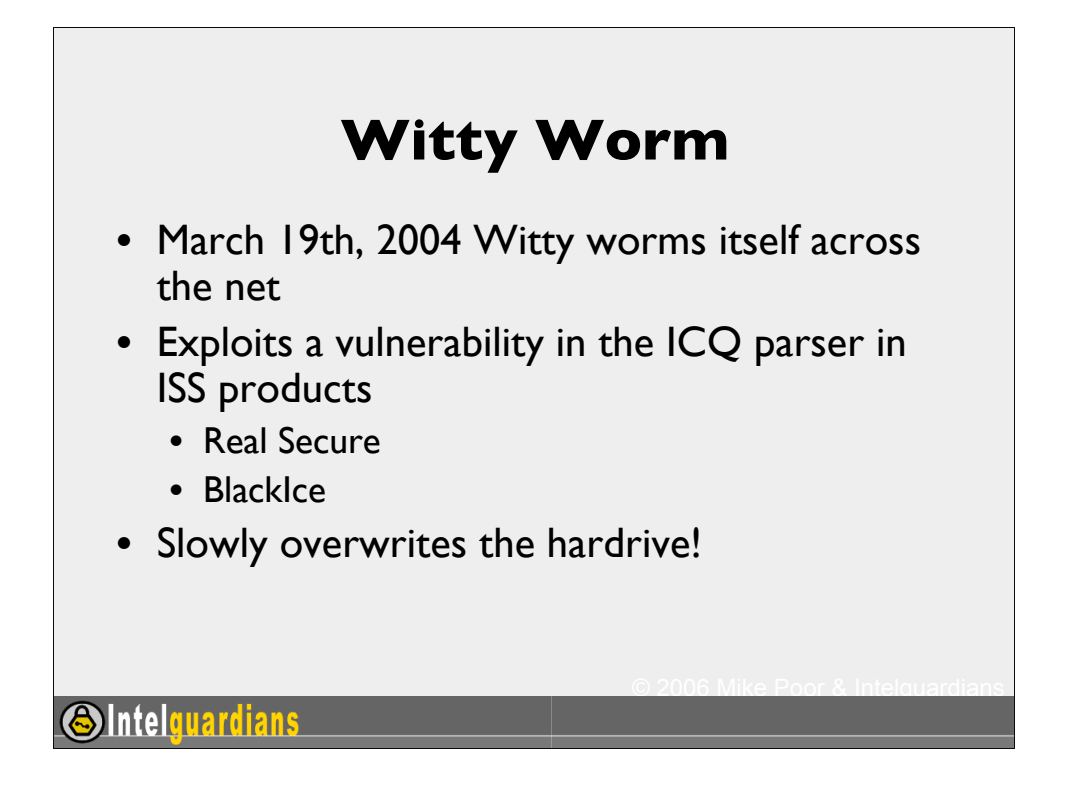

On March 19th, 2004 Witty worms itself across the net and into history. Most mobile malicious code is not in fact destructive. This was no the case with Witty. Witty exploited a flaw in a protocol parser for ICQ in many of ISS' products including Real Secure and BlackIce.

What really makes Witty evil is its destructive payload. It slowly begins to delete the hardrive, ruining the system that has been infected. The scary thing is… the packet just has to enter the network being monitored by the vulnerable application, and you have a one packet attack!

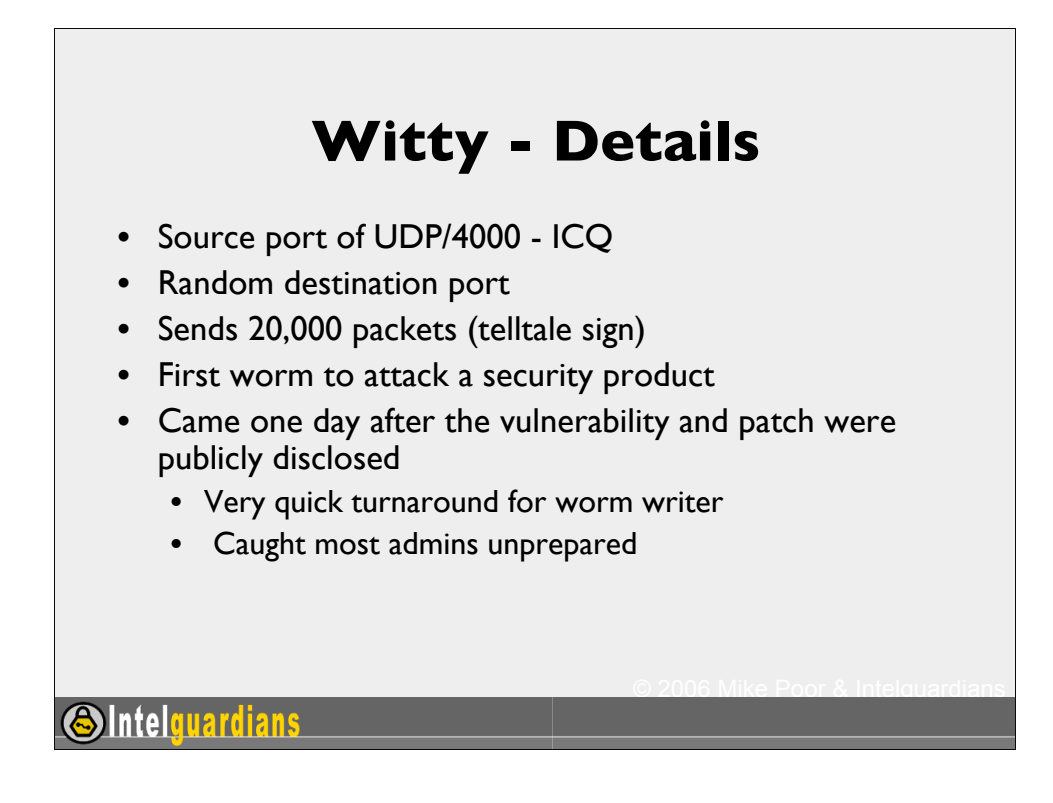

This page intentionally left blank.

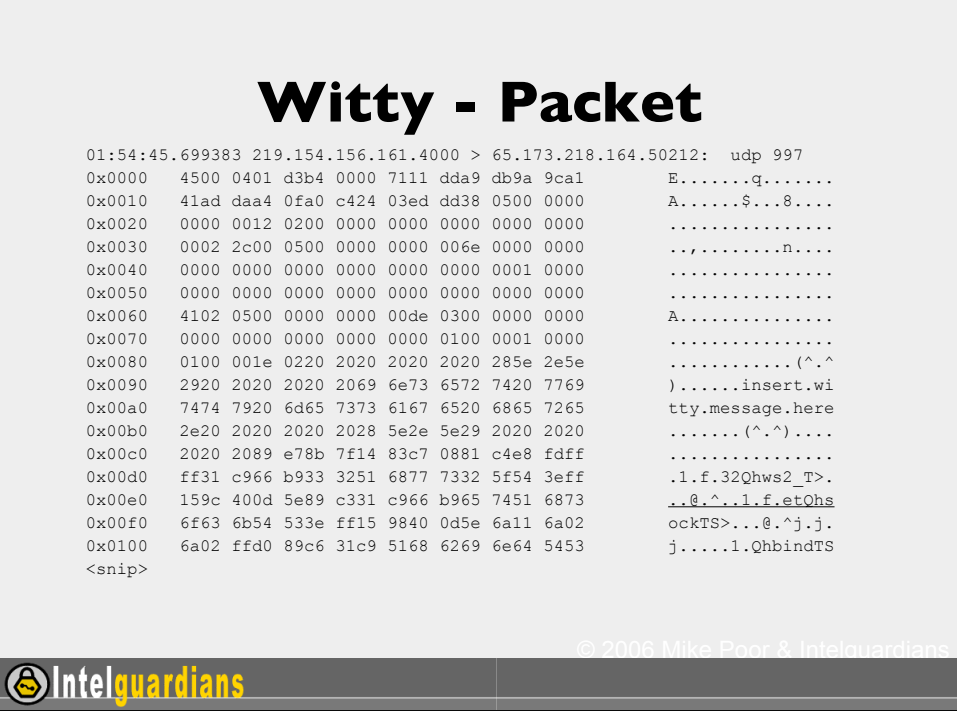

Here we have an example packet from a Witty infected host trying to infect other hosts. Note the " insert witty message here" payload in the packet. The original snort signature posted on the Internet Storm Center

01:54:45.699383 219.154.156.161.4000 > 65.173.218.164.50212: udp 997

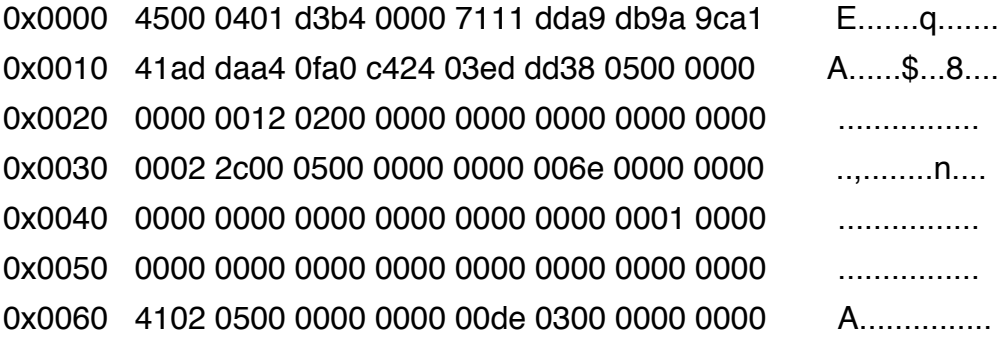

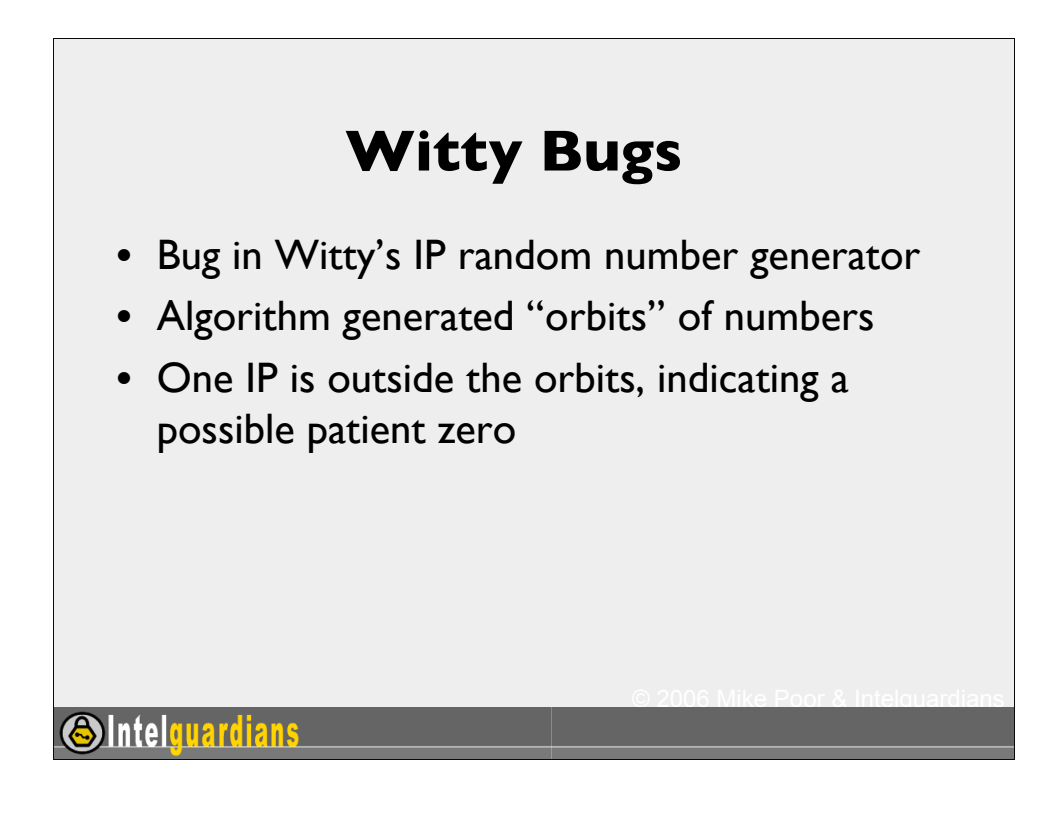

Finding patient zero in an outbreak of any sort, is not a trivial task. New research, to be published at about the time of this course deadline, is pointing to a method used to detect a possible initial vector IP address in the Witty case.

Lets look at what we have:

Quick turnaround between advisory and worm - possible advance notice, or at least of code sharing with other worms (maybe slammer)

Attacking a security product

Destructive Payload

 One IP of the thousands that were spreading Witty, does not match the orbits of the random number generator

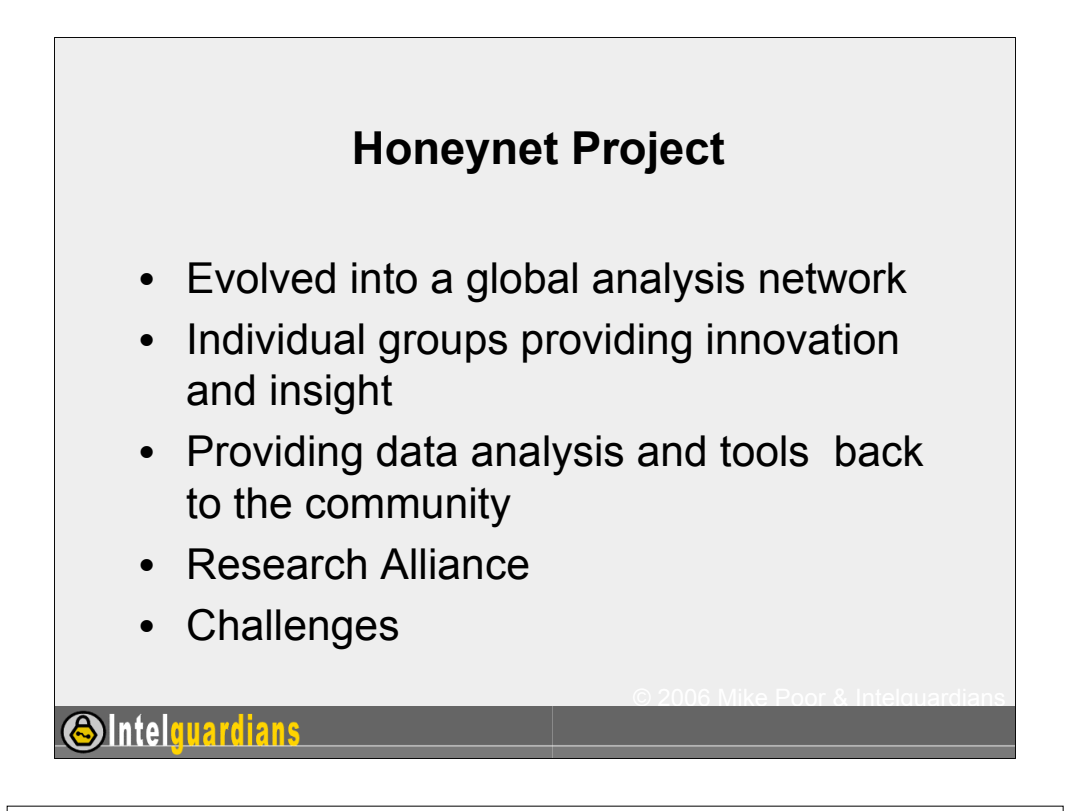

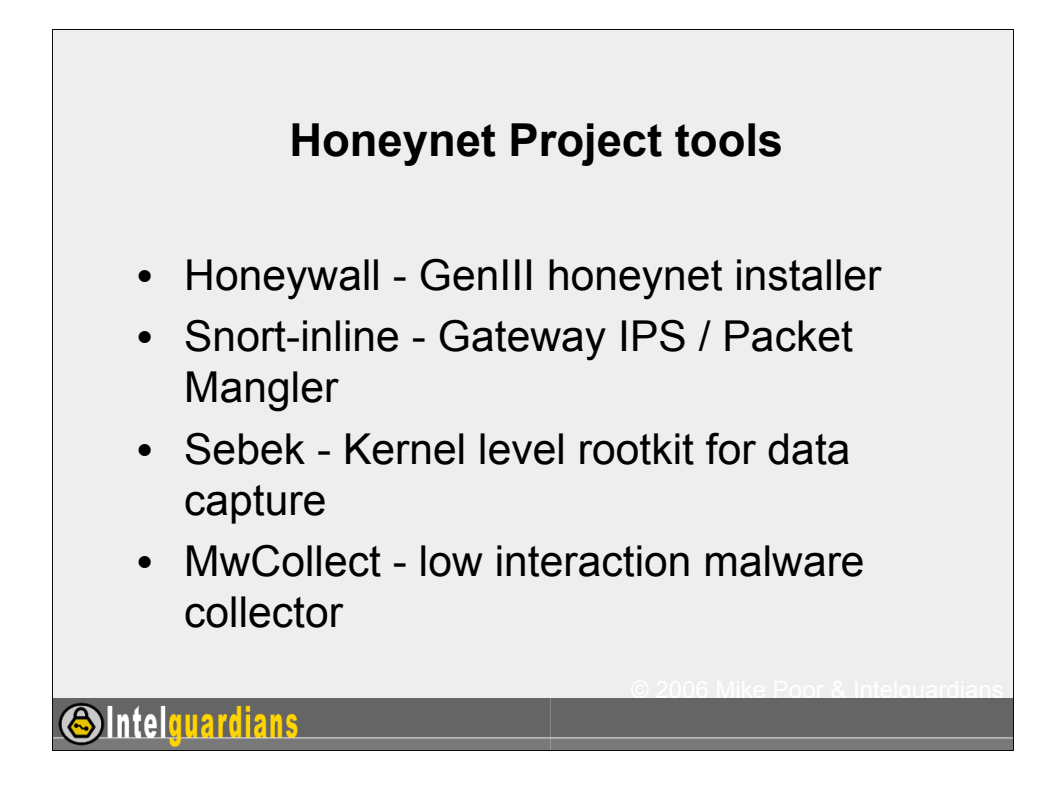

These are just some of the great tools the honeynet project have spun off in recent years. Their biggest contribution is probably the inspiration they have given to people all over the world to honeynet and analyze data.
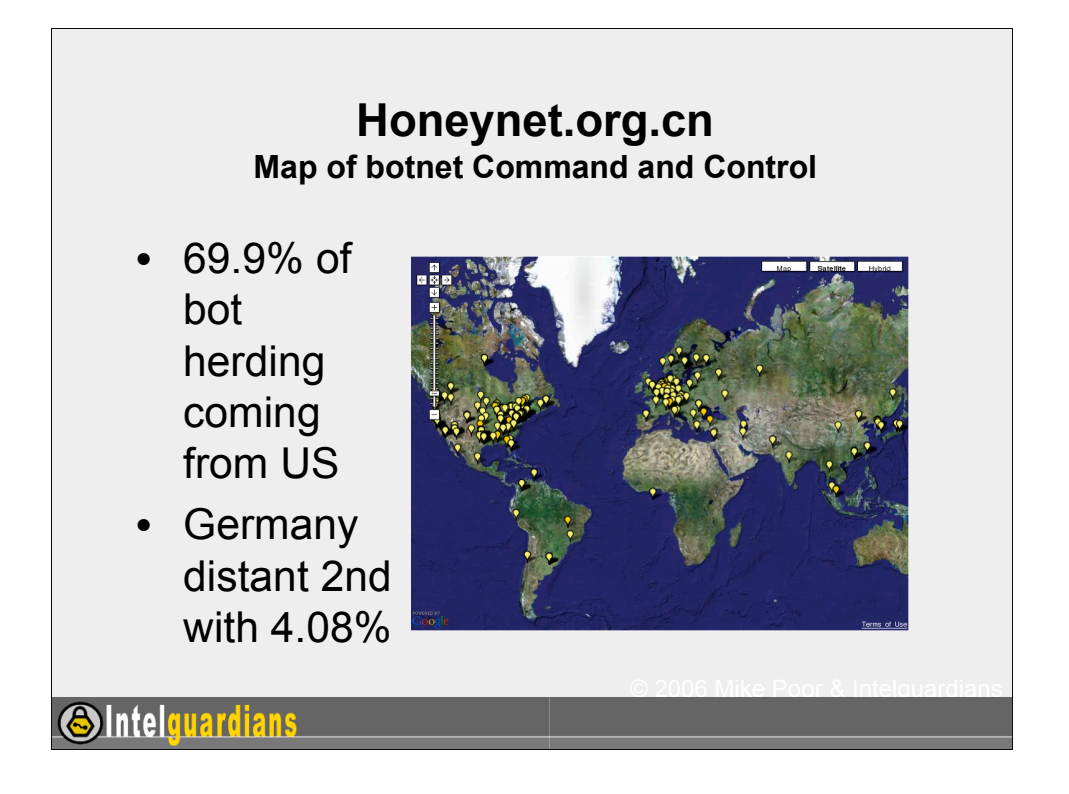

Impressive statistics from the Chinese Honeynet project. Honeynet projects around the world are innovating the methodology for analyzing and displaying collected data.

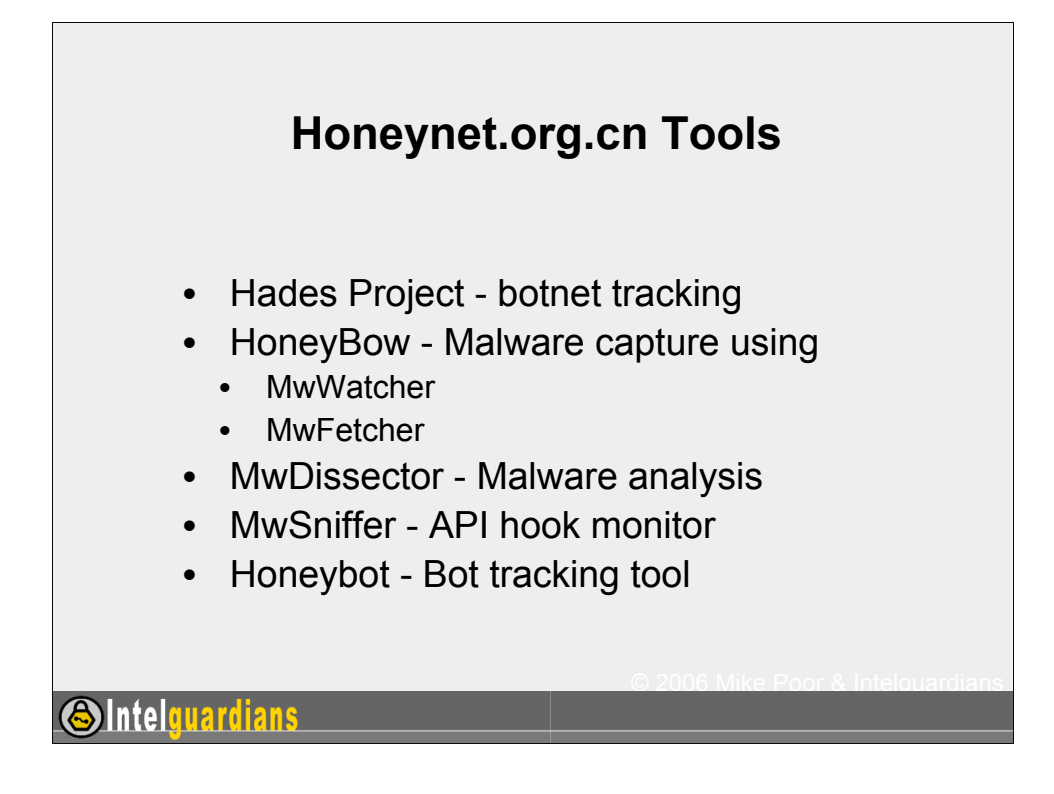

These are just some of the tools created by the Chinese honeynet project.

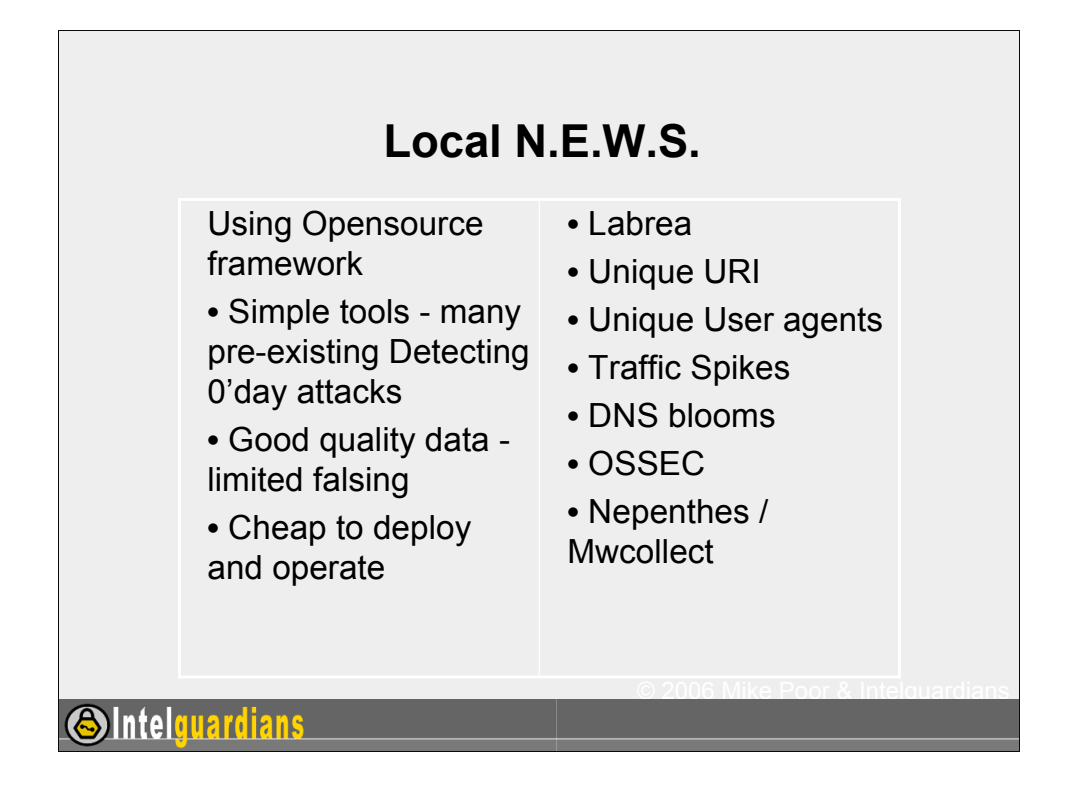

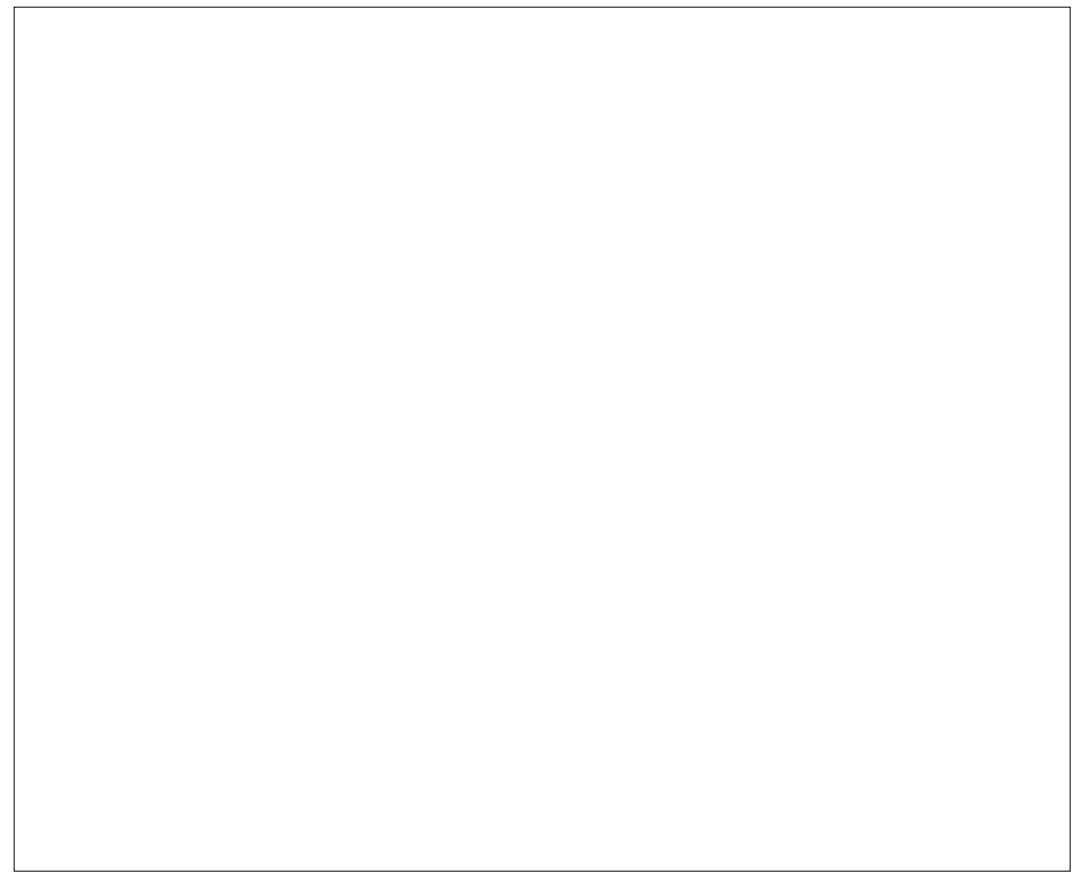

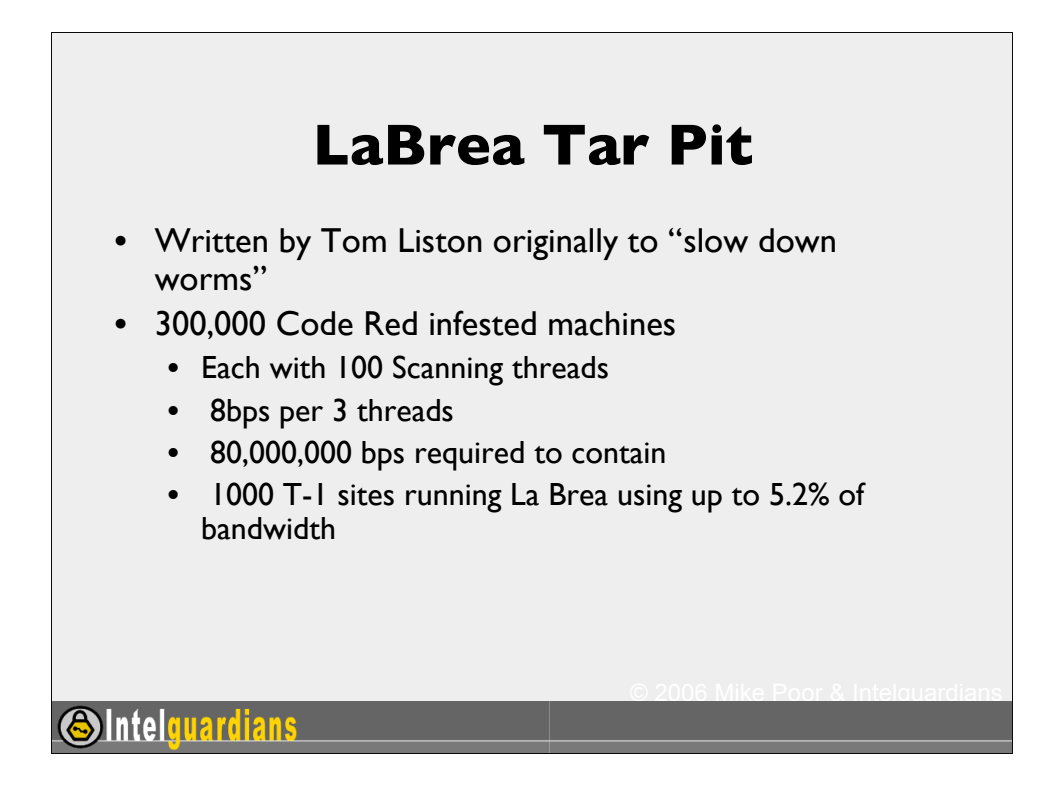

By internally monitoring scans for non-used IP addresses, we can determine unauthorized network activity. No enterprise machine should be scanning unallocated reserved address space. This means that as soon as we see a scan, we can assume that machine has been compromised, and it is now scanning for possible victims.

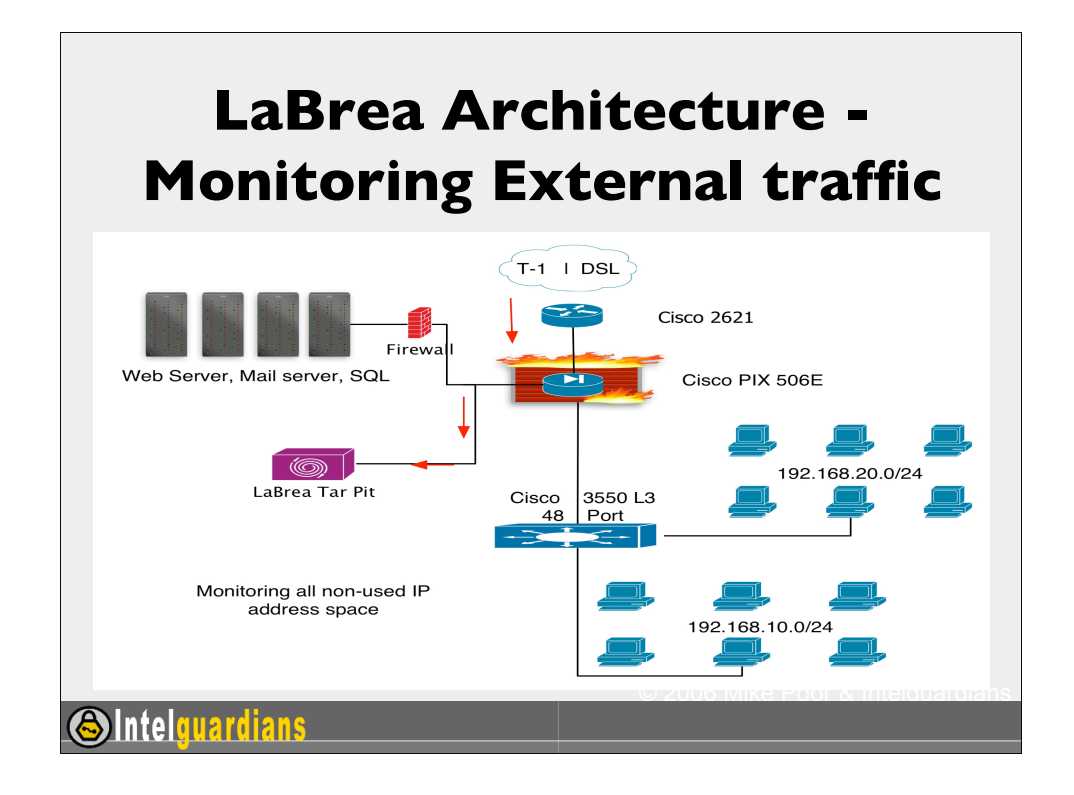

In this diagram see an architecture deployment model for LaBrea. LaBrea sits on the DMZ network and traps worms as they enter the network. This is great for worm research, as well as practicing being a good net citizen. On the next slide we see a different deployment strategy, as to allow LaBrea to watch for outbound scanning coming from internal hosts.

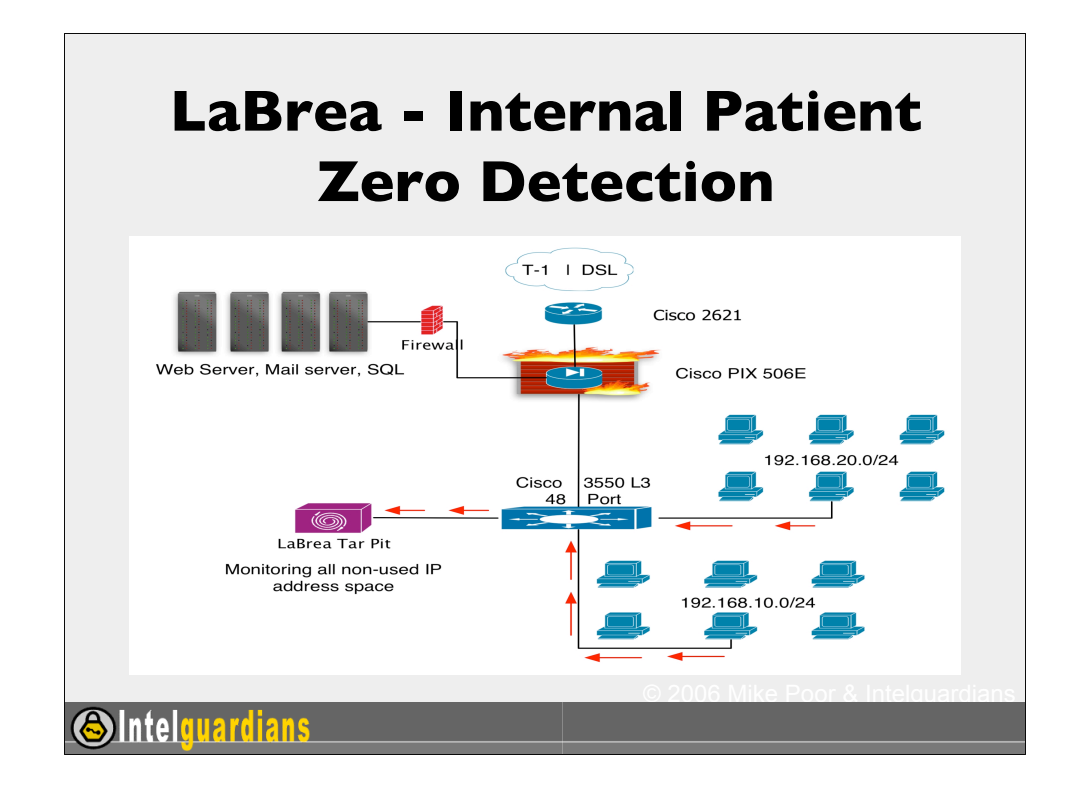

Applying a similar concept to what the Center for Disease Control uses to detect Patient Zero in an outbreak, we use LaBrea to monitor the internal network for anyone scanning unused address space. This can be "all unused" address space, or perhaps a Class C at every site. Any machine that scans that subnet is considered infected. Checking these logs routinely, or even better getting alerted when it get scanned can be great network early warning systems.

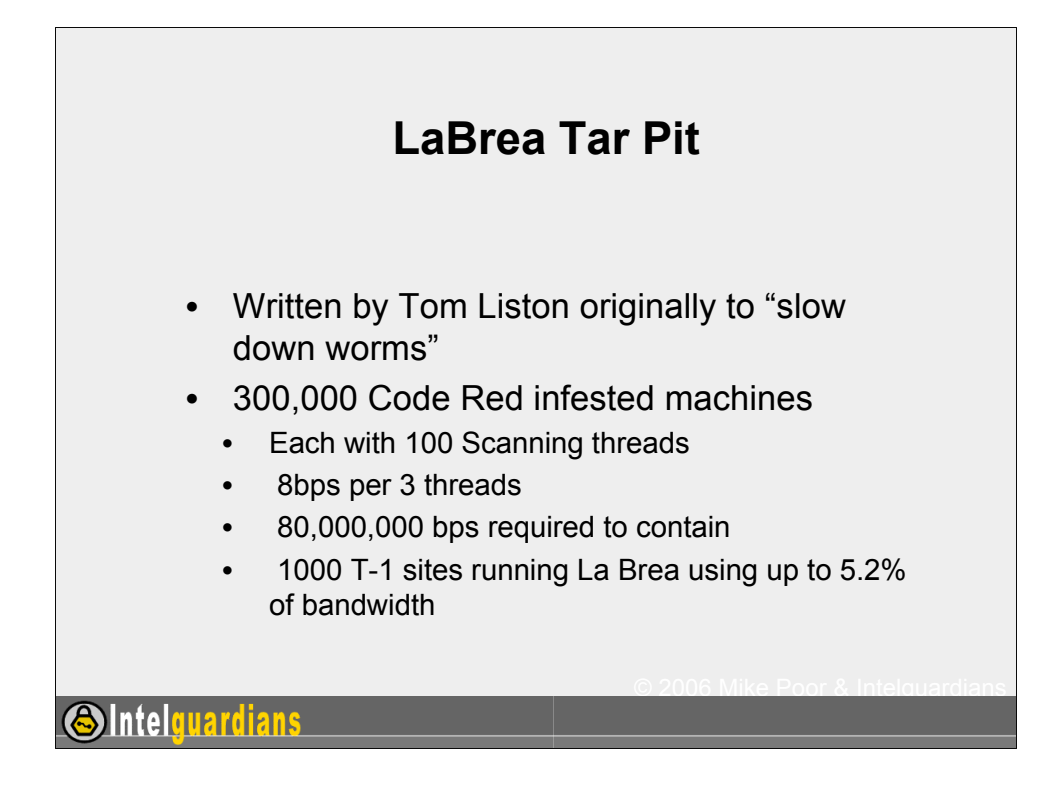

By internally monitoring scans for non-used IP addresses, we can determine unauthorized network activity. No enterprise machine should be scanning unallocated reserved address space. This means that as soon as we see a scan, we can assume that machine has been compromised, and it is now scanning for possible victims.

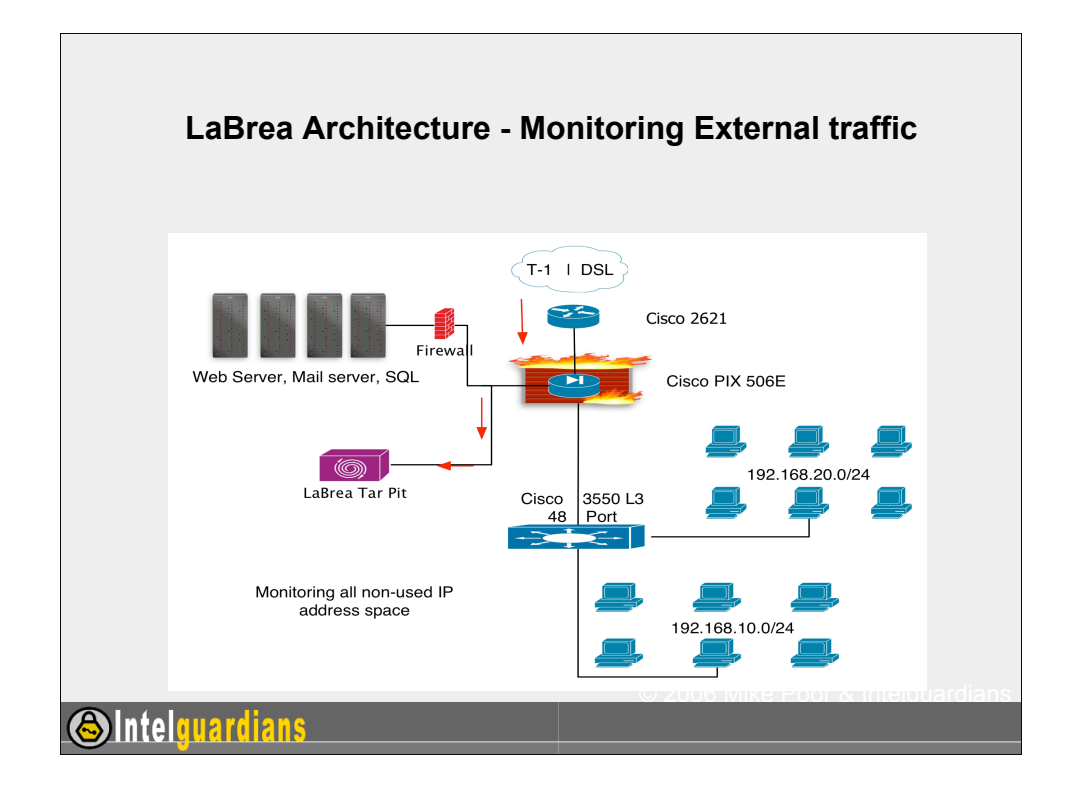

In this diagram see an architecture deployment model for Labrea. LaBrea sits on the DMZ network and traps worms as they enter the network. This is great for worm research, as well as practicing being a good net citizen. On the next slide we see a different deployment strategy, as to allow Labrea to watch for outbound scanning coming from internal hosts.

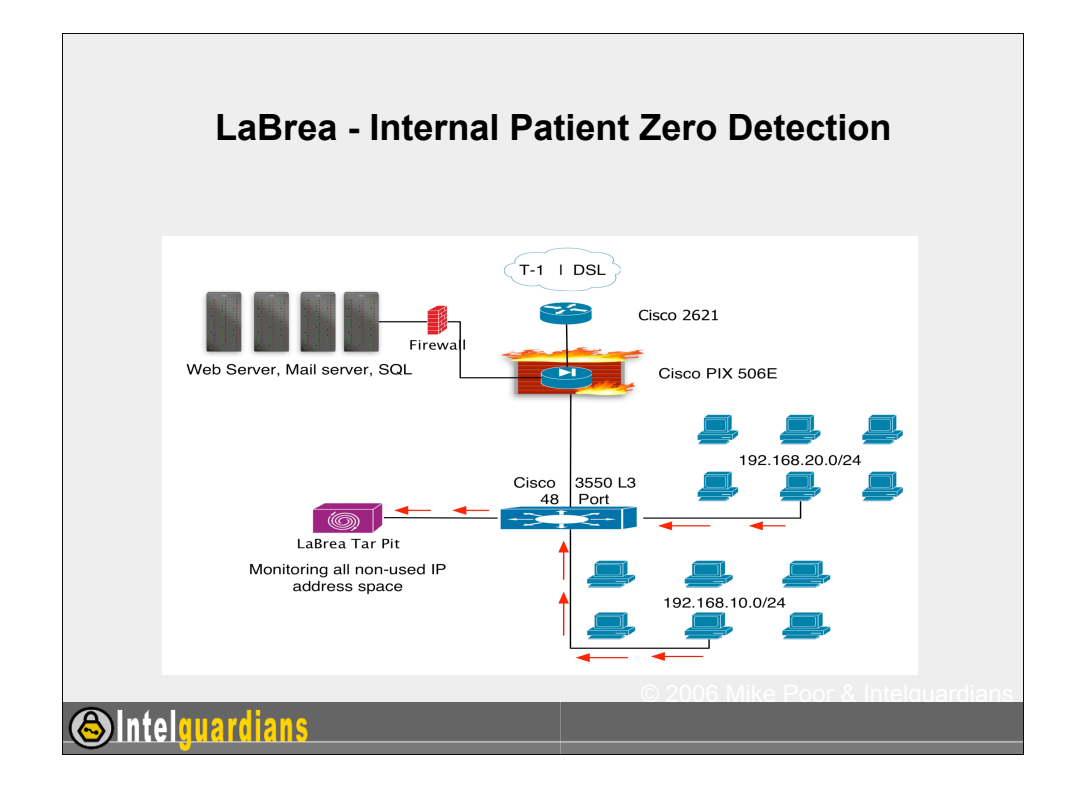

Applying a similar concept to what the Center for Disease Control uses to detect Patient Zero in an outbreak, we use Labrea to monitor the internal network for anyone scanning unused address space. This can be "all unused" address space, or perhaps a Class C at every site. Any machine that scans that subnet is considered infected. Checking these logs routinely, or even better getting alerted when it get scanned can be great network early warning systems.

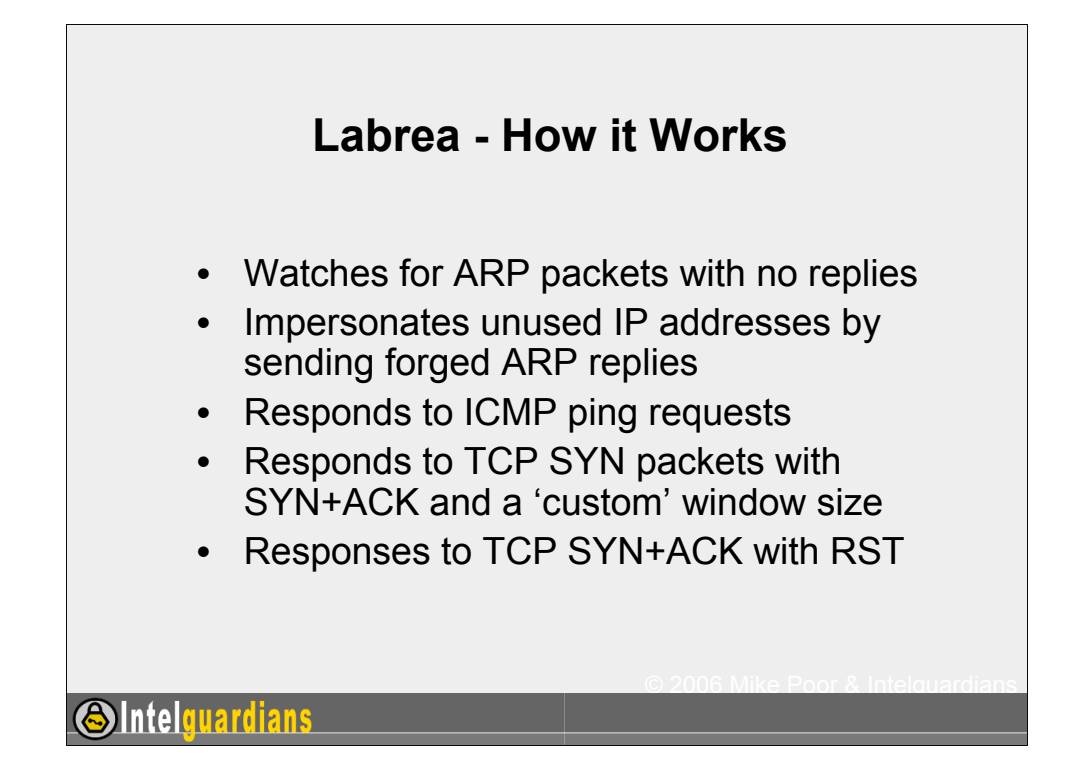

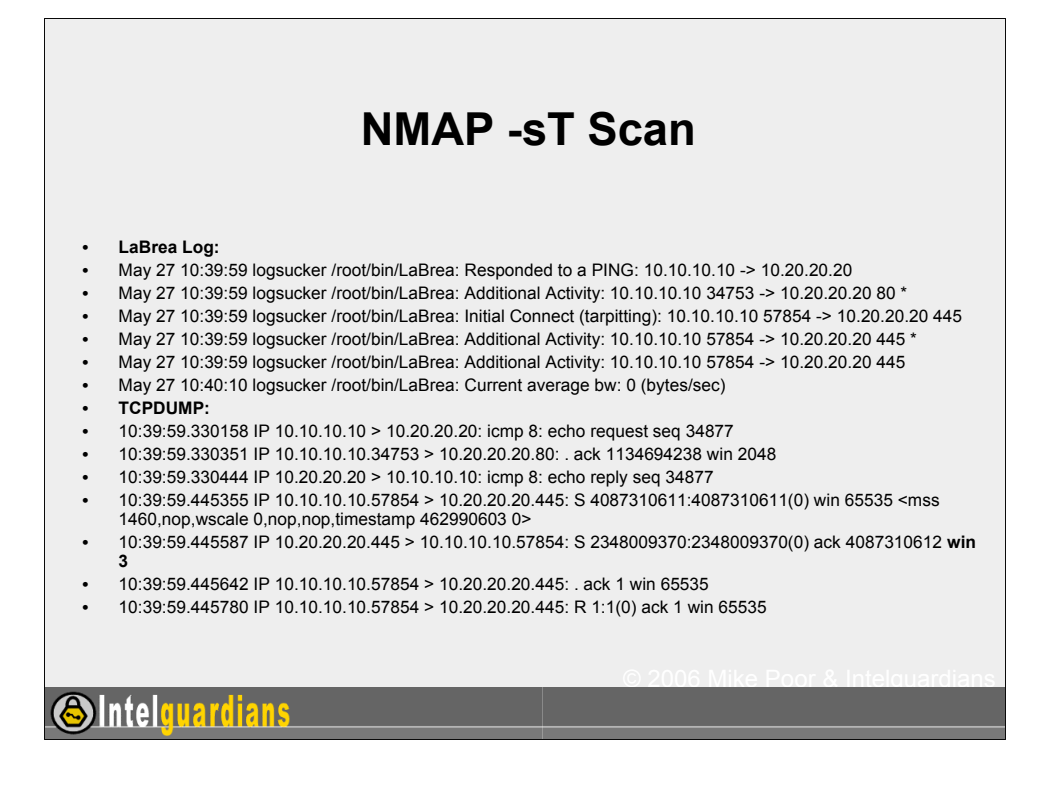

Attacker = 10.10.10.10 Tarpit = 10.20.20.20

Note window size in TCPDUMP output

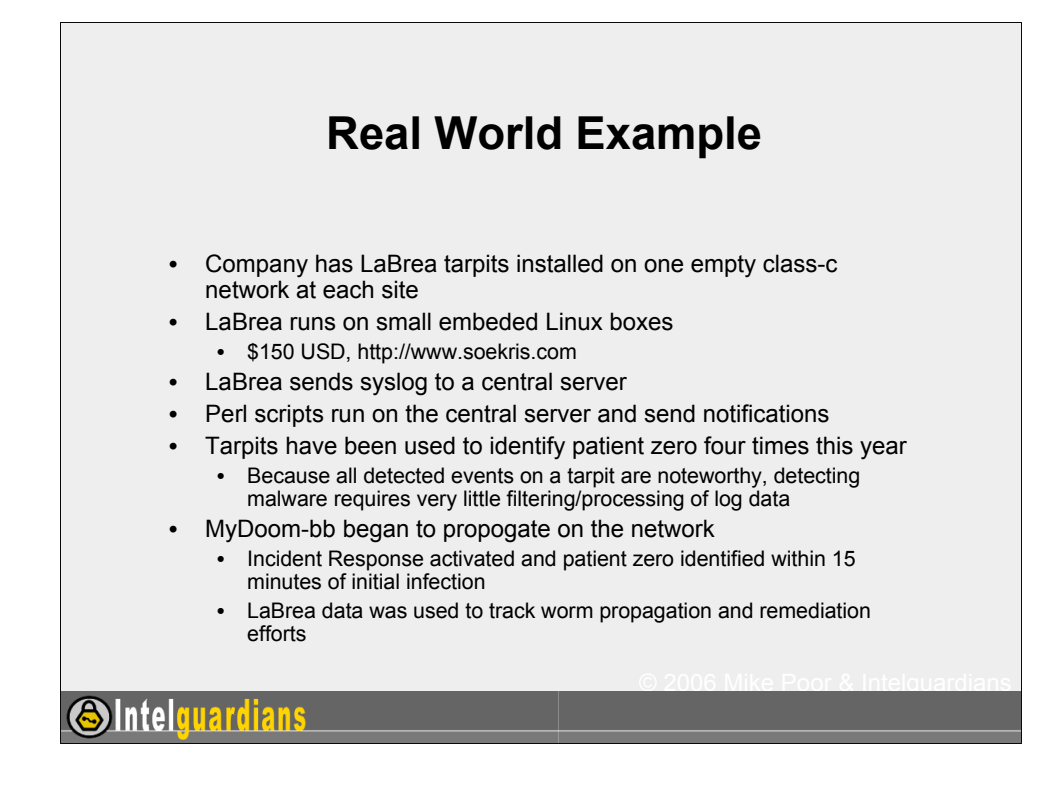

Scripts are available by request, can post them somewhere

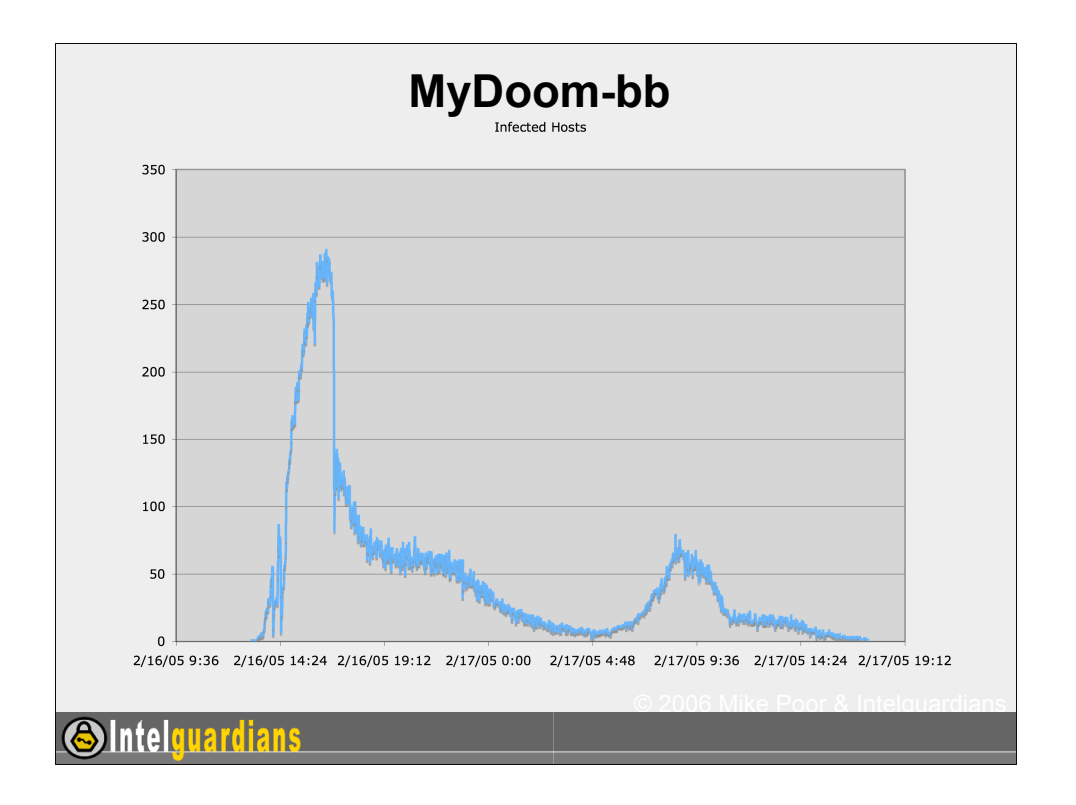

This graph was created in Excel with data imported from a simple perl script that parses LaBrea log data.

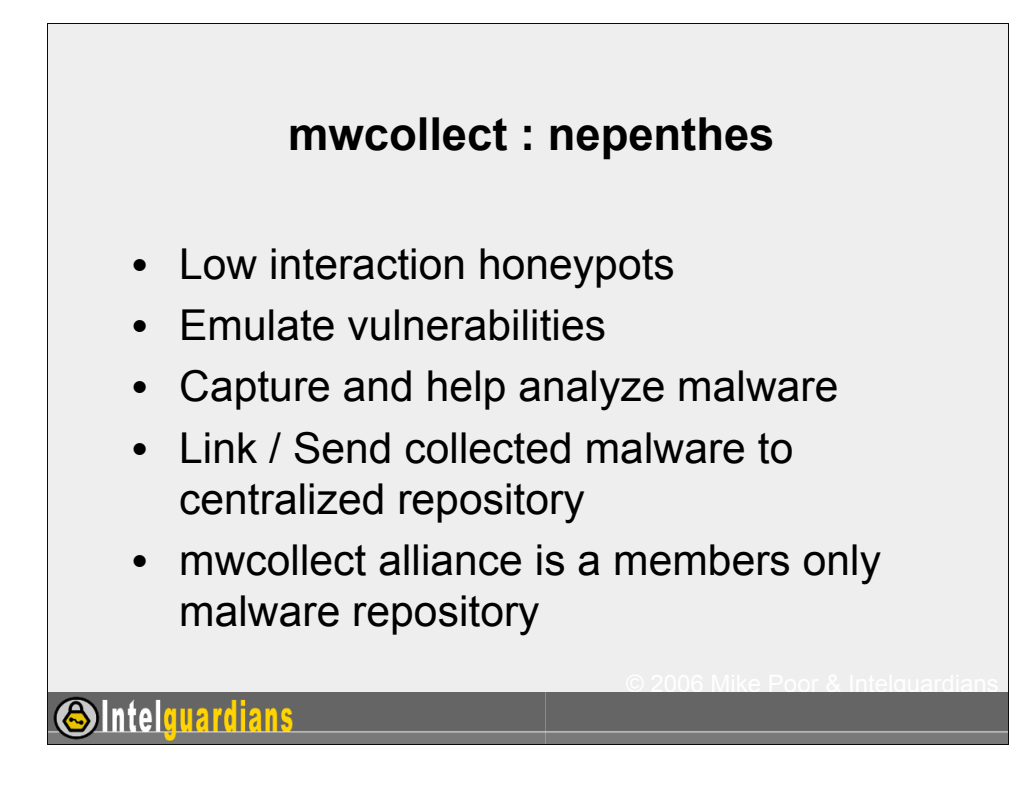

http://www.mwcollect.org/

mwcollect and nepenthes, now part of the same project, are low interaction honeypots. They come with scripts modules to emulate vulnerable services and collect malware. The mwcollect alliance project collects malware and analyzes it with community support. They intern share the analysis and the tools they develop with the public.

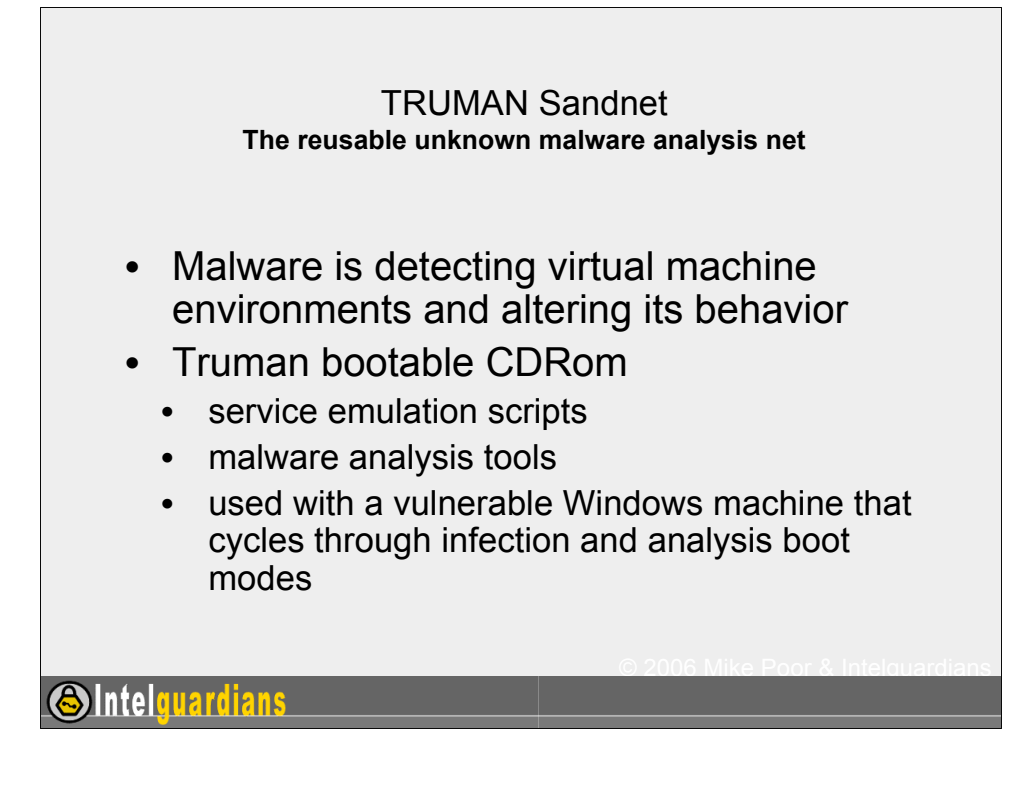

## http://www.lurhq.com/truman/

Frustrated with the overwhelming amount of malware that needed analysis, Joe Stewart from LURHQ set out to build a system to automate many of the tasks done during malware analysis. Joe needed a windows box to infect, a linux box for analysis, a low interaction honeypot to emulate the vulnerable network. He came up with TRUMAN.

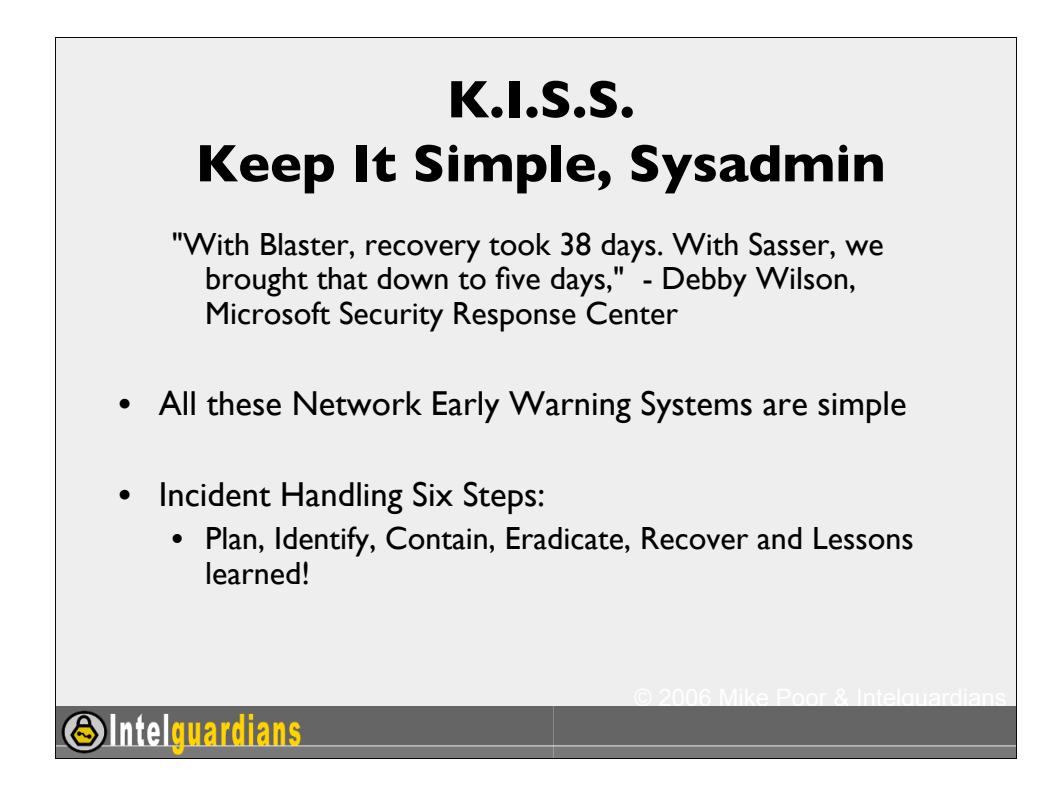

Eweek just ran an article on Sasser, the last big worm:

http://www.eweek.com/article2/0,1759,1816530,00.asp

"With Blaster, recovery took 38 days. With Sasser, we brought that down to five days,"

We need to bring this ship back to about 20 feet from port. The most important component is to perfect your patching and backup strategies.

Lets remember our incident handling steps: Plan, Identify, Contain, Eradicate, Recover and Lessons learned. Now, apply them.

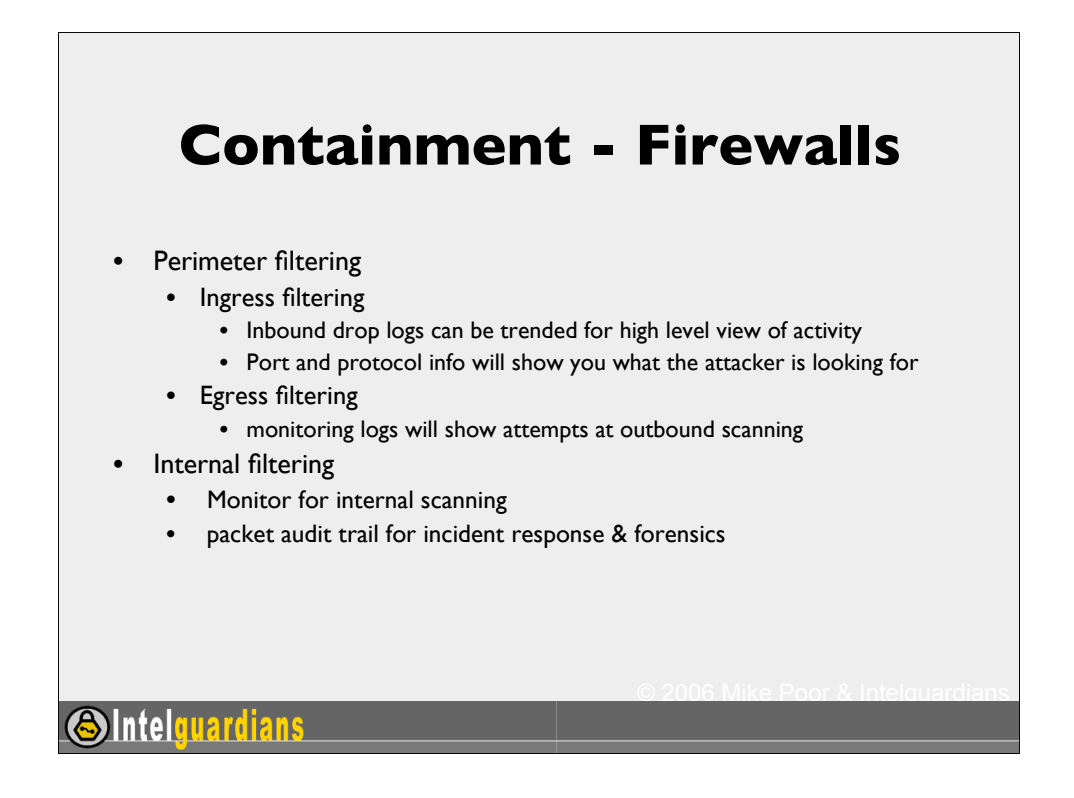

Firewalls can be a great source of information for your network early warning systems. You get firewall drop logs for TCP 1433 (MSSQL), or TCP 6129 (Dameware) and you know what the attacker is after. Do you have those ports running on your network? Are you sure?

Egress monitoring is even better. If you carefully deploy egress filtering, you should never see logs unless you have an incident (malicious, or accidental).

Internal filtering allows you to compartmentalize the internal network, which gives you the granular view into sections of your network to do some rally neat analysis. It also allows you to segment off areas of your network so that it does not either get infected nor infect any other network segments.

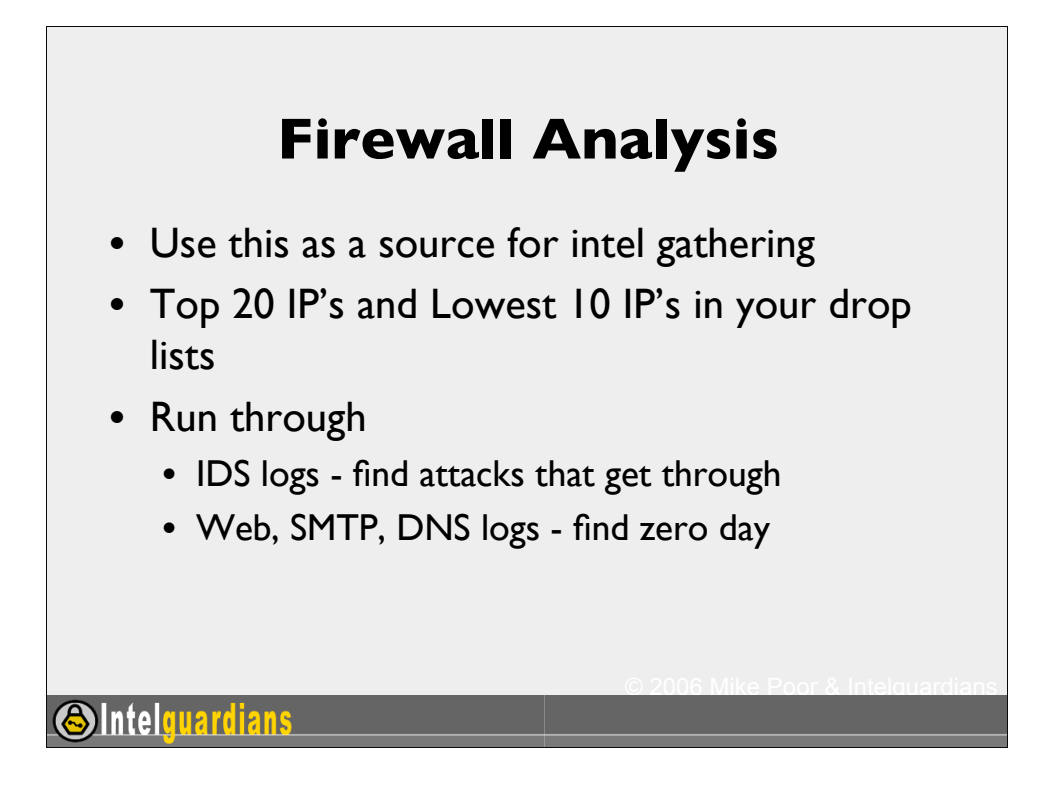

Using this simple method of intelligence gathering, you can quickly identify your top violators of policy, and perhaps even some trying to fly underneath the radar screen. A simple perl script can automate this process and deliver daily, weekly, and monthly reports.

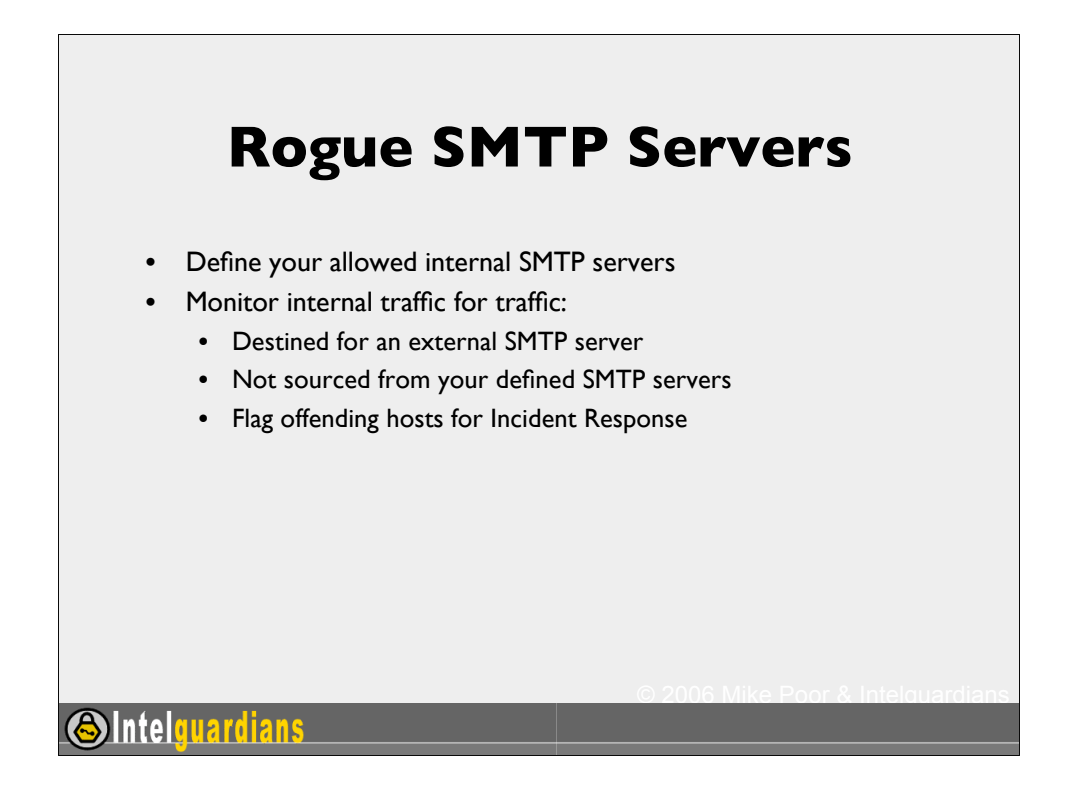

Some of these suggestions may appear trivial. Therein lies their beauty. These solutions are simple and dirt cheap to deploy.

Have network policy disallowing the use of external SMTP servers. Then, monitor outbound network activity looking for packets destined for external SMTP servers. If they are not sourced from your internal SMTP servers, then you've got a problem.

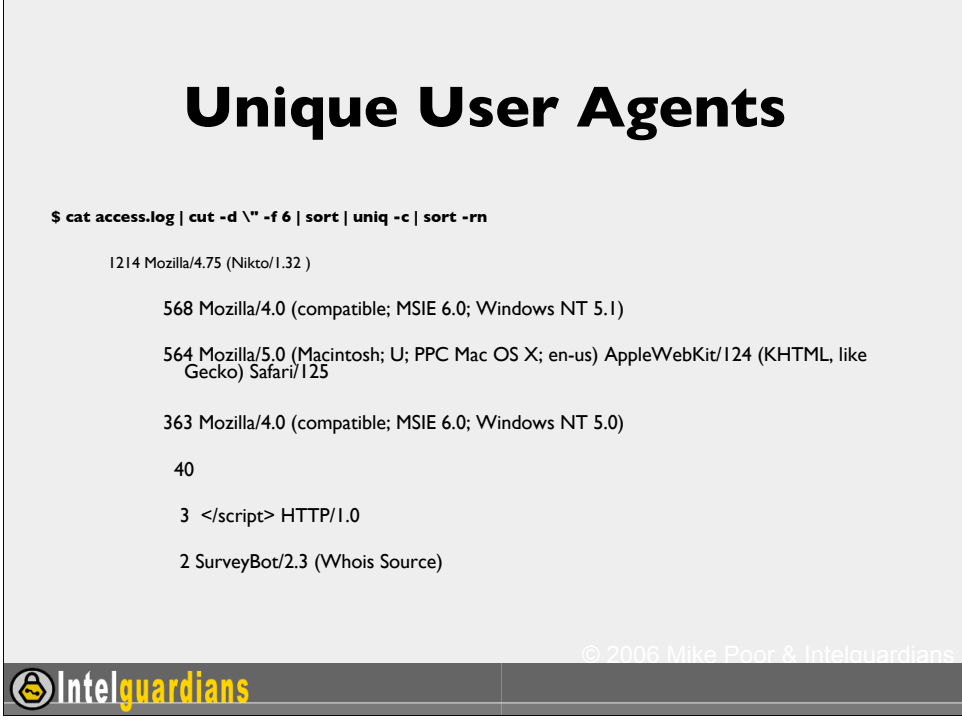

There are approximately 60 browsers on the market today. Outside the realm of the official browsers, spyware, programmers for web recon tools, spiders, crawlers and other web based tools also set their own user agent.

Over two years ago, we started tracking the Unique user agents at a large military installation. To date we have over 19,000 unique user agents!

Here we use a simple shell script:

\$ cat access.log | cut -d \" -f 6 | sort | uniq -c | sort -rn

This concatenates the Apache web server access log through a series of other commands. First, we cut the user agent field from the file.

Cut -d  $\vee$  -f 6 <-- will set the delimiter to: ", and take the sixth field.

Then, we sort the records. From these records, we extract the unique ones and count them (sort  $I$  uniq  $-c$ ).

Finally, we print the results in reverse numerical order: sor t -rn.

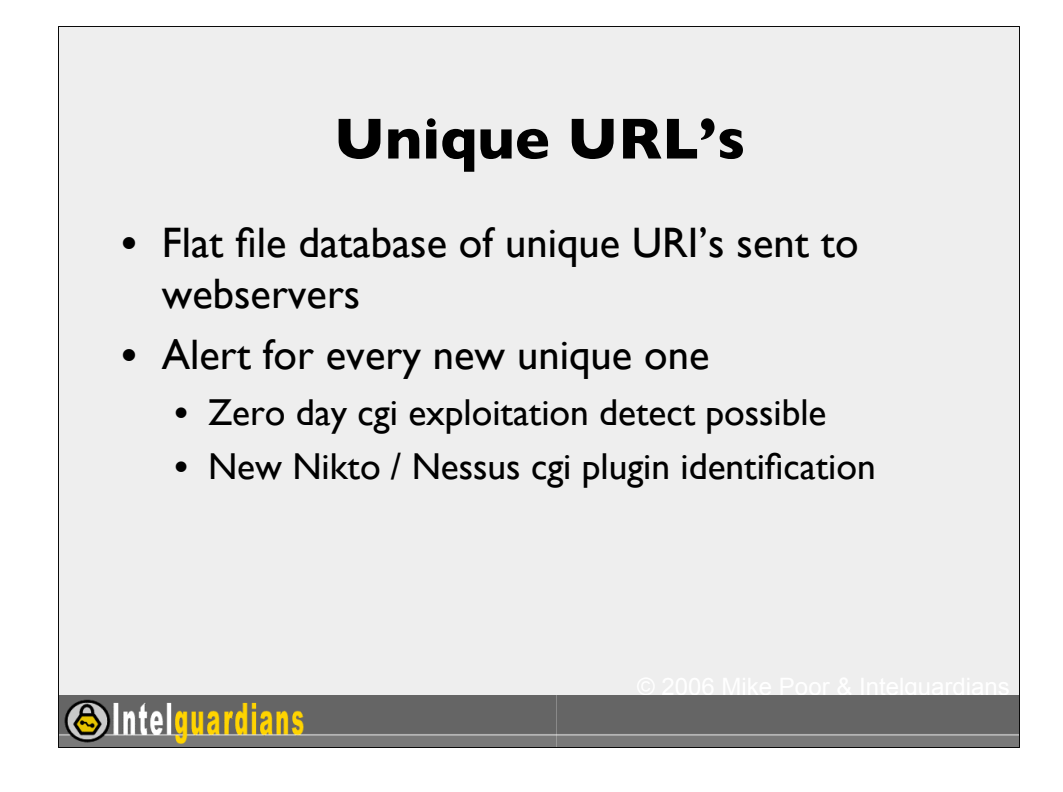

This page intentionally left blank.

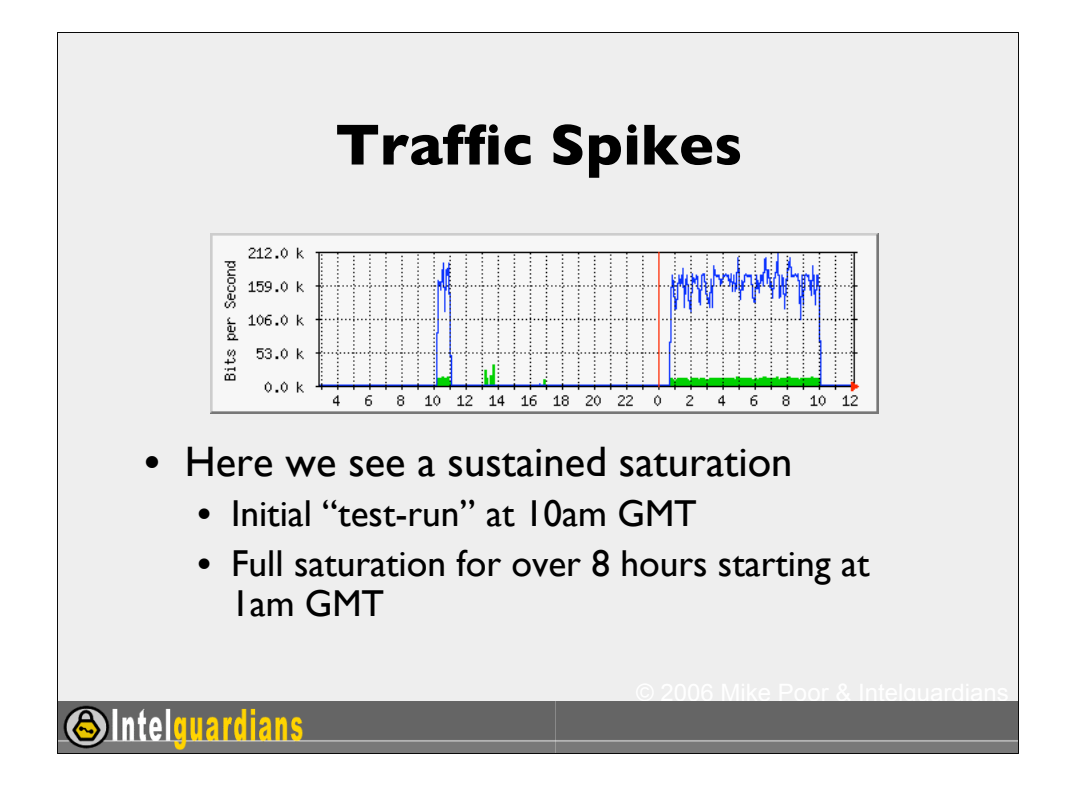

Here we see a traffic spike (actually two) using MRTG, the Multi-router traffic grapher. This tool collects SNMP data from network devices and displays hourly, daily, monthly and yearly graphs.

In this graph we see an early ramp up in activity at around 10am GMT. Then, almost 15 hours later, we see bandwidth getting crushed. Was the earlier spike a test run? We think so. The IP addresses involved were different, but the M.O. was the same.

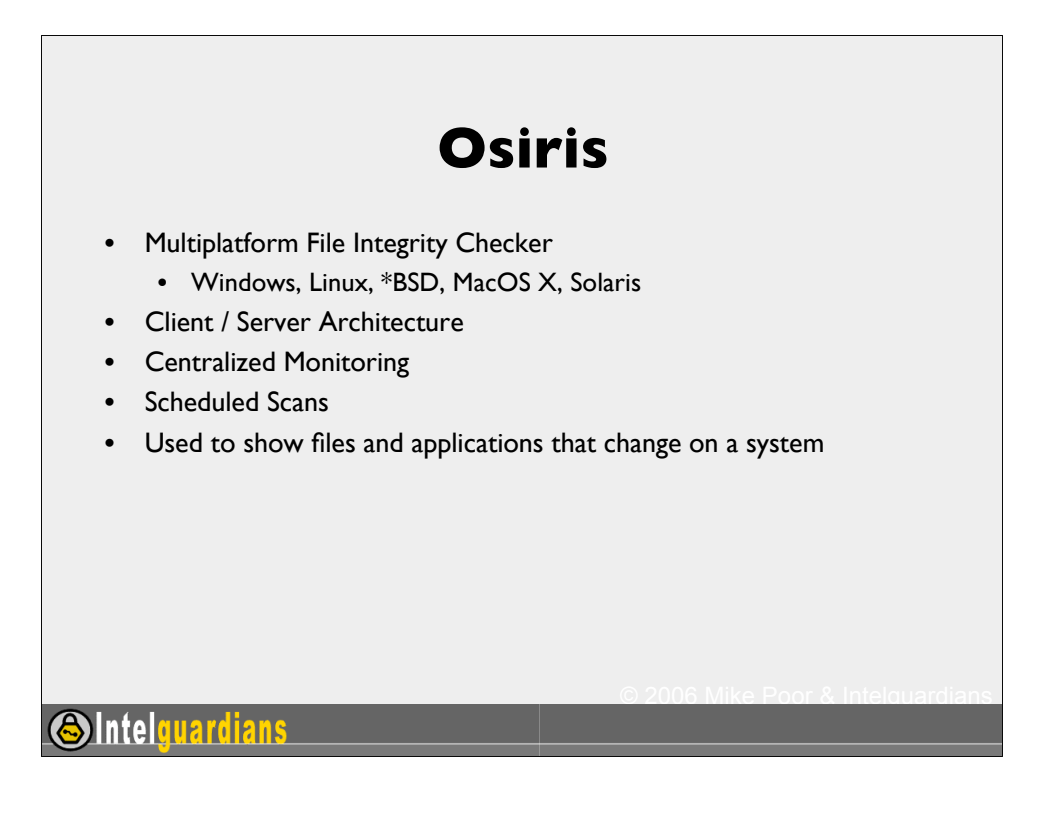

Osiris is a full featured file integrity checking program that runs on numerous platforms. Osiris can be deployed to detect unauthorized changes to systems. It is convenient that Osiris is client/server based, so that a centralized process can run and analyze changes to the entire network.

If a client machine gets compromised, the admin can reinstall Osiris client and push over a scan configuration file from the non-compromised database. Osiris is re-run on the system, and all the changes to the system will be shown in the resulting report.

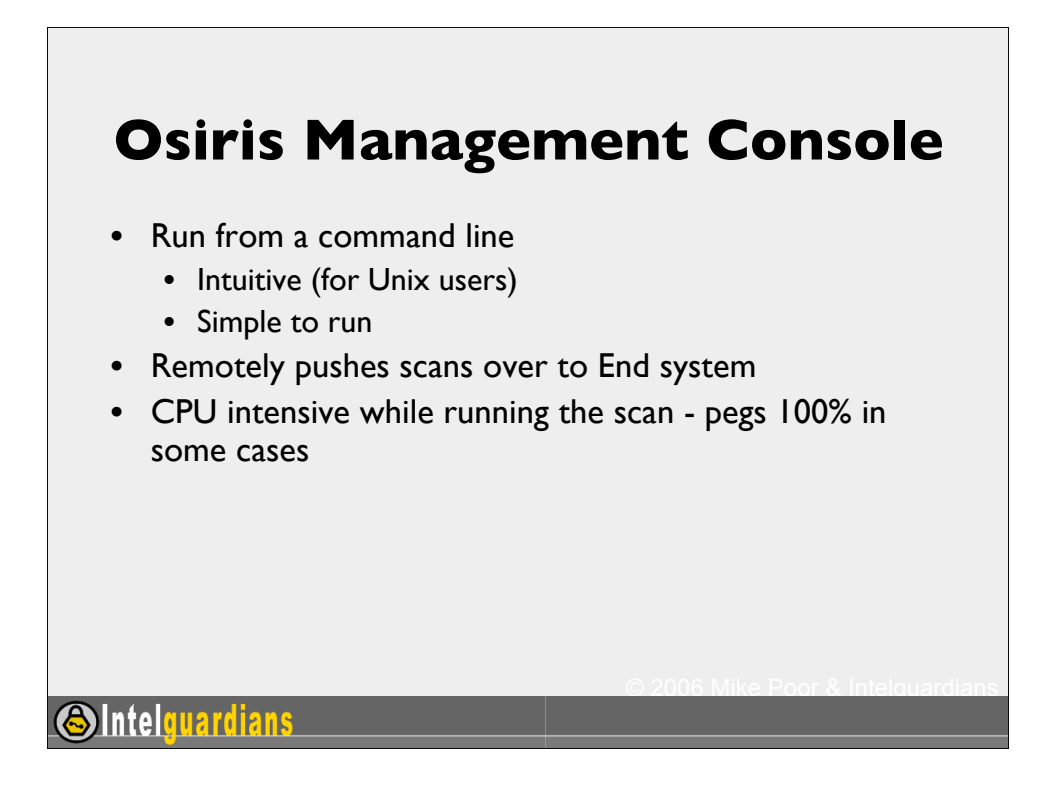

Menu driven system on the commandline is easy to use, but it may not be as user friendly if you are expecting a gui based tool. If you want a GUI tool, I recommend using Languard's free System Integrity Monitor.

Pushing a scan over to a 1ghz laptop running Windows XP caused CPU cycles to peg at 100%!

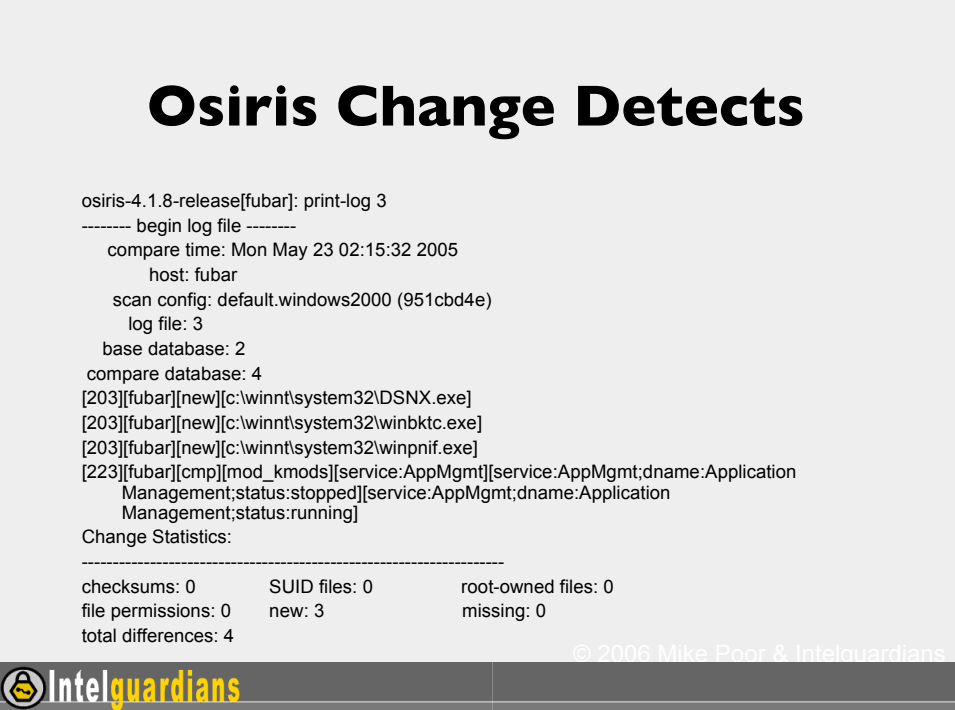

Here we have Osiris detecting an installation of DSNX - a bot we will learn more about in the bot section of this course. The three executables that were added to C:\winnt\system32 are all part of the DSNX bot.

By using a file integrity checker like Osiris or Samhain, zero day detects are certainly possible.

osiris-4.1.8-release[fubar]: print-log 3

-------- begin log file --------

compare time: Mon May 23 02:15:32 2005

host: fubar

scan config: default.windows2000 (951cbd4e)

log file: 3

base database: 2

compare database: 4

[203][fubar][new][c:\winnt\system32\DSNX.exe]

[203][fubar][new][c:\winnt\system32\winbktc.exe]

[203][fubar][new][c:\winnt\system32\winpnif.exe]

[223][fubar][cmp][mod\_kmods][service:AppMgmt][service:AppMgmt;dname:Ap plication Management;status:stopped][service:AppMgmt;dname:Application

All slides copyright 2006 Mike Poor & Intelguardians LLC 61

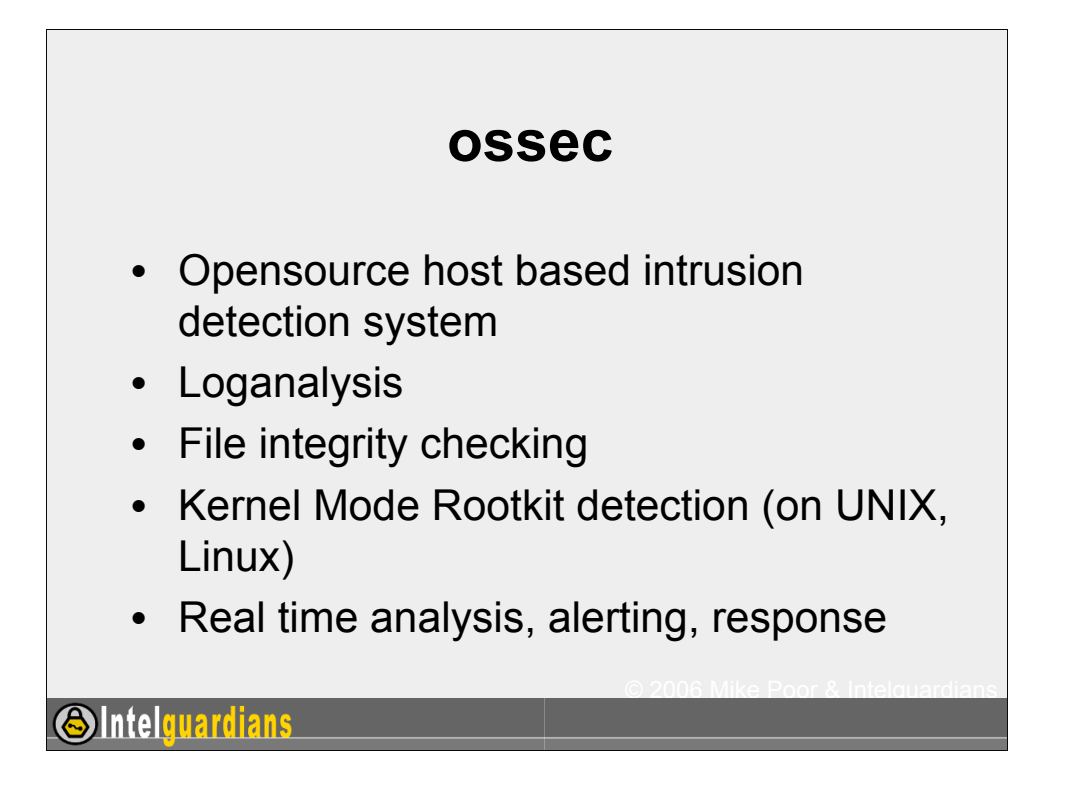

OSSEC is run by Daniel Cid, a good friend of mine from Brazil. It has evolved into an impressive open source security tool. The principle is simple: collect and analyze logs, and the system.

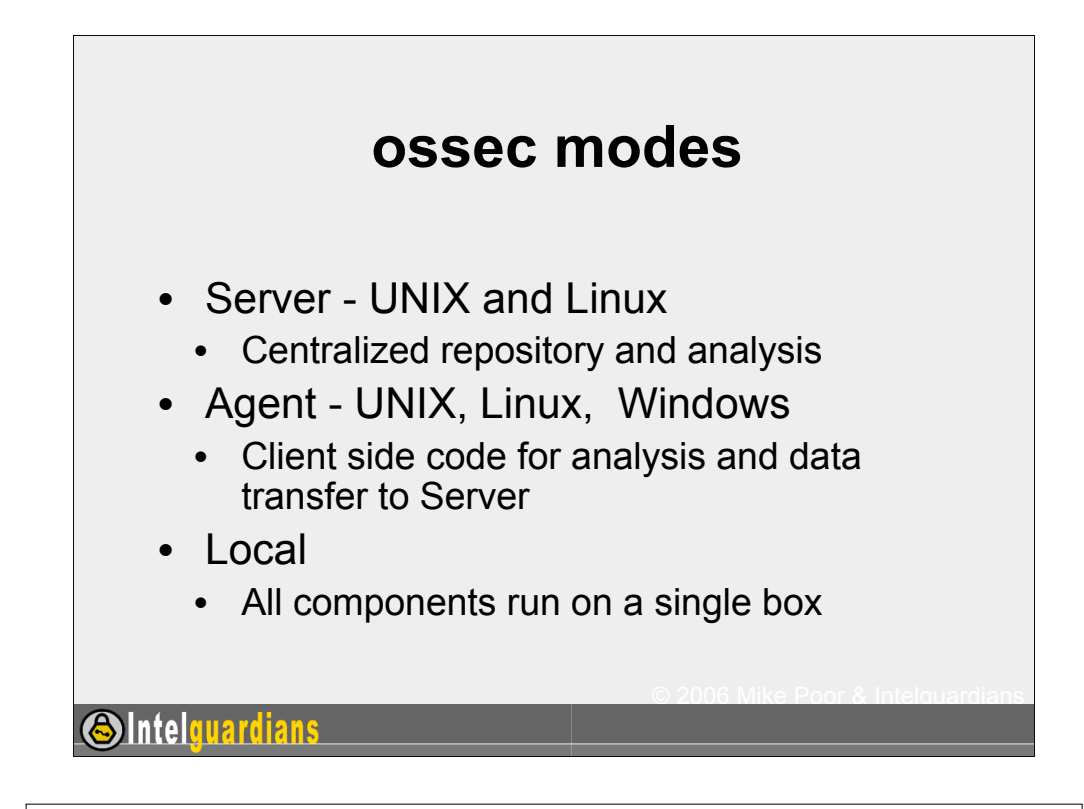

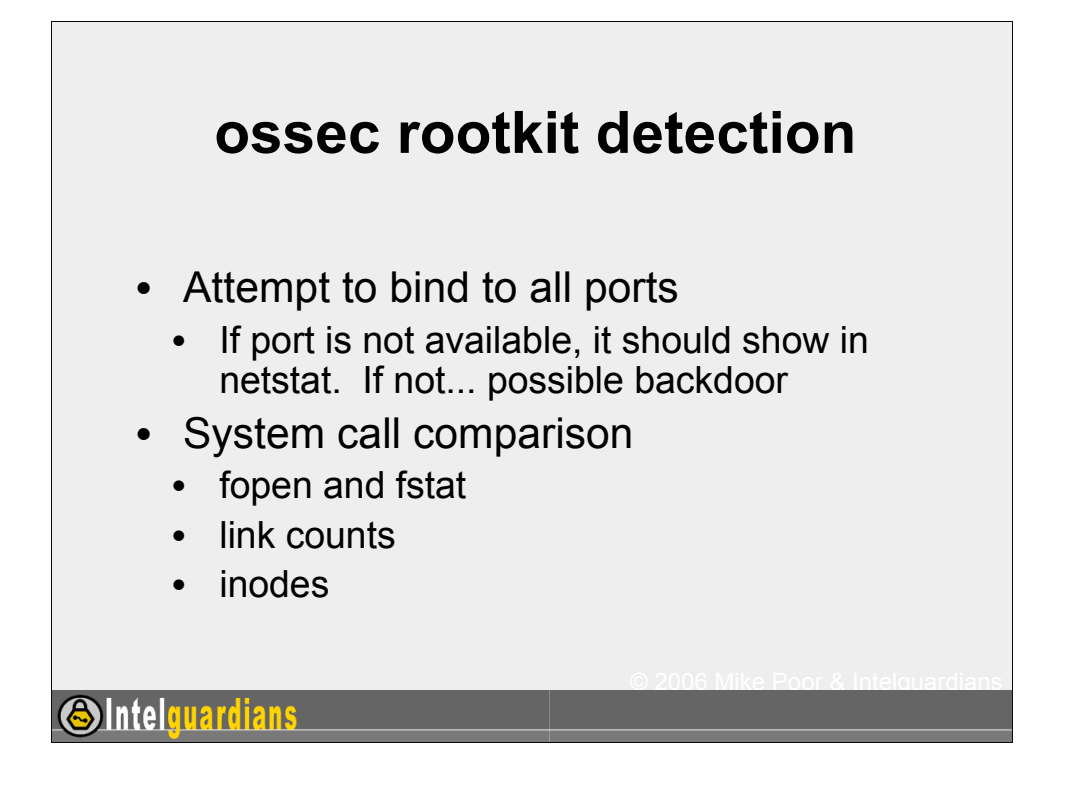

Ossec takes an interesting approach to live kernel rootkit detection

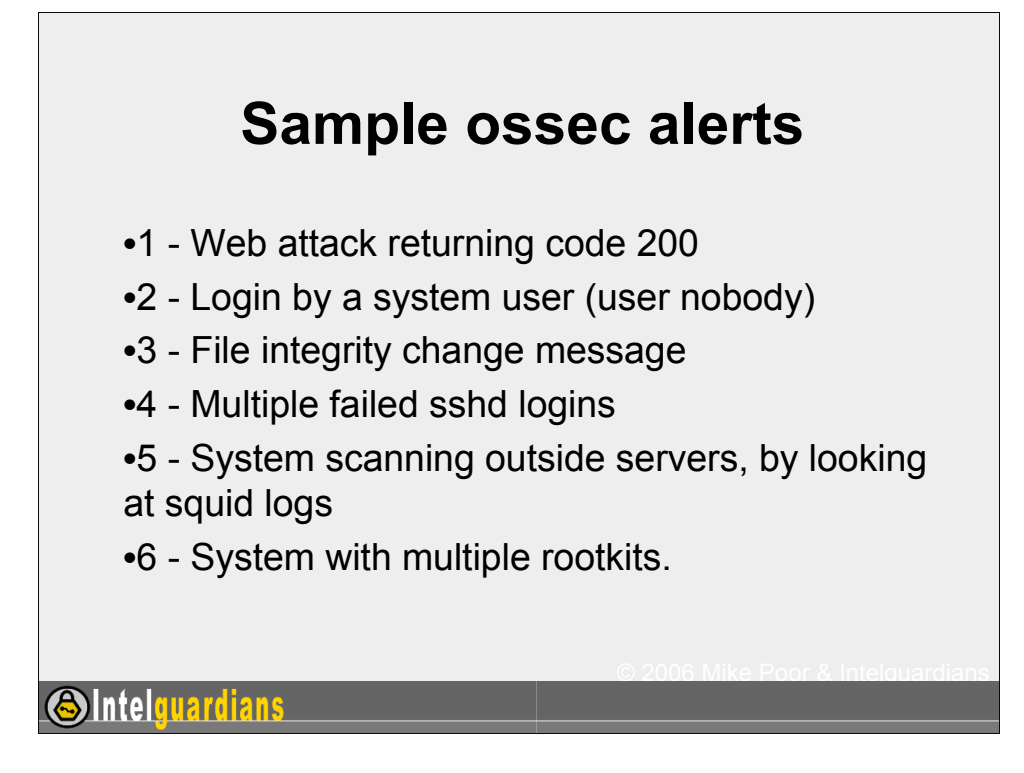

In this quick section we will see ossec detect on these following event types:

- 1 Web attack returning code 200
- 2 Login by a system user (user nobody)
- 3 File integrity change message
- 4 Multiple failed sshd logins
- 5 System scanning outside servers, by looking at squid logs
- 6 System with multiple rootkits.

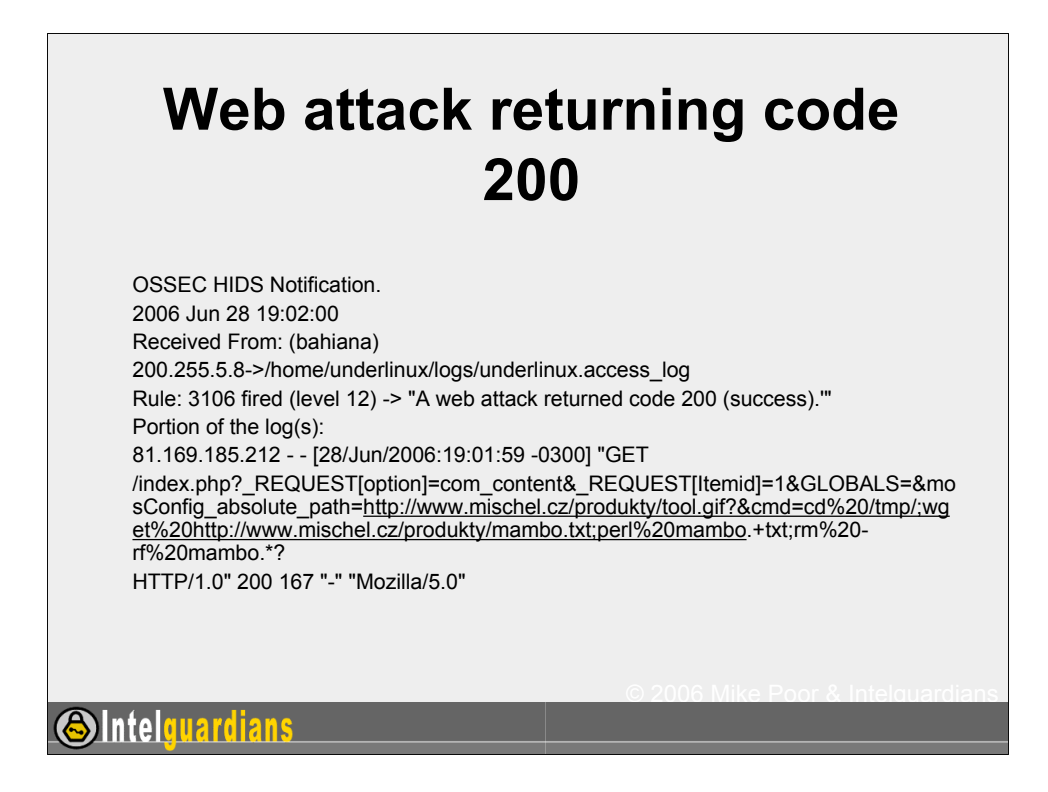

Here we see a successful mambo attack. Note that ossec is making this determination by using signature analysis of the web log, along with the HTTP server status code of 200 - OK

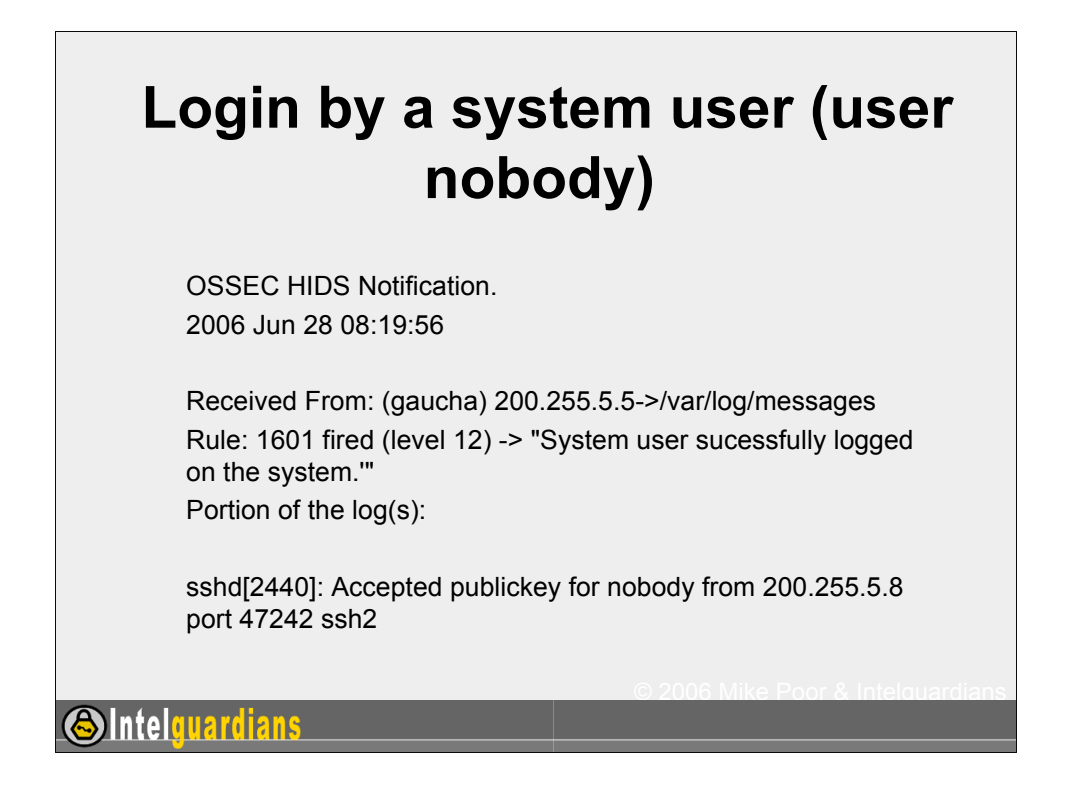

Here ossec is telling us that the system user "nobody" has logged in via ssh, a warning sign if Ive ever seen one :-)

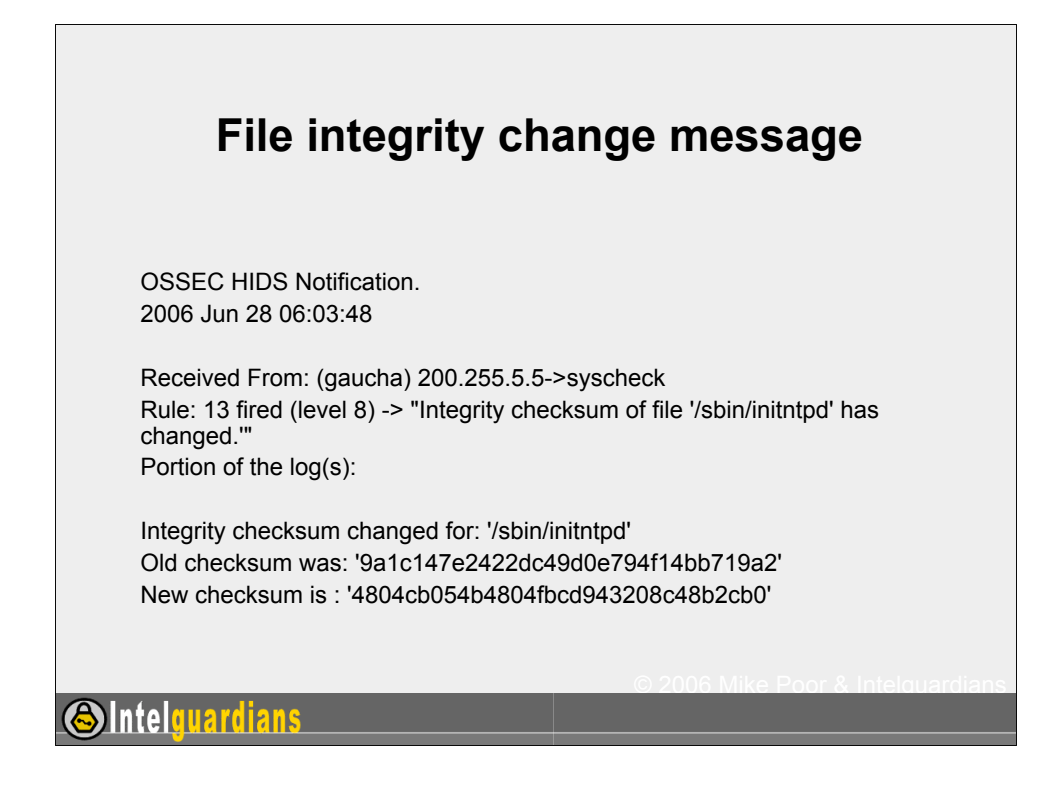

ossec alerts us to the fact that the checksum for /sbin/initntpd has changed. This could be a sign of a user level rootkit, or perhaps just a patch that went undocumented?

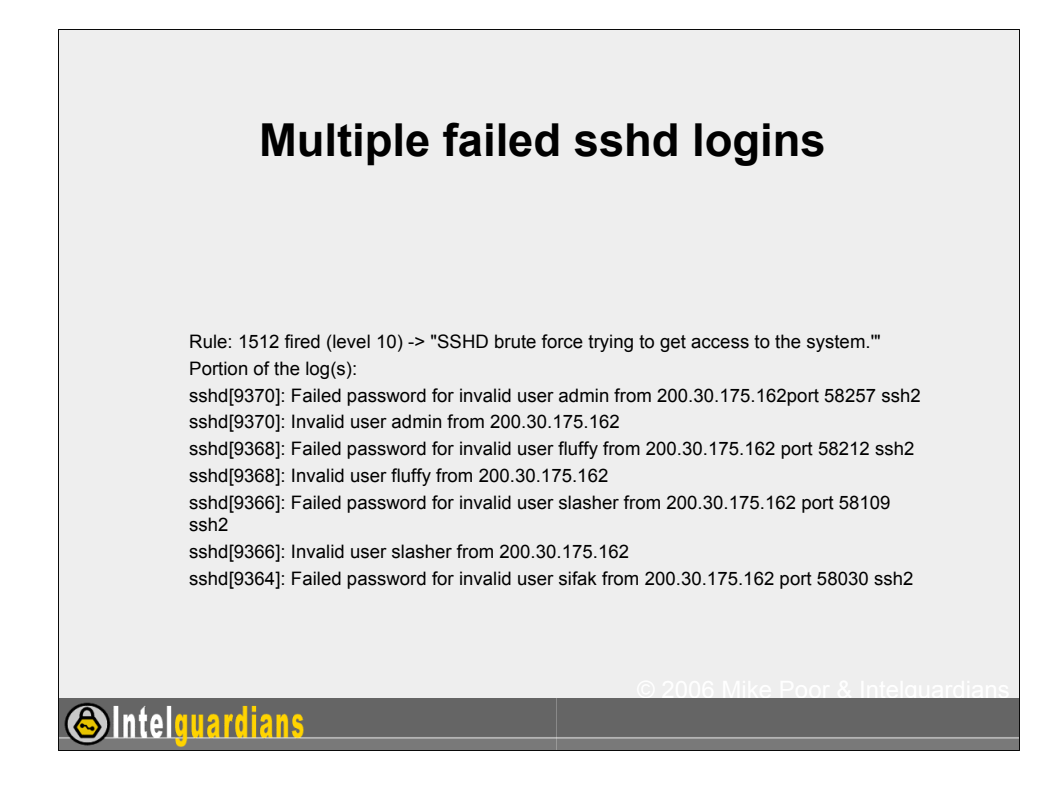

Here we see ossec firing an alert for a pattern that has been hitting our servers since May 17th 2004. They started with the release on k-otik of an exploit tool called brute2ssh. Thousands of boxes have fallen to this age old technique

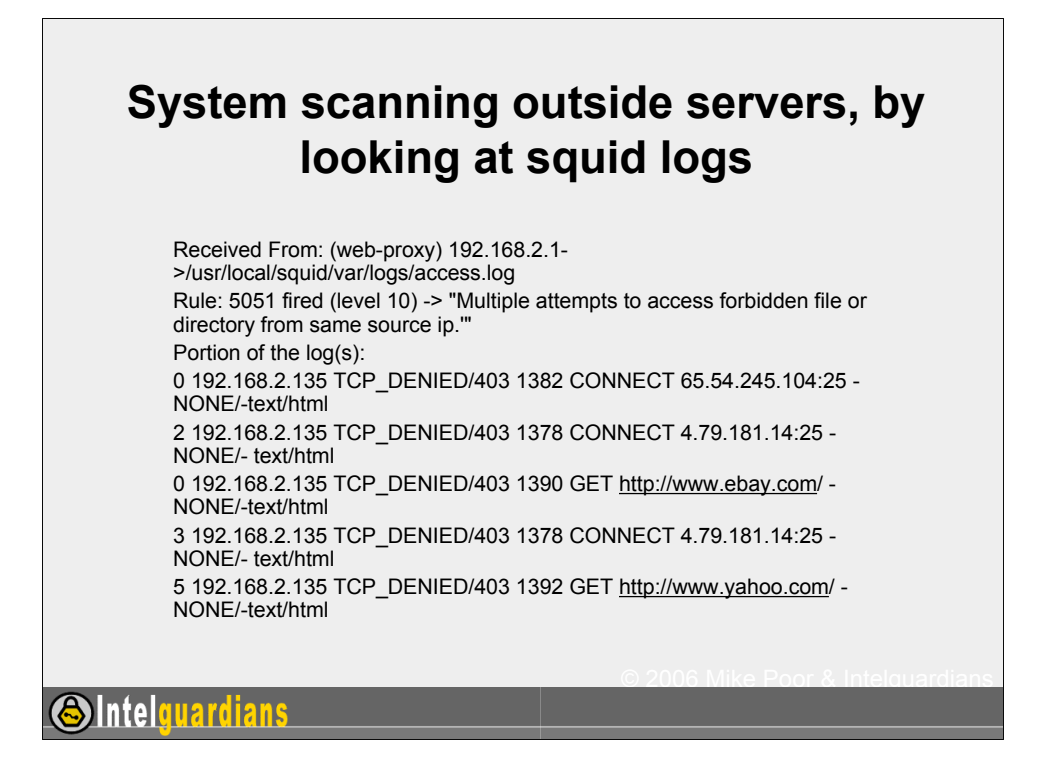

Here outside IP's are trying to proxy through our forward proxy. Access denied.

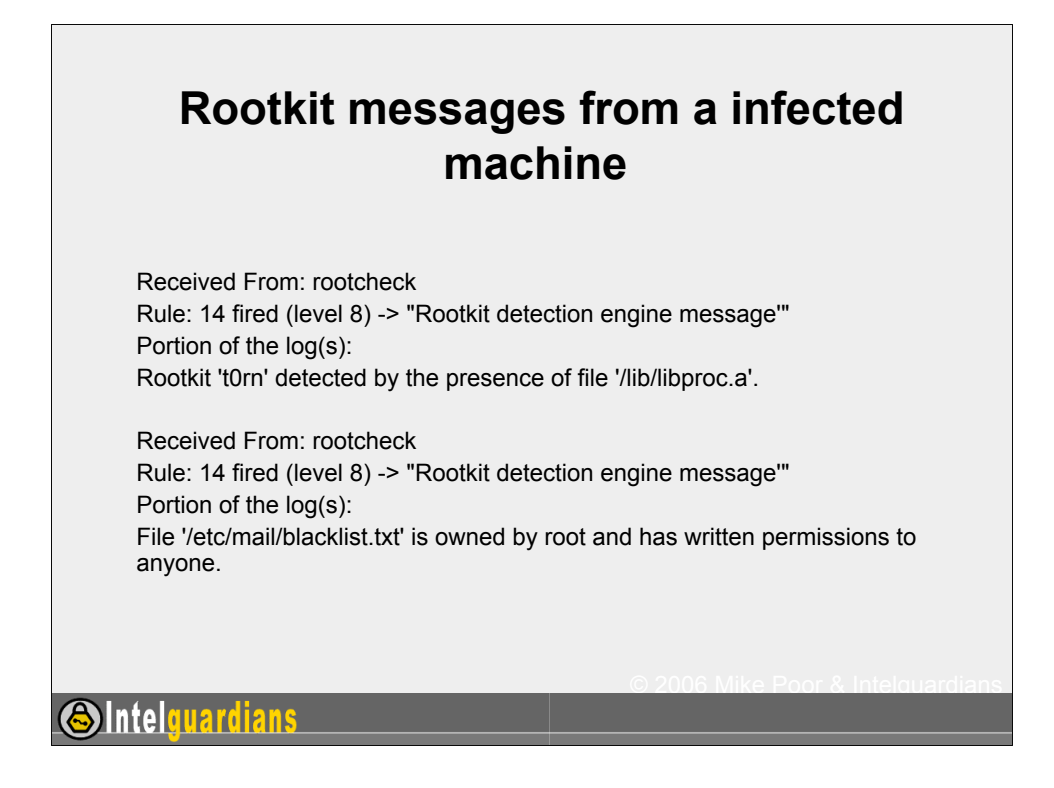

Here we see two different types of rootkit alerts. The latterone finds an unusual permissions setting on a file used for spam blacklisting. The first alert detects the rootkit t0rn due to the installed bogus library: /lib/libproc.a

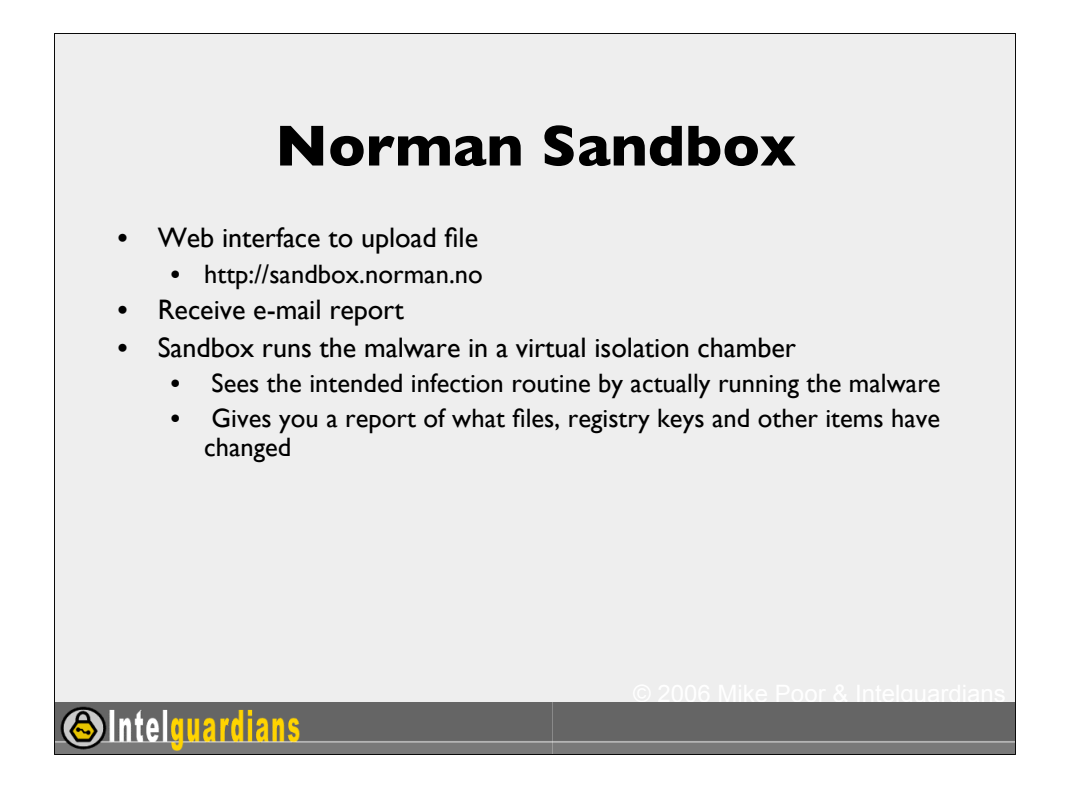

The Norman Sandbox is a great tool to submit malware too. They run the malicious code in a virtual sandbox, letting the malware actually run its course. This way they can see the file and registry changes, and devise defenses as well as performing "zero day detects".

The reports are sent back via e-mail, as we will see in the next slide.
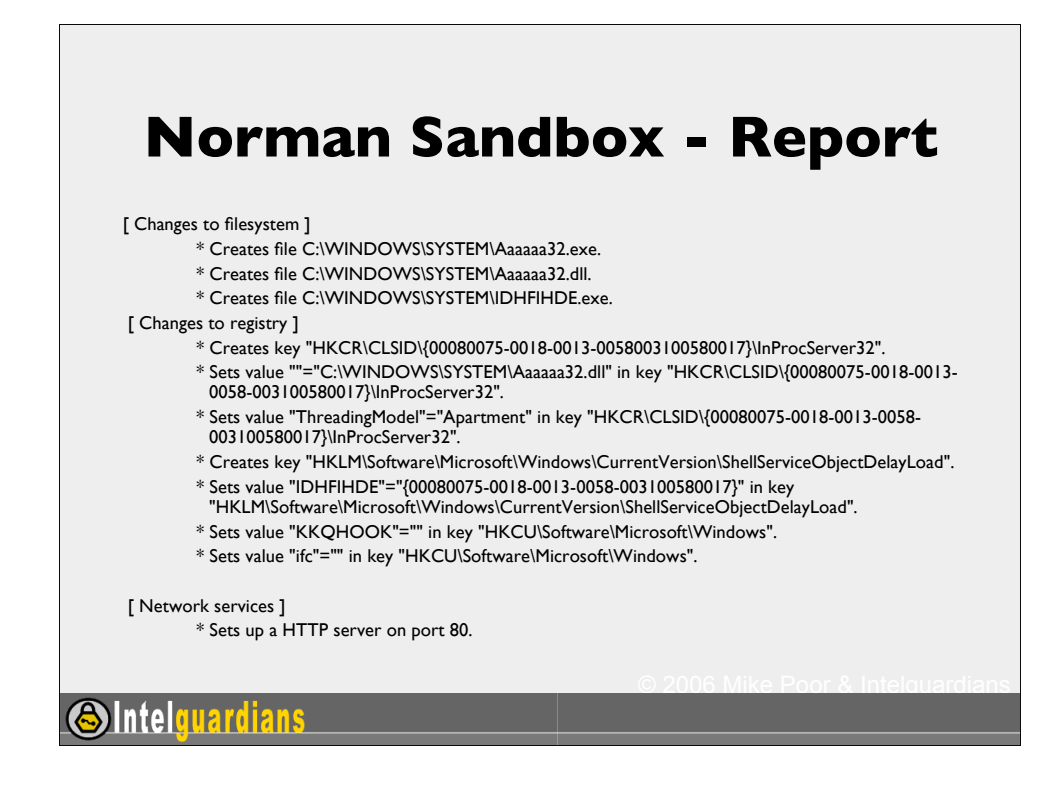

Norman Scanner Engine 5.82. 1 Sandbox 05.82, dated 29/03-2005

Your message ID (for later reference): 20050520-311

hpyysm.exe : Not detected by sandbox (Signature: NO\_VIRUS)

[ General information ]

 \* \*\*IMPORTANT: PLEASE SEND THE SCANNED FILE TO: ANALYSIS@NORMAN.NO - REMEMBER TO ENCRYPT IT (E.G. ZIP WITH PASSWORD)\*\*.

- \* File might be compressed.
- \* File length: 46592 bytes.

[ Changes to filesystem ]

- \* Creates file C:\WINDOWS\SYSTEM\Aaaaaa32.exe.
- \* Creates file C:\WINDOWS\SYSTEM\Aaaaaa32.dll.
- \* Creates file C:\WINDOWS\SYSTEM\IDHFIHDE.exe.

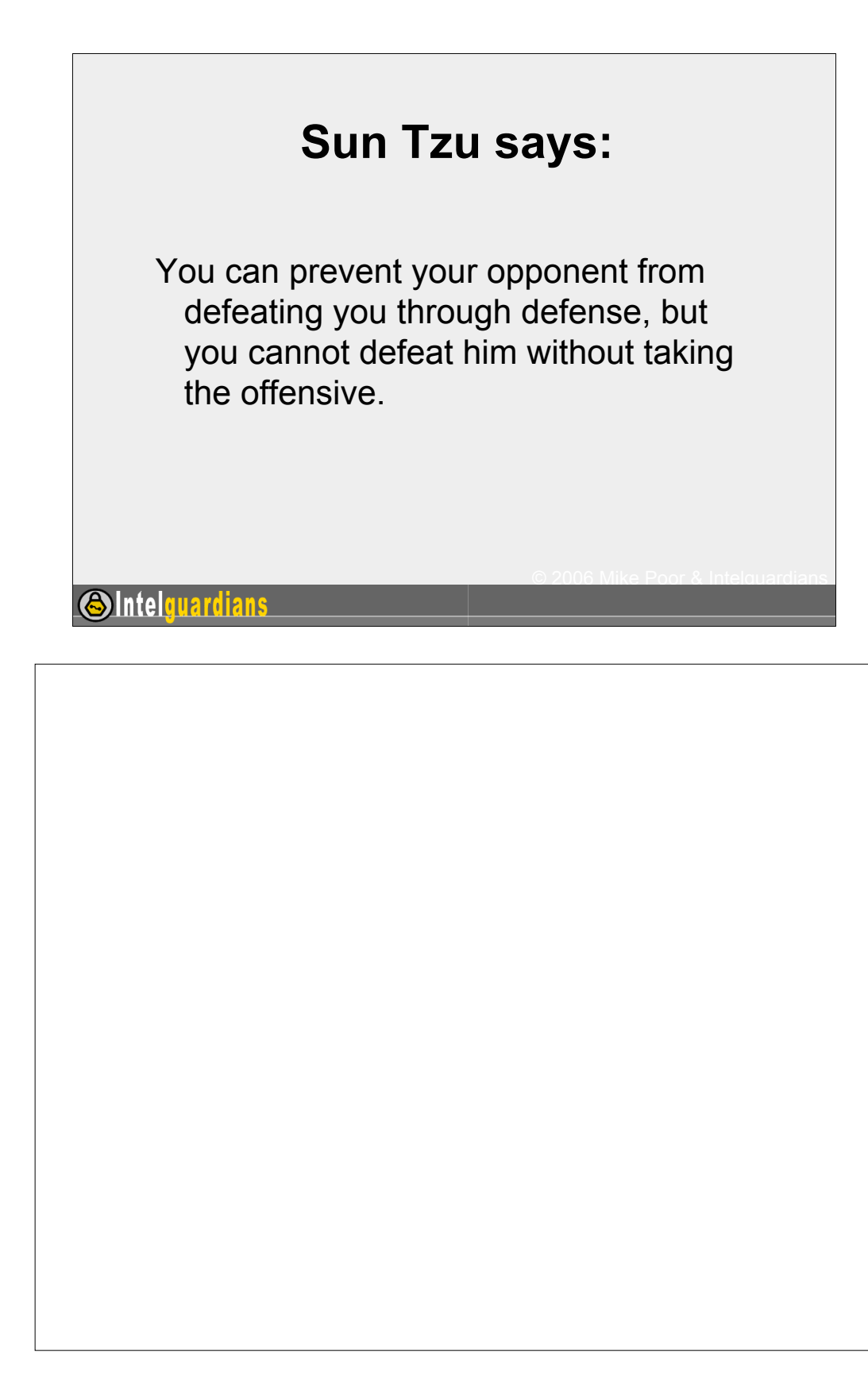

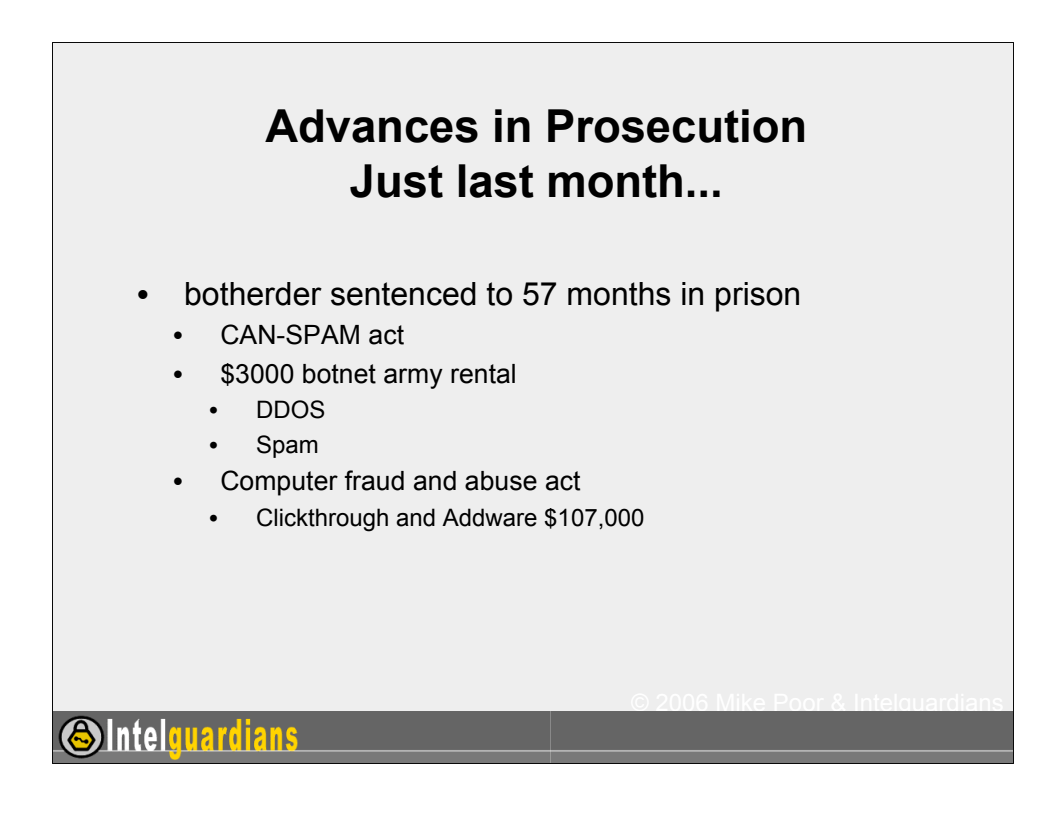

http://www.usdoj.gov/criminal/cybercrime/anchetaSent.htm

"Jeanson James Ancheta, 21, of Downey, California, was sentenced to 57 months in federal prison by United States District Judge R. Gary Klausner in Los Angeles. During the sentencing hearing, Judge Klausner characterized Ancheta's crimes as "extensive, serious and sophisticated." The prison term is the longest known sentence for a defendant who spread computer viruses.

Ancheta pleaded guilty in January to conspiring to violate the Computer Fraud Abuse Act, conspiring to violate the CAN-SPAM Act, causing damage to computers used by the federal government in national defense, and accessing protected computers without authorization to commit fraud. When he pleaded guilty, Ancheta admitted using computer servers he controlled to transmit malicious code over the Internet to scan for and exploit vulnerable computers. Ancheta caused thousands of compromised computers to be directed to an Internet Relay Chat channel, where they were instructed to scan for other computers vulnerable to similar infection, and to remain "zombies" vulnerable to further unauthorized accesses.

All slides copyright 2006 Mike Prop. & the sheart of the DD or allestic or proxy Intelguardians Image they were interested in conducting. A figure days sector the name of the mass of  $75$ Ancheta further admitted that, in more than 30 separate transactions, he earned approximately \$3,000 by selling access to his botnets. The botnets were sold to other computer users, who used the machines to launch distributed denial of service (DDOS) attacks and to send unsolicited commercial email, or spam. Ancheta acknowledged specifically discussing with the purchasers the nature and extent of the DDOS attacks or proxy

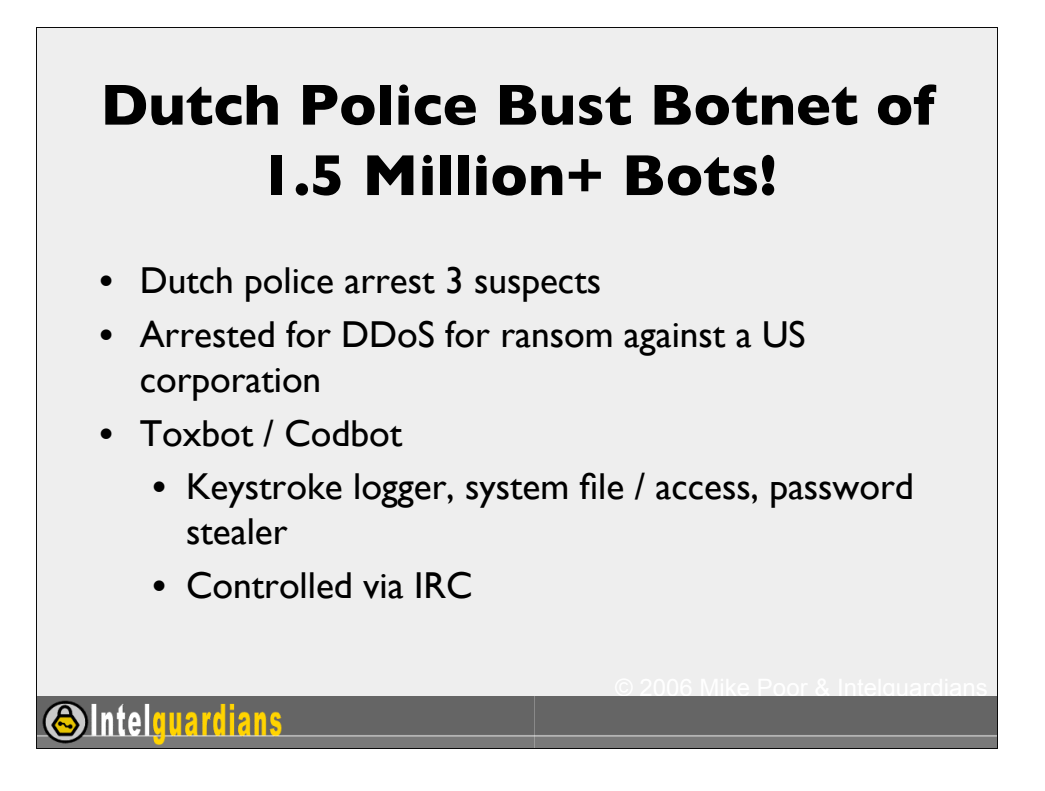

## From http://www.techweb.com/wire/security/172303160

"According to Wim de Bruin, a spokesman for the Public Prosecution Service (Openbaar Ministerie, or OM), when investigators at GOVCERT.NL, the Netherlands' Computer Emergency Response Team, and several Internet service providers began dismantling the botnet, they discovered it consisted of about 1.5 million compromised computers, 15 times the 100,000 PCs first thought.The three suspects, ages 19, 22, and 27, were arrested Oct. 6 on charges of threatening a U.S. firm with a denial-of-service (DoS) attack after Amsterdam-based Internet service provider XS4ALL notified authorities of unusual activity on its network. The two younger men are still in custody -- a Breda court just extended their incarceration by 30 days -- but the 27-year-old has been released pending trial, said the OM.More arrests are likely, de Bruin said, as the investigation continues.The trio supposedly used the Toxbot Trojan horse to infect the vast number of machines, easily the largest controlled by arrested attackers. But Simon Hania, chief technology officer at XS4ALL, told the Associated Press that even though the botnet was enormous, it was just "a drop in the ocean.""[These things] destroy the Internet," he said. "

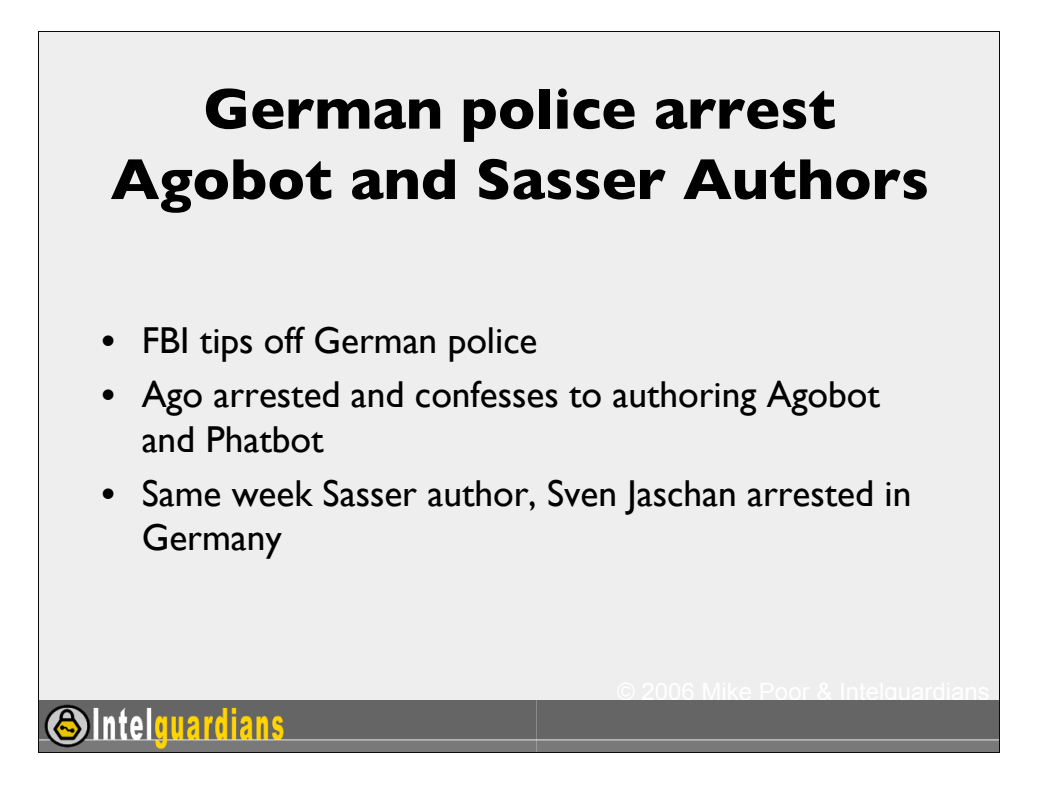

There are hundreds of variants of Agobot and Phatbot roaming the net. The fact is, the code is well written and very modular. It took 20 months and tips from the feds but the German police picked up their suspect and arrested him. The same week they arrested Sven Jaschan for authoring the Sasser worm.

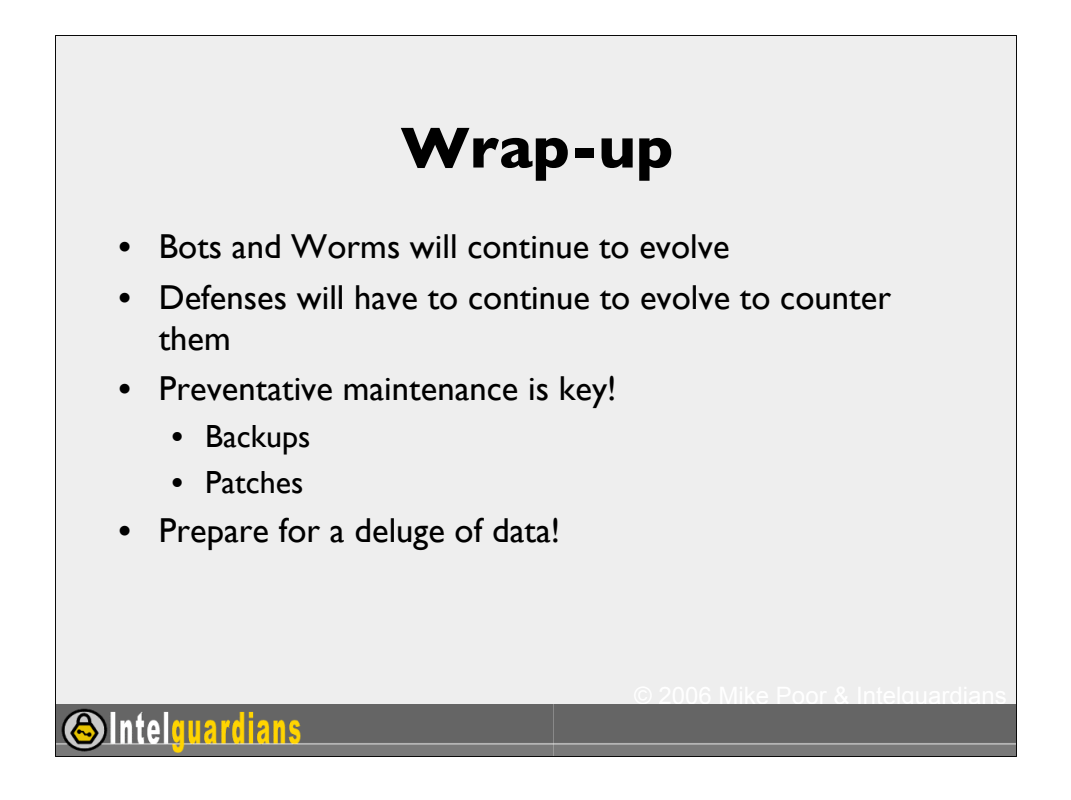

Mobile malicious code is continuing its evolution. The Bots and Worms of today will seem like a piece of cake when compared to the stuff that's coming down the pike.

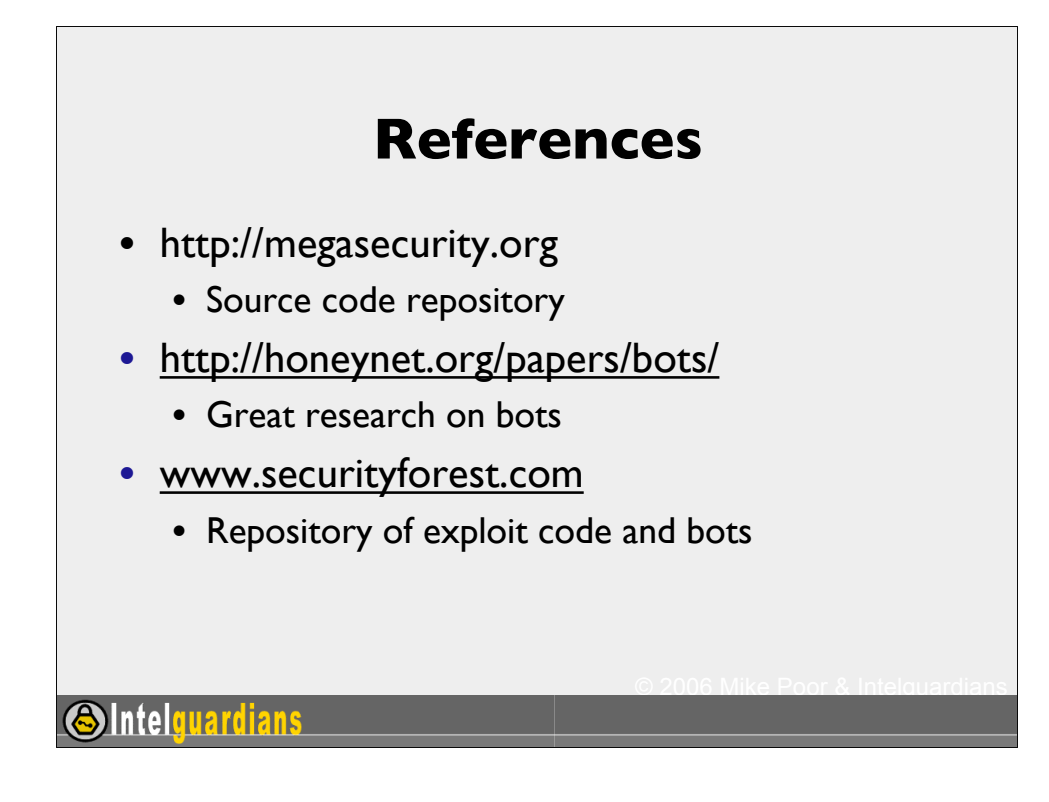

This page intentionally left blank.

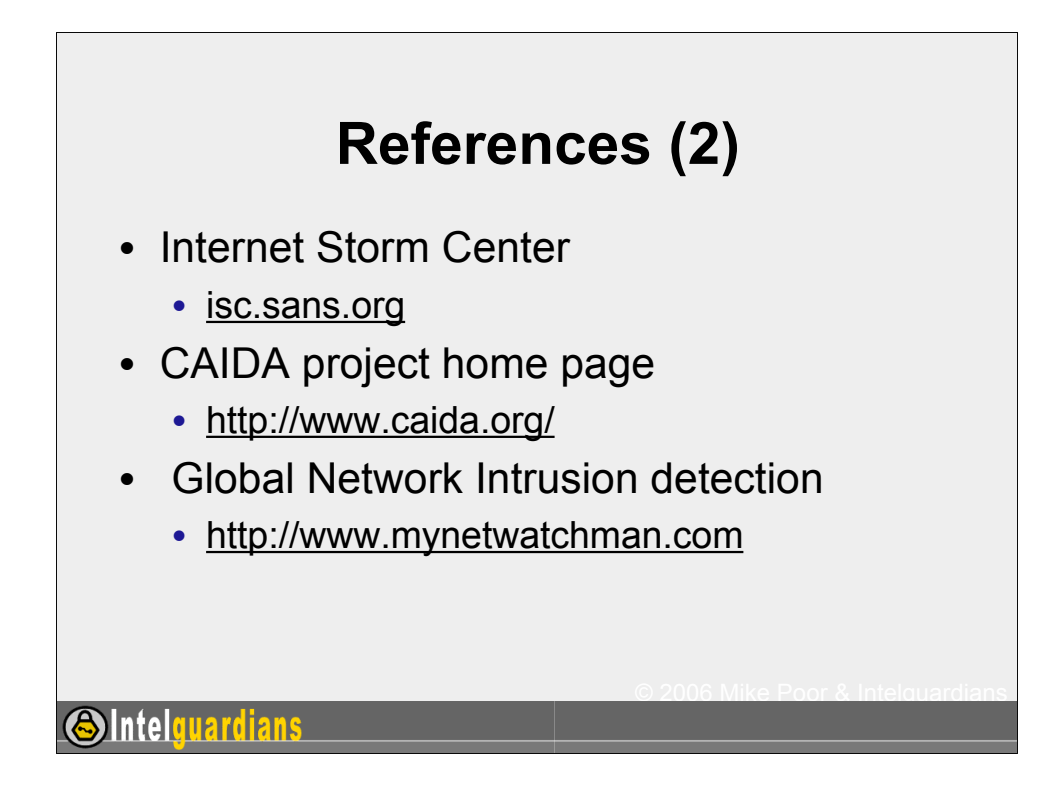

This page intentionally left blank.

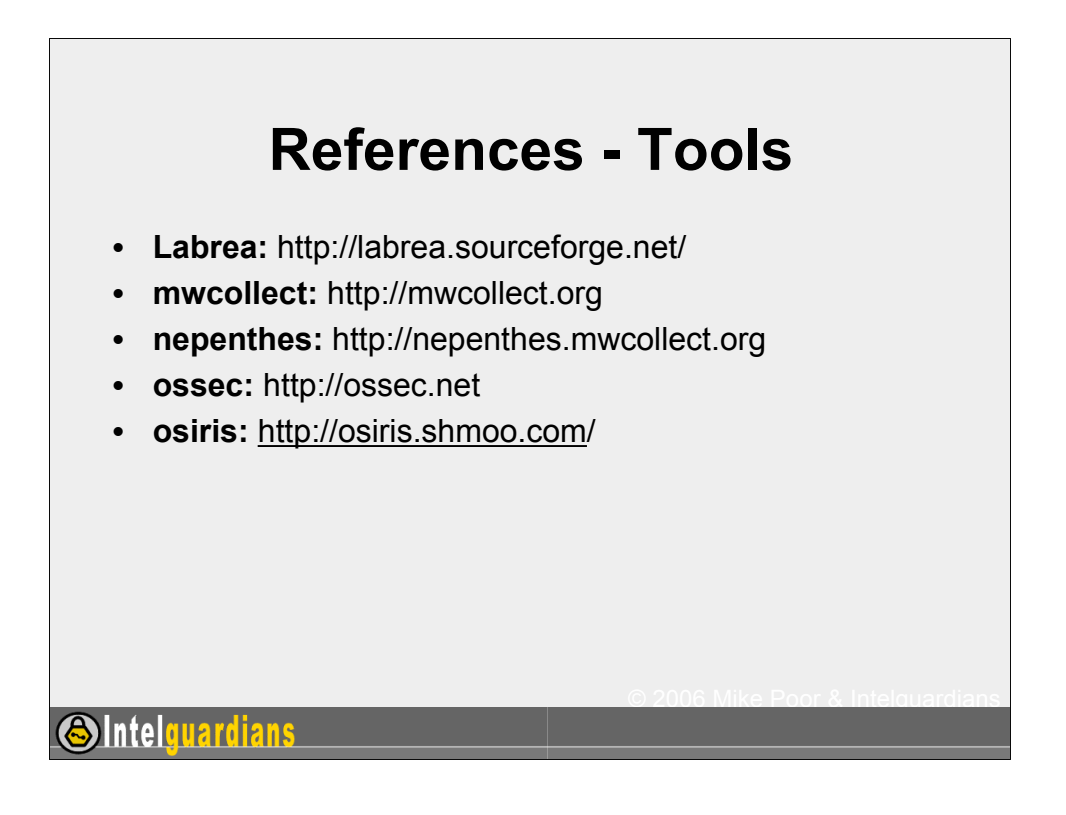

This page intentionally left blank.